UNIVERSIDADE FEDERAL FLUMINENSE INSTITUTO DE GEOCIÊNCIAS DEPARTAMENTO DE GEOLOGIA E GEOFÍSICA

STEPHANIE TAVARES VENÂNCIO DOS SANTOS

# ESTUDO DE VIABILIDADE TEMPORAL PARA DISTINÇÃO LITOLÓGICA UTILIZANDO IMAGEAMENTO COM MUONS

TRABALHO DE CONCLUSÃO DE CURSO

Niterói 2023

## STEPHANIE TAVARES VENÂNCIO DOS SANTOS

## ESTUDO DE VIABILIDADE TEMPORAL PARA DISTINÇÃO LITOLÓGICA UTILIZANDO IMAGEAMENTO COM MUONS

### TRABALHO DE CONCLUSÃO DE CURSO

Trabalho de Conclusão de Curso apresentado ao curso de Graduação em Geofísica da Universidade Federal Fluminense, como requisito parcial para a obtenção do título de Bacharel em Geofísica.

Orientador: Prof. Leonardo Guimarães Miquelutti

> Niterói 2023

#### Ficha catalográfica automática - SDC/BIG Gerada com informações fornecidas pelo autor

D722e Dos Santos, Stephanie Tavares Venâncio Estudo de Viabilidade Temporal para Distinção Litológica Utilizando Imageamento com Muons / Stephanie Tavares Venâncio Dos Santos. - 2023. 137 f.: il. Orientador: Leonardo Guimarães Miquelutti. Trabalho de Conclusão de Curso (graduação)-Universidade Federal Fluminense, Instituto de Geociências, Niterói, 2023. 1. Geofísica. 2. Muografia. 3. Modelagem Computacional. 4. Estudos de Viabilidade. 5. Produção intelectual. I. Miquelutti, Leonardo Guimarães, orientador. II. Universidade Federal Fluminense. Instituto de Geociências. III. Título. CDD - XXX

Bibliotecário responsável: Debora do Nascimento - CRB7/6368

## STEPHANIE TAVARES VENÂNCIO DOS SANTOS

## ESTUDO DE VIABILIDADE TEMPORAL PARA DISTINÇÃO LITOLÓGICA UTILIZANDO IMAGEAMENTO COM MUONS

Trabalho de Conclusão de Curso apresentado ao curso de Graduação em Geofísica da Universidade Federal Fluminense, como requisito parcial para a obtenção do título de Bacharel em Geofísica.

Aprovado em: 18 de dezembro de 2023

### BANCA EXAMINADORA

Leonardo Guimarães Miquelutti, Dr. - UFF

Alexandre Motta Borges, Dr. - UFF

Rodrigo Bijani Santos, Dr. - UFF

Niterói 2023

Este trabalho è dedicado à minha família, ao professor Ulisses Barres, ao Luis Miguel Domingues Mendes e à memória de Gustavo Barud.

#### AGRADECIMENTOS

Agradeço à minha mãe, a quem devo tudo e por quem me empenho em fazer o que faço, obrigada por essa vida e esse caminho contigo. À todos meus familiares, em especial mainha e tia Solange, e amigos que se fizeram próximos mesmo quando eu recorri ao isolamento para me manter sã em finalizar este trabalho, muito obrigada por terem conduzido um caminho de amor e paciência. Ao tio Sérgio, agradeço por todas suas contribuições, assim como o exemplo que representou no meu desenvolvimento, são inesquecíveis e inestimáveis. As memórias contigo continuarão como uma fonte constante de motivação.

Ao professor Ulisses e ao Luis, do CBPF, fundamentais para o desenvolvimento dessa pesquisa e meu interesse em continuar estudando esse tema, agradeço por terem me abordado com o potencial de concretização de um estudo sobre um tema que me interessava desde 2017, cujo conceito constitui a base deste trabalho.

Ao meu orientador Leonardo, que contribui com minha formação desde 2020, tendo iniciado com o desafio do Gawler, permanecido através de disciplinas optativas da grade do curso e que encarou o compromisso de me orientar nesse trabalho em um momento crítico no meu percurso acadêmico e profissional. Te agradeço por ter permanecido, professor.

Aos membros da banca examinadora, prof. Alex e prof. Bijani, que estiveram em momentos chaves no caminho da graduação também. Ao prof. Alex, agradeço por me mostrar a flexibilidade que um profissional pode ter quando se tem o objetivo em mente e conservar a leveza para lidar com diversos cenários. Ao prof. Bijani, além de ter sido importante em ser meu primeiro professor sobre python para geofísica - fundamental para esse trabalho-, e de outras disciplinas essenciais, também sou grata ao senhor pelos conselhos dados que trago ainda hoje.

A todos os professores que tive a oportunidade de aprender, aos funcionários e servidores que foram relevantes durante a experiência de graduação tornando o ambiente motivador e receptivo, e a Universidade Federal Fluminense por proporcionar os recursos para uma formação de qualidade que recebi em todos esses anos do curso de Geofísica, obrigada. À Ana Paula, obrigada pela serenidade e orientação durante esses anos, você foi importantíssima nas etapas da graduação. Agradeço especialmente à professora Susanna e ao professor Luiz por seu apoio e orientação em trabalhos relacionados a temas de geofísica que despertam grande interesse em mim. Tenho muito carinho e agradecimento pelos senhores. Expresso meu respeito e gratidão, sobretudo, ao professor Rogério. Professor, por tudo que posso lhe agradecer, sei que entenderás: "eles mal sabem...". Obrigada pela sua companhia nesses anos e por sempre ter validado o prestígio que conquistei em relação ao senhor. Ao professor Freire, agradeço-lhe pelo tratamento e posicionamento diante de situações que moldam o caráter, além dos ensinamentos acadêmicos e pessoais fornecidos. Tenho admiração e muito respeito pelo senhor. Ao professor Adalberto, agradeço com muito carinho ao senhor, pelos motivos de persistir, pela disponibilidade em compartilhar compreensões sobre tantos temas, pelo tempo e por cada conversa trocada. Ao professor Paulo Buarque pelo carisma e excelência, sempre, desde que o conheci. À professora Rosemary Vieira, por tê-la com reconhecimento por sua força, posicionamento e ter instigado reflexões críticas e proporcionado um ambiente de construção de conhecimento acolhedor.À todos que foram meus professores, sou extremamente agradecida. Conhecer as senhoras e os senhores, foi um privilégio ter podido aprender com vocês como ser humano e como estudante.

Quanto aos professores que contribuíram para minha jornada acadêmica ao longo desse trajeto do Sul ao Nordeste, e de volta pro Sudeste. Especialmente, aos professores Priscila (DMA - UFV) e Marco Moriconi (DPF - UFF), que ajustaram minha perspectiva, fortaleceram a minha autoconfiança e a sensação de estar no caminho certo. Certamente, os senhores influenciaram para esse trabalho hoje ser possível. Ao professor Max sou grata pelos ensinamentos em cálculo e o gosto pelo tema. Aos professores Jaime e Wagner, ambos do DPS-UFV, agreadeço pela oportunidade de iniciar os estudos em Geologia e Pedologia quando ainda era estudante do curso de Física; por terem me convidado a realizar o estudo com Gisely, alguém inspiradora e vendo meu compromisso, terem possibilitado a primeira experiência de Iniciação Científica. Aos projetos científicos que contribuíram para o aprendizado, sou grata ao prof. Guilherme (LAGEF - UFF), ao prof. Stavale (CBPF) e ao prof. Alberto (LAGEMAR - UFF), pelas oportunidades dos projetos na área de GPR, de Fenômenos de Superfície e Interfaces e de Caracterização Ambiental de Sedimentação Marinha, respectivamente, com teoria e experimental, que proporcionaram os amadurecimentos e os frutos colhidos dessas experiências. A confiança, a orientação e o incentivo foram essenciais para minha formação acadêmica e profissional. Ao professor Dr. Marco Cetale, ao Roberto Miyamoto, ao Rodrigo Stern e aos membros do GISIS, sou grata por todas as oportunidades estendidas de aprendizado e de experiência. Desde conceitual à campo, até, também, mais recentemente à disponibilidade de configuração e uso de máquina na fase de testes de estudo desse trabalho. Meus agradecimentos ao Pablo, ao Anderson, ao Eraldo, ao Gilmário, à Michelle e ao Milton pelo apoio, compreensão e incentivo disponibilizados para que eu pudesse desenvolver esse trabalho, enquanto tive a experiência de estágio com a Fundação Gorceix e os dias vividos. Obrigada, em especial, à Nathalia pela sua

amizade e por sua tenacidade. Ao Rodrigo Portugal, obrigada pelo início desse caminho. Conheci e aprendi com profissionais admiráveis, agradeço à todos com quem estive no dia a dia e propiciaram essas boas experiências, obrigada, ao Paulo, ao Leo, ao David, ao Edu, à Pâmella, ao Gabriel, ao Thiago, à Raíssa, ao Sr. Waldir, à Carmen, ao Thiago, à Glaucia e ao Fabrício.

Um agradecimento às pessoas e experiências vividas com o capítulo GSS, com o Diretório Acadêmico de Geofísica e com o voluntariado da ENACTUS UFF. Excepcionalmente, sou grata por todos os instantes na presença de vocês: Ilana, Mari, Rafa, Bea e Jess.

Agradeço aos amigos e colegas ao longo de cursos e graduações que tiveram paciência, ajudaram, me ensinaram e contribuíram para sermos capazes de hoje fazermos o que fazemos. A motivação coube, por muitas vezes, em vê-los amadurecerem e servir de inspiração para eu fazer minha parte. Em especial, agradeço à Andrezza, Camila, João Paulo e Alex do Perfil; à Jéssica, à Carol, à Lorena, à Rosi, à Rayza, à Victória, ao Rafa, ao Marco Castro e ao Arthur da UFV; à Thaís, à Eloíse, à Amanda, à Raisa, ao Israeli, ao Ceddia, à Debora Barreto, ao Sanma, ao Brendon, ao Henrique, ao Russo, ao Gui, ao Rapha Bergman, ao Dante, ao Hugo, ao Marco, e ao Luiz Henrique da UFF; ao Yuri e ao André, da Física-UFV/CBPF; ao Calazans, à Jade, ao Gui, ao Caio, à Gih e ao Rodrigo do CBPF. Aos amigos, Felipe, Marcos, Juvenil, Davidson, Elaine, Brunão e Maria Masella, obrigada por todos os momentos e sentimentos ao longo desses anos. Ao Thiago Oshiro, agradeço pela amizade construída desde 2012, de Vilas do Atlântico-BA à OP-MG, acompanhando sempre. Aos amigos de *Mudanças Ambientais na Zona Costeira*, agradeço as experiências e aprendizados que trazemos e as memórias de Floripa com vocês, com os fantásticos prof. Fábio e prof. Paulo e a Ju, tomadora de tudo. Aos amigos que fiz ao retornar ao Rio - Vic, Knust, Caê, Gusta, Igor Freitas, Daniel Garcia, Pablo Arruda, Rafael, Gregory e João Paulo - e todos do *Coisas* -, também agradeço. Vocês contribuíram sem terem dimensão de quão importante foi. À minha amiga de vida, Nicole, por estar nos capítulos até agora escritos, é um imenso prazer para mim dividir um planeta e uma época com você e estar (finalmente) concluindo esse curso contigo próxima. Obrigada tia Gilda e Sr. Menezes. Ao poeta, Barud, que sonhou, compartilhou e me ensinou a *cantar pelas lágrimas e pelo riso*, obrigada pela honra da sua amizade; até que *os sonhos se tornem realidade*, *continuarei cantando* para manter viva sua lembrança e preservar seus ensinamentos.

É um extenso agradecimento, visto que todos vocês são pessoas cativantes que conheci durante esses anos e de alguma forma me ajudaram a chegar até a conclusão deste trabalho. Agradeço a todos que estiveram direta e indiretamente comigo durante essa experiência insana com sua amizade, trabalho árduo, incentivo, companhia e disponibilidade em ajudar.

E, com certeza, sou grata pelos meus caóticos cachorros, Zeca e HD. Hh.

#### RESUMO

Este trabalho explora a muografia, uma técnica que usa os múons (partículas geradas por interações cósmicas) para investigar estruturas internas de objetos densos. O objetivo da técnica é distinguir variações de densidade, essencial na geofísica.

O estudo realizado visa compreender como a técnica pode ser aplicada em diferentes contextos geológicos, identificar os tempos necessários para medir múons e distinguir densidades de rochas em subsolo. Os resultados revelam os tempos de medição necessários para distinguir várias casos de rochas em relação a uma rocha padrão.

Os resultados obtidos com o código em python indicam que a muografia pode ajudar a diferenciar densidades de rochas em alguns cenários geológicos definidos. O estudo pode ser reproduzido com os softwares utilizados na pesquisa e indústria para validar as conclusões aqui alcançadas. Considera-se importante importante explorar esses e outros diferentes cenários geológicos e modelos mais realistas para melhorar a compreensão e aplicação da técnica.

Palavras-chave: Muons. Muografia. Tomografia de múons. Análise de viabilidade. Densidade anômala. Tempo de Medição. Python.

# LISTA DE ILUSTRAÇÕES

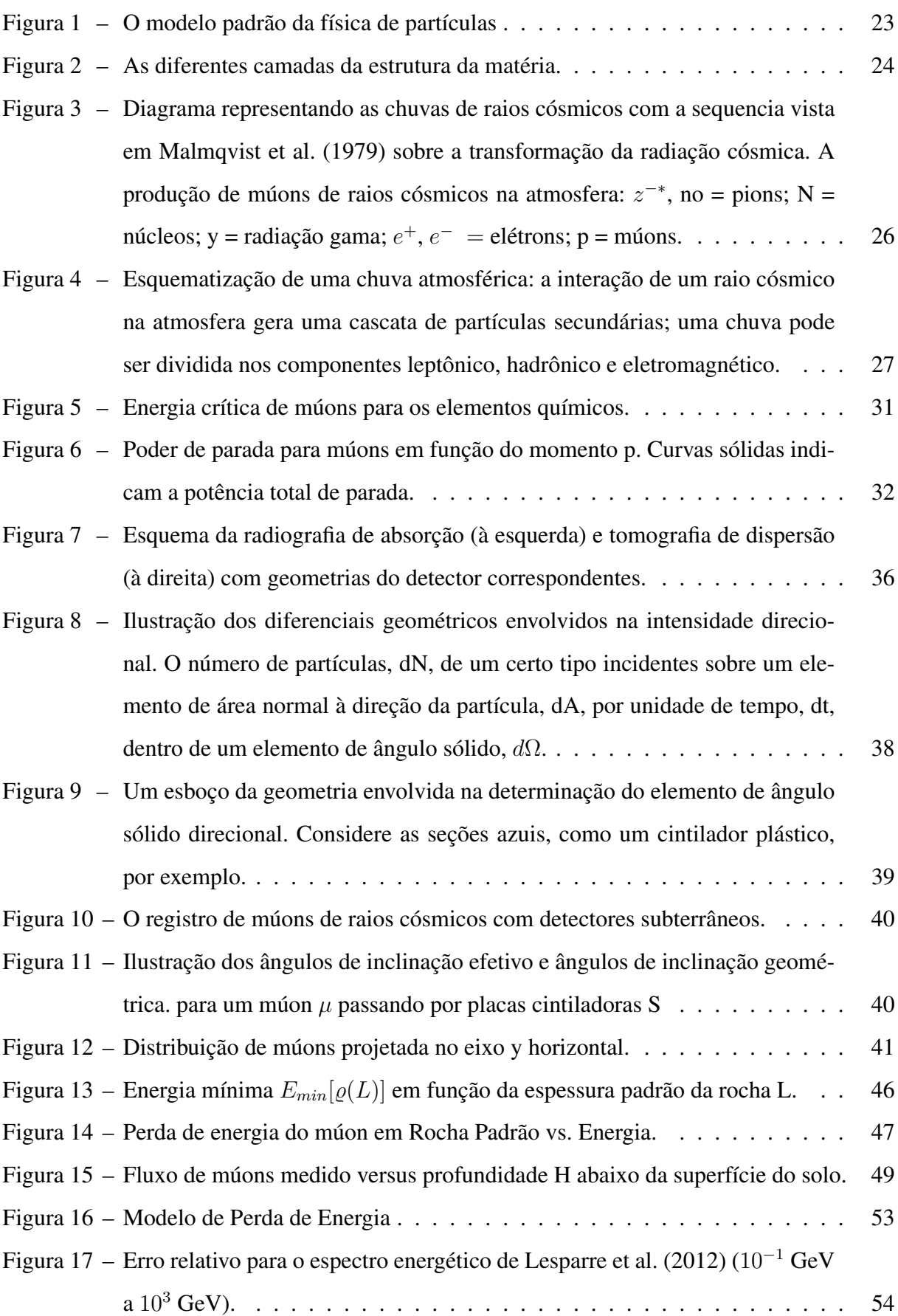

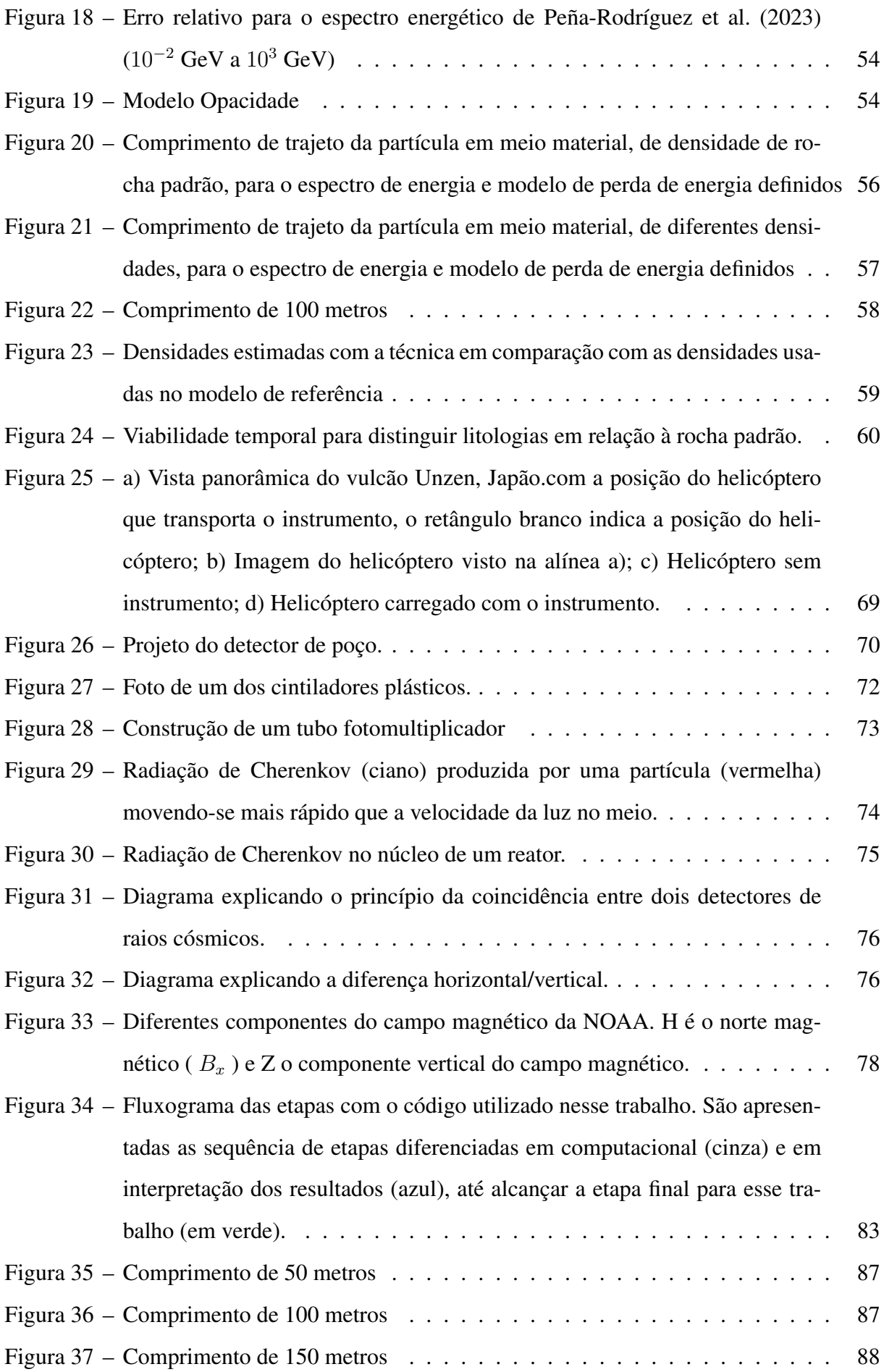

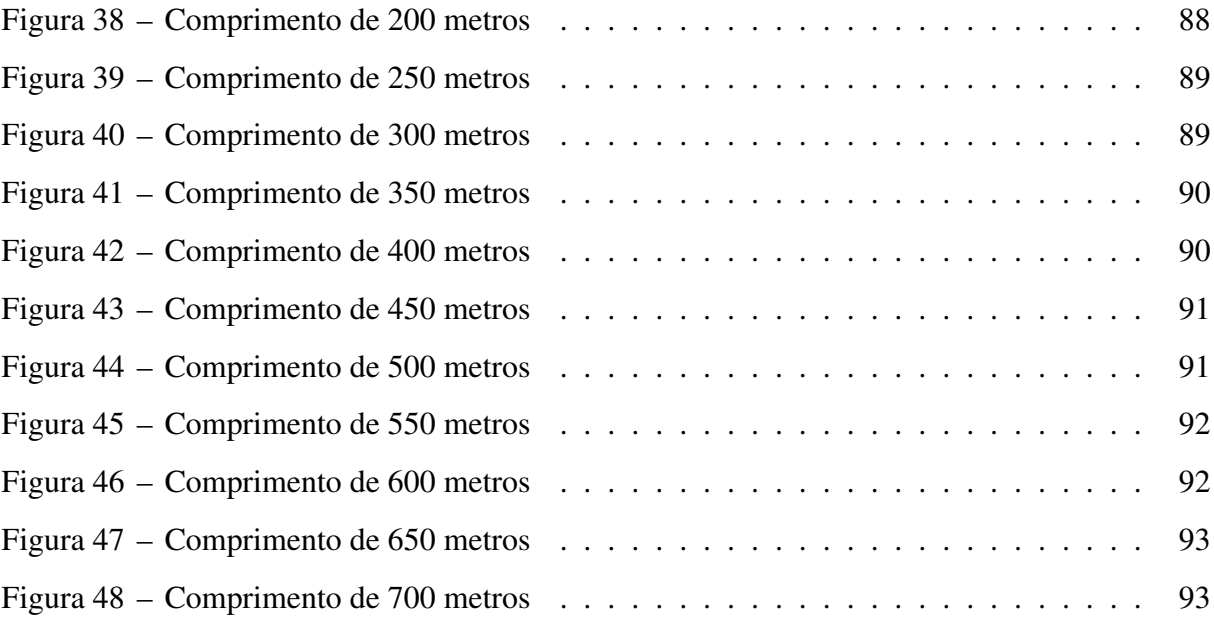

## LISTA DE TABELAS

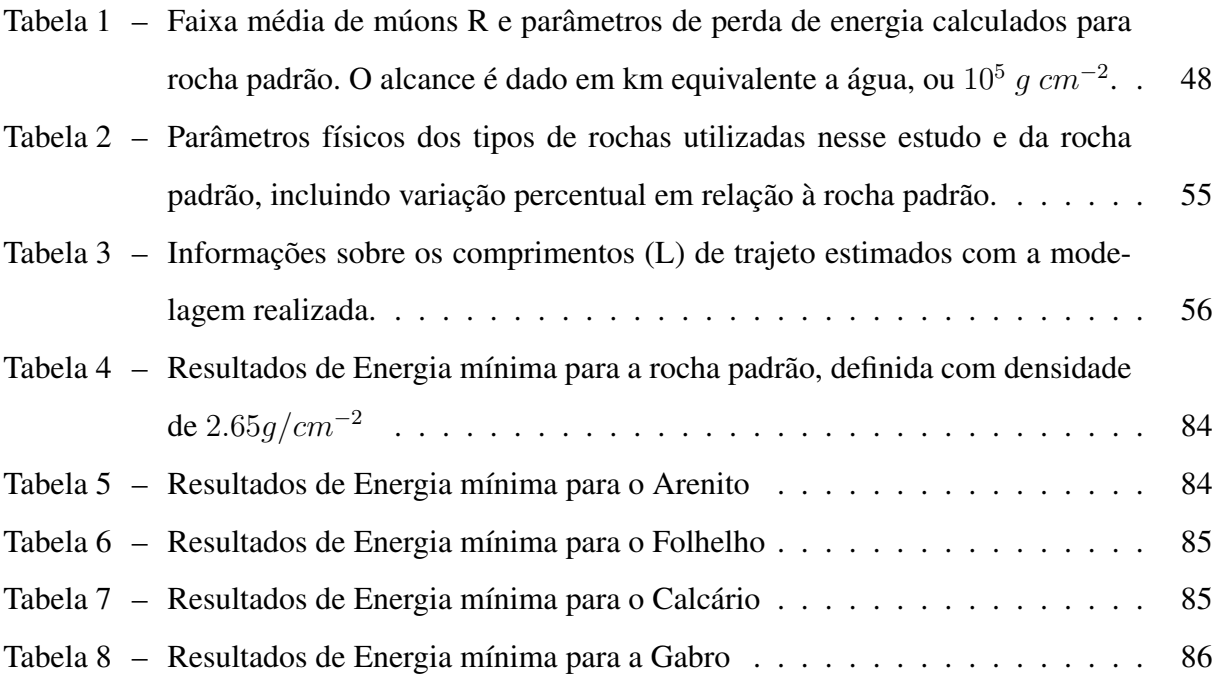

## SUMÁRIO

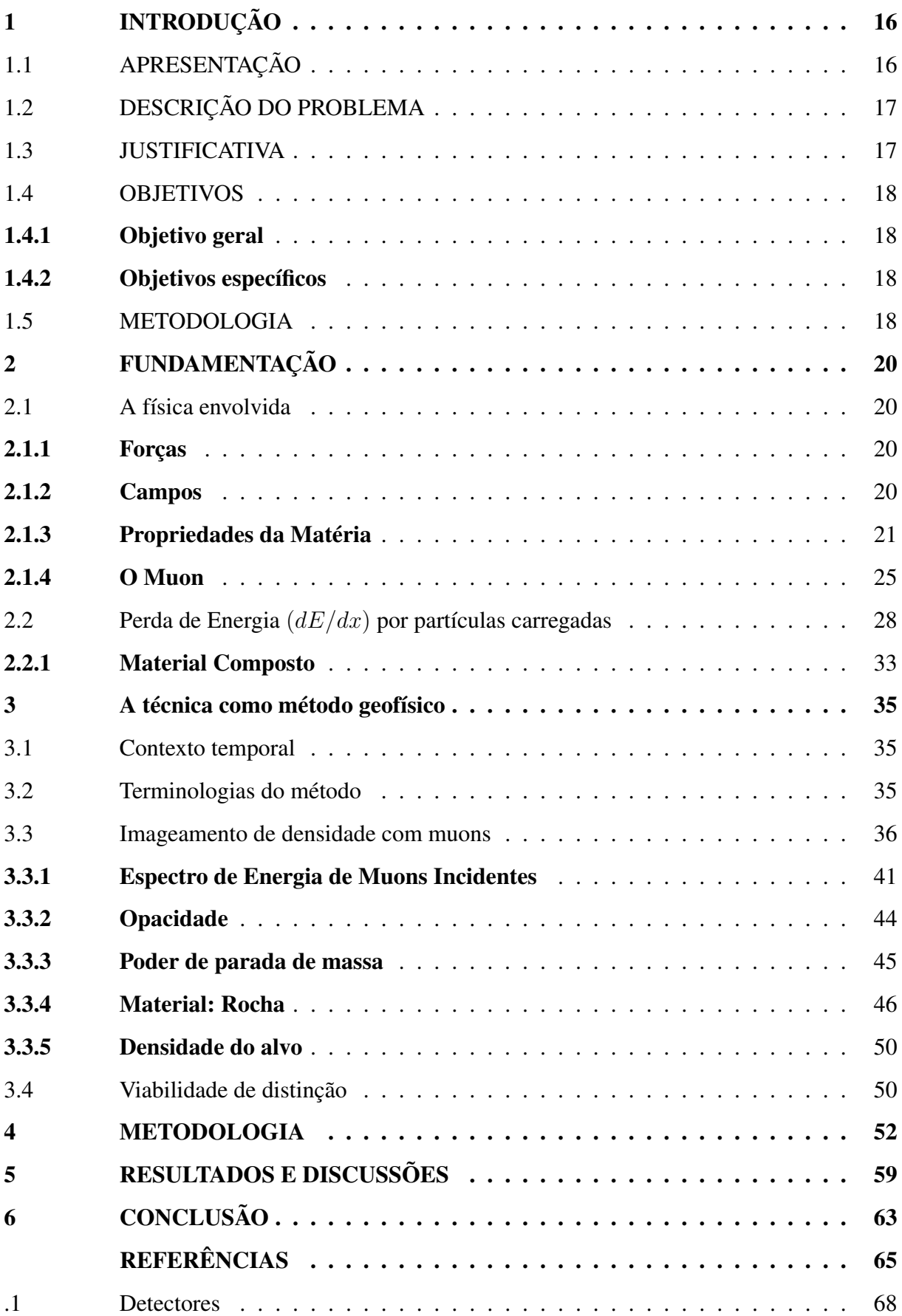

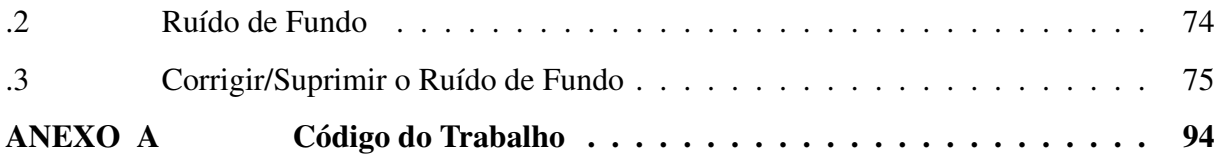

#### <span id="page-16-0"></span>1 INTRODUÇÃO

#### <span id="page-16-1"></span>1.1 APRESENTAÇÃO

Os múons são partículas que são geradas naturalmente a partir de interações cósmicas na atmosfera terrestre. Essas partículas atravessam objetos densos em diferentes direções. Quando o fazem, podem ser absorvidas, desviadas ou transmitidas com base na densidade e espessura do objeto. As partículas não absorvidas são registradas com a ajuda de um dispositivo sensível. Como partículas eletricamente carregadas e em movimento rápido, os múons são relativamente fáceis de detectar com vários tipos diferentes de detectores.

Com base nos padrões de absorção e desvio dos múons, é possível reconstruir uma imagem tridimensional da densidade interna do objeto para investigar mudanças associadas à variações de densidade na estrutura interna. Para obter uma imagem da camada em questão, o detector é colocado em uma profundidade rasa em subsuperfície, com o objetivo de obter imagens de um volume maior em elevação adjacente ao detector, devido à direção do fluxo de radiação da sonda. A intensidade de um elemento de imagem, ou seja, o dado medido, é determinada pela atenuação do fluxo de múons de raios cósmicos incidentes à medida que são absorvidos pelo objeto sob investigação.

Dessa maneira, conhecendo a geometria externa, é possível correlacionar o fluxo medido em cada pixel com a densidade média no campo de visão de cada pixel individual, já que o fluxo de múons que atravessa as diferentes zonas do objeto dependerá da sua geometria e das densidades de rocha em cada zona.

Pode-se determinar a atenuação do sinal de múons devido às diferentes unidades estratigráficas, ou aos fluidos contidos nessas unidades, medindo o fluxo de múons em diferentes profundidades em poços verticais, inclinados ou horizontais. Essas medições podem ser realizadas continuamente para identificação. Para uma mesma energia e um mesmo comprimento percorrido dentro do objeto, quanto maior a densidade da rocha, menor será o número de múons que conseguirão atravessar aquela estrutura, portanto, maior será a opacidade. A opacidade de um meio é uma propriedade óptica que se refere à capacidade do meio de transmitir, absorver ou refletir a luz. A energia limiar de um múon (ou energia mínima) denota a energia que é apenas suficiente para atravessar a matéria, transgredindo a opacidade do meio. É por isso, de acordo com [Zhang et al.](#page-66-3) [\(2020\)](#page-66-3), que "ao contar o número de múons registrados nos detectores de rastreamento, é possível determinar a energia limiar se o espectro de energia da fonte de múons for conhecido".

#### <span id="page-17-0"></span>1.2 DESCRIÇÃO DO PROBLEMA

Um problema importante na geofísica aplicada e na geofísica de exploração é detectar e caracterizar um corpo de densidade anômala em relação ao meio em que se encontra.

Os autores em [Bonneville et al.](#page-65-1) [\(2017\)](#page-65-1) relatam que "é crucial monitorar em tempo quase real o comportamento de fluidos, e várias técnicas de monitoramento podem ser usadas. Entre eles, aqueles que rastreiam as mudanças de densidade no subsolo são os mais relevantes". "A detecção de um deficit de massa pode ser o objetivo na busca de cavernas, zonas de cisalhamento, etc", complementam os autores em [Malmqvist et al.](#page-66-0) [\(1979\)](#page-66-0).

O imageamento com muons é uma técnica que utiliza partículas subatômicas chamadas múons para buscar informações sobre estruturas internas de objetos sem danificá-los, o que a torna uma ferramenta valiosa em várias aplicações científicas e de engenharia.

Nas palavras de [Heuer](#page-65-2) [\(2011\)](#page-65-2), "embora a ciência básica impulsione a inovação, é igualmente verdade que a ciência aplicada alimenta a pesquisa básica. É a interação constante entre os dois que realmente impulsiona as coisas. Uma vez que os físicos de partículas desenvolveram uma tecnologia que atenda às suas necessidades, eles param e continuam com suas pesquisas.", Portanto, cabe aos que aplicam a técnica e fazem uso dos detectores, contribuir com o direcionamento se quisermos os benefícios que a técnica proporciona, para aplicar na geociência.

#### <span id="page-17-1"></span>1.3 JUSTIFICATIVA

Para esse fim, cabe compreender sobre o potencial, os benefícios e as restrições da técnica para a integração multi física que fomente para ser realidade a afirmação de [Mellors et al.](#page-66-4) [\(2016\)](#page-66-4) de que "os futuros experimentos subterrâneos antecipados incluirão todos os três tipos de dados independentes: sísmico, gravitacional e múon".

Quem sabe a muografia se torne uma tecnologia que encontre seu lugar entre outras tecnologias de imagem e que seja usada quando for simplesmente a melhor tecnologia para o propósito, é o que esperam os autores em [Kaiser](#page-65-3) [\(2019\)](#page-65-3) e desse trabalho.

Hoje, sabe-se que a muografia para aplicações em geociências preenche um nicho entre outras tecnologias de imagem, como radar de penetração no solo e sismologia, imagens em profundidades e resoluções que não são adequadas para elas.

#### <span id="page-18-0"></span>1.4 OBJETIVOS

#### <span id="page-18-1"></span>1.4.1 Objetivo geral

Estudar a fundamentação teórica da técnica do imageamento com muons e desenvolver uma rotina para facilitar a aplicabilidade para outros cenários geológicos e objetivos de avaliação.

Comparar os tempos necessários para medições de contagem de muons em litologias e espessura de camada atravessada diferentes para obter a informação de densidade usando contagem do número de muons, e assim analisar a viabilidade de aplicação do método em diferentes cenários geológicos.

#### <span id="page-18-2"></span>1.4.2 Objetivos específicos

• Computar a atenuação resultante do fluxo de múons em diferentes tipos de rochas em relação à rocha padrão, para diferentes profundidades.

• Avaliar o tempo necessário para ser possível distinguir diferentes densidades da densidade da rocha padrão. As densidade de gabro (3.14 $g/cm^3$ ), arenito (2.35 $g/cm^3$ ), folhelho  $(2.512g/cm^3)$  e calcário  $(2.711g/cm^3)$ , são referenciadas para uma rocha de densidade  $2.65 g/cm^{3}$ , denominada rocha padrão para a muografia.

#### <span id="page-18-3"></span>1.5 METODOLOGIA

A fundamentação teórica passa pela apresentação da definição e propriedades do muon, compreendendo os mecanismos de geração do muon e o que acontece com a passagem das partículas carregadas quando atravessam a matéria. Com intuito de compreender quais são as interações importantes para levarmos em conta quando temos a intenção de aplicar e avaliar a técnica.

São apresentados os conceitos de opacidade, de como é obtida a informação do fluxo de muons incidentes ao nível do mar a partir da gama de energia inicial proveniente do fluxo de muons atmosféricos (espectro primário), e as possíveis incertezas associadas. Então, é abordado como obter a informação da distância percorrida em subsuperfície por um múon e a seção para a geometria de detecção das partículas. Nesta, está presente a definição do ângulo sólido, que trata o compartimento da contabilização dos muons detectados, e é o espaço no qual se pode reconstruir o cenário do trajeto da partícula.

Um código desenvolvido em python executa as etapas de modelagem direta relacionadas à propagação dos múons na matéria e sua posterior medição.

#### <span id="page-20-0"></span>2 FUNDAMENTAÇÃO

### <span id="page-20-1"></span>2.1 A FÍSICA ENVOLVIDA

#### <span id="page-20-2"></span>2.1.1 Forças

No livro de [Cole](#page-65-4) [\(2007,](#page-65-4) p. 127), lê-se que os físicos tendem a ser bem cautelosos quando se expressam em termos de forças. Ainda, vê-se uma passagem que diz que J. Robert Oppenheimer observou que até mesmo Newton, "que provavelmente foi quem mais propôs fórmulas para as forças, nunca entendeu o que era realmente uma força", e apresentam a citação:

> Era [...] alguma coisa que se transmitia de lugar a lugar, agindo somente de instante a instante, ponto a ponto; ou era uma propriedade dada como um todo, uma interação de certo modo feita para existir entre corpos distantes entre si? Newton nunca soube responder a essa pergunta.

A introdução da mecânica quântica alterou boa parte da terminologia no que diz respeito às "forças"na própria física.

A autora do livro prossegue explicando as perguntas que guiavam o pensamento na época, apresentando as hipóteses e as equações que desenvolveram o pensamento científico, como as equações de Maxwell por exemplo, para hoje ser possível que os físicos estejam mais propensos a afirmar que as forças são conduzidas por tipos especiais de partículas.

As forças entre partículas são descritas, com muito mais pertinência, como "interações". Quando duas partículas interagem, elas trocam energia e/ou momento. Estritamente falando, força é uma transferência de energia e momento. Em [Cole](#page-65-4) [\(2007,](#page-65-4) p. 130), encontra-se a colocação de Bertrand Russel, que diz: "quando dizemos como as coisas se comportam quando se eletrificam, e em que circunstâncias se eletrificam, dizemos tudo o que há para dizer".

As forças, em outras palavras, são maneiras de descrever o modo como as coisas se *conectam*. A inércia, a ação/reação, as forças relativas e as forças fundamentais, todas relacionam uma parte do universo com outra parte do universo. E a maneira como as descrevemos, *realmente* importa.

#### <span id="page-20-3"></span>2.1.2 Campos

*Na receita do físico para o mundo, a lista de ingredientes já não incluía mais partículas, somente alguns tipos de campos.*

*Steven Weinberg em [Cole](#page-65-4) [\(2007,](#page-65-4) p. 149)*

A ideia de que o campo de força pode ser uma entidade separada constituiu um primeiro

passo importante em direção à noção de força como partícula. [Cole](#page-65-4) [\(2007\)](#page-65-4) tem a seguinte passagem:

> A princípio, o campo de força nada mais era que uma maneira interessante de ver como as forças se comportavam. A noção de campo transforma as forças em geometria, tornando-as parte da própria paisagem. Diz-se que os campos de força de grande escala (como a gravidade) curvam o espaço; das forças de pequena escala (como o eletromagnetismo), diz-se às vezes que o "dobram". (Na verdade, elas fazem dobras no campo eletromagnético.) Em todo caso, o campo de força é uma ferramenta mental e matemática útil para visualizar como as forças atuam. Trata-se da descrição do efeito de uma força que informa sua intensidade e direção em casa ponto do espaço. Ocorre, porém, que os campos de força são muito mais que isso. Os campos de força existem *por sua própria conta*, a despeito das partículas responsáveis por sua geração.

O segundo passo foi a mecânica quântica, que nasceu da descoberta de que tudo, inclusive a energia dos campos de força, é quantizado - ou seja, vem aos blocos. Por conseguinte, a partícula de troca, como os fótons, é na verdade um pequeno bloco de um campo eletromagnético que viaja de um local a outro à velocidade da luz, levando consigo sua parcela quantizada de energia e momento. Conquanto os campos de força e as partículas de troca possam parecer coisas muito diferentes, a maioria das diferenças decorre da carência de uma visão ou imagística apropriada. A força de troca, diz a imagística, é o que leva as partículas a se afastar. Essa imagística, contudo, não explica a atração.

#### <span id="page-21-0"></span>2.1.3 Propriedades da Matéria

Retomando o que foi dito por Bertrand Russel na Seção [2.1.1,](#page-20-2) extrai-se das páginas 144 a 147 em [Cole](#page-65-4) [\(2007\)](#page-65-4) os recortes de que:

> A eletricidade responde por todas as propriedades da matéria: a rigidez na madeira, a transparência do vidro, o brilho do ouro. As interações daqueles elétrons externos que zoam em volta do núcleo atômico são responsáveis por tudo, desde o fogo ao pensamento, desde a culinária e a digestão ao paladar e ao olfato, desde a solvência da água ao poder de limpeza do sabão. A eletricidade se torna mais impressionante ainda quando vê-se que uma carga elétrica em movimento produz inclusive outra força - o magnetismo. E que a eletricidade e o magnetismo juntos formam um encadeamento de ondas que se alternam continuamente, e que zune pelo espaço a 300 mil quilômetros por segundo, gerando toda radiação, inclusive a luz visível, o calor, as micro ondas, os sinais de rádio e televisão, os raios X e os raios gama.

A interação forte e a interação fraca saíram à luz há pouco tempo. Às vezes chamam a interação forte de força nuclear, pois seu domínio se encontra dentro do núcleo e é de sua responsabilidade gerir as reações nucleares - sobretudo de manter unidos os componentes do núcleo. Se não existisse a interação forte, não existiria nenhum elemento além do hidrogênio, com seu único próton nuclear, não haveria planetas, não haveria vida. A interação forte é a força que abastece

o reator nuclear e a bomba nuclear, o Sol e as estrelas. Quando os físicos conseguiram penetrar mais fundo no núcleo, descobriram que a força nuclear era provavelmente uma espécie de efeito complexo (como a química) de uma força ainda mais fundamental, chamada força de cor, que nada tem a ver com as cores visíveis. A força de cor é a que se transmite pelos glúons e atua entre os quarks. No final, são os glúons que mantêm os quarks e, por conseguinte, os núcleos dos átomos unidos.

Quanto à interação fraca, basta dizer que é a força que está por trás da radioatividade e de certas reações ocorridas no Sol. Recentemente, revelou-se que a interação fraca tem raízes comuns com o eletromagnetismo, numa demonstração de magia matemática reminiscente da unificação da eletricidade e do magnetismo promovida por Maxwell há mais de um século. Foi essa recente unificação eletro fraca que levou à descoberta das partículas W e Z - as mensageiras da interação fraca (em outras palavras, que transportam a chamada Força Fraca da radioatividade )- em 1983 no Cern (Centro Europeu para Pesquisa Nuclear), na Suíça.

A gravidade, por exemplo, só age de uma maneira. Puxa tudo *em direção a* outra coisa, o que explica por que existem no universo tantos objetos de formato redondo.

Em outros aspectos, a gravidade e a eletricidade (ou o eletromagnetismo) mostramse incrivelmente similares: ambas perdem potência quando se afastam pelo espaço segundo a mesma equação, e ambas podem chegar - em tese, pelo menos -, aos confins do universo. A misteriosa força de cor, por sua vez, parece *ganhar* infinitamente potência ao se afastar da vizinhança de um quark. Quanto mais dois quarks se afastam um do outro, maios o ímpeto com que são puxados de volta para perto um do outro. Assim, os quarks vivem permanentemente presos, e jamais se encontrou (ou talvez jamais se encontre) um quark isolado. Mais esquisita ainda, a pouco compreendida força de cor parece desaparecer completamente em raios de ação muito restritos, deixando os quarks livres para sacolejar dentro de uma bolsa hermética. A razão para a força de cor se comportar desse jeito continua sendo objeto de intensa pesquisa. Na verdade, alguns físicos atribuem esse comportamento peculiar às propriedades do "vácuo"de glúon - ou espaço vazio.

A Fig. [1](#page-23-0) mostra modelo padrão da física de partículas. Ele é composto por três aspectos principais: partículas elementares (férmios e bósons), forças fundamentais (Força Eletromag-nética, Força Fraca e Força Forte) e a Teoria Quântica de Campos<sup>[1](#page-22-0)</sup> .

O Modelo Padrão<sup>[2](#page-22-1)</sup> é uma teoria fundamental da física de partículas que descreve as

<span id="page-22-0"></span><sup>1</sup> Estrutura matemática que combina os princípios da mecânica quântica com a teoria dos campos clássicos, sendo a base teórica do Modelo Padrão

<span id="page-22-1"></span><sup>2</sup> Atualmente, a estrutura teórica do modelo padrão ainda não explica a existência de fenômenos observados

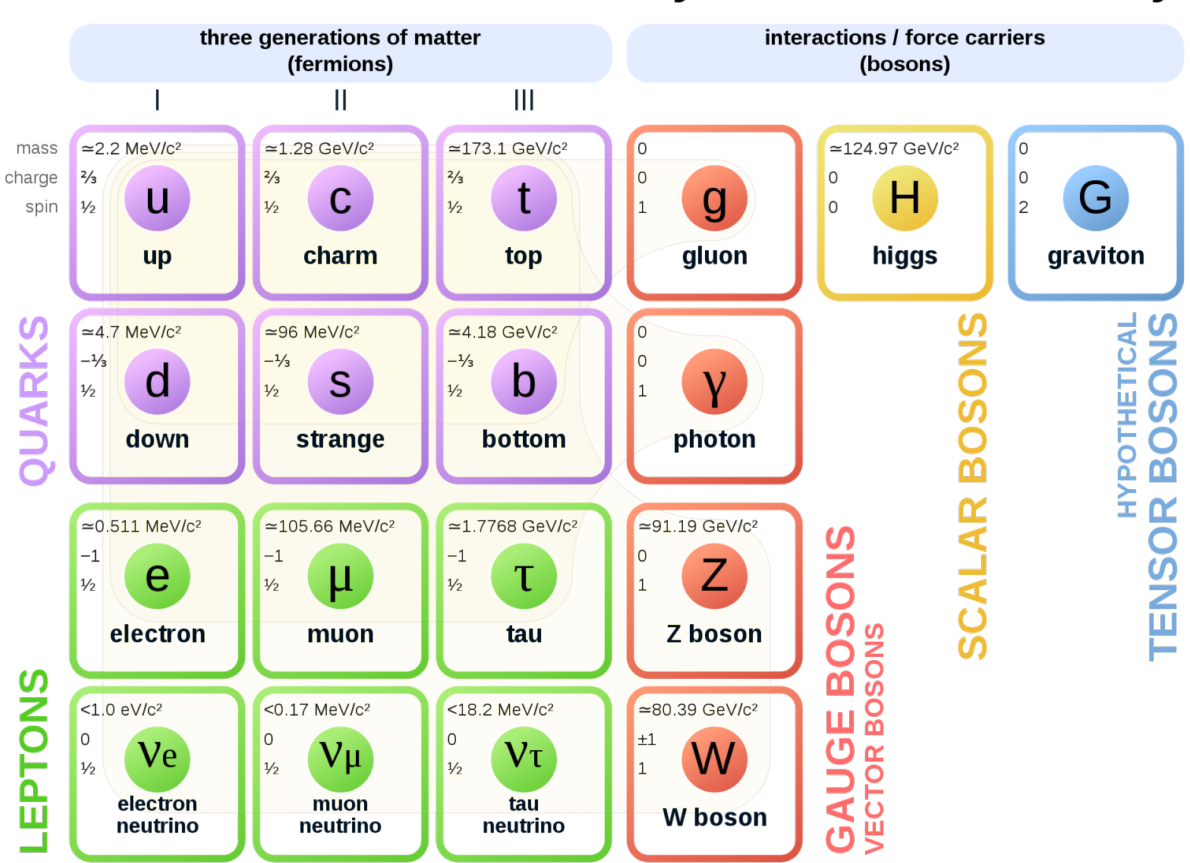

## **Standard Model of Elementary Particles and Gravity**

<span id="page-23-0"></span>Figura 1 – O modelo padrão da física de partículas Fonte: [Britton et al.](#page-65-5) [\(2021\)](#page-65-5)

forças fundamentais e as partículas elementares que compõem a matéria.

Desse modo, entende-se a gravidade, transmitida por partículas ainda não descobertas, chamadas grávitons; a interação Forte (transmitida pelos glúons), assim chamados porque "colam"[*glue*] as partículas nucleares; o eletromagnetismo (transmitido pelas partículas de luz, os fótons); a interação Fraca (transmitidas pelas partículas W e Z). As duas últimas forças (eletromagnetismo e força Fraca) foram reunidas numa linhagem comum, e hoje há quem se refira a elas como força eletrofraca.

Existe uma importante diferença entre matéria e força.

As partículas da matéria (como os prótons, os nêutrons e os elétrons) obedecem ao que se conhece como princípio da exclusão de Pauli, assim designado em homenagem ao físico de naturalidade austríaca Wolfgang Pauli. A noção das camadas do elétron atômico baseia-se

<sup>(</sup>como a matéria escura e a energia escura) e a não inclusão da gravidade como uma das forças fundamentais da natureza. A Relatividade Geral de Einstein descreve a gravidade como a curvatura do espaço-tempo causada pela massa e energia, todavia a gravidade ainda não foi unificada com as outras forças fundamentais no contexto do Modelo Padrão

no princípio de Pauli, porque ele diz que dois elétrons não podem ocupar o mesmo estado. O princípio de Pauli explica por que a matéria não é comprimível, por isso é realmente um "princípio"que torna as coisas sólidas. Esse mesmo princípio (também conhecido como pressão do elétron) é o que impede que as estrelas colapsem.

A maioria das partículas de matéria define-se pelo que se conhece por estatística de Fermi, cujo nome se deve ao físico italiano Enrico Fermi, e portanto são denominadas *férmions* - por seguirem o princípio de exclusão de Pauli (duas partículas não podem ocupar o mesmo estado quântico simultaneamente) e por terem spin semi-inteiro (1/2).

As partículas de troca, por sua vez, não obedecem ao princípio de exclusão de Pauli.

As partículas de troca definem-se por um grupo diferente de estatística, chamado de estatística de Bose-Einstein, motivo pelo qual se denominam as partículas de troca bosônicas.

A matéria consiste de átomos. O átomo consiste de um núcleo e elétrons. O núcleo consiste de prótons e nêutrons. O próton (nêutron) consiste de três quarks. Veja a Fig. [2](#page-24-0)

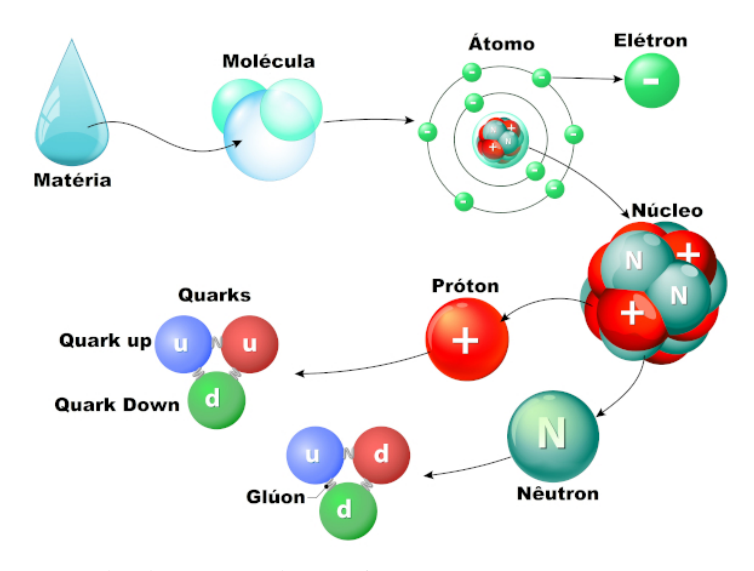

<span id="page-24-0"></span>Figura 2 – As diferentes camadas da estrutura da matéria. Fonte: [Manual da Química](#page-66-5) [\(2023\)](#page-66-5)

Para ler sobre quarks e glúons, siga para Anexo [6](#page-67-0)

Os léptons são considerados férmions e os muons são classificados como léptons. Léptons é uma classe de partículas fundamentais que incluem elétrons, os muons, taus e seus neutrinos correspondentes.

Os léptons também não interagem gravitacionalmente, e sua interação é principalmente via Força Fraca e Força Eletromagnética, sendo essenciais em fenômenos como decaimento radioativo e interações via troca de fótons.

Eles não interagem via Força Forte, o que significa que não participam da interação que

mantém os prótons e nêutrons juntos no núcleo atômico.

As interações via força fraca, uma das quatro forças fundamentais da natureza, responsável pelos processos de decaimento radioativo e outras mudanças nas partículas subatômicas. A força fraca é responsável pelo decaimento do múon em elétrons, neutrinos e antineutrinos. Embora sua interação via força fraca seja mais evidente em experimentos de física de partículas, compreender essa interação é fundamental para entender o decaimento dos múons e suas implicações nos estudos geofísicos.

Os múons carregam uma carga elétrica negativa idêntica à dos elétrons, portanto, são afetados pela Força Eletromagnética. Quanto à Força Eletromagnética, esta força representa a interação com outras partículas carregadas eletricamente, sendo responsável por comportamentos como a deflexão do múon em campos magnéticos ou sua interação com partículas carregadas. Na detecção de múons, a interação com campos magnéticos é crucial para sua identificação e rastreamento. Além disso, a interação eletromagnética dos múons com materiais subterrâneos podem ser exploradas para análises geofísicas.

#### <span id="page-25-0"></span>2.1.4 O Muon

Atualmente, o múon é definido como uma partícula elementar de segunda geração desenvolvida na chuva atmosférica advinda da interação entre um raio cósmico e um átomo na atmosfera do planeta, encontrada na faixa de altas energias.

Quando atingiram a troposfera, a uma altitude de cerca de 15 quilômetros, os raios cósmicos primários colidem com átomos na atmosfera, produzindo chuvas de partículas mais leves (Figura [3\)](#page-26-0). [Zhang et al.](#page-66-3) [\(2020\)](#page-66-3) explicam que em diagramas ilustrativos os ângulos das partículas produzidas são exagerados para maior clareza. Por exemplo, os múons produzidos são paralelos dentro de aproximadamente 1°.

"A produção do múon induzido por raios cósmicos é um processo aleatório, e portanto a trajetória do múon e sua posição de produção são distribuídas aleatoriamente", afirma [Zhang](#page-66-3) [et al.](#page-66-3) [\(2020\)](#page-66-3). [Malmqvist et al.](#page-66-0) [\(1979\)](#page-66-0) afirma, os múons são partículas instáveis. E [Leone et al.](#page-66-6) [\(2021\)](#page-66-6) desenvolve que, os muons decaem em elétrons e neutrinos. Em [Group et al.](#page-65-6) [\(2020,](#page-65-6) p. 514) compreende-se que os muons, portanto, produzem fluxos terciários de fótons, elétrons e hádrons

Os mecanismos de uma chuva de raios cósmico, que produzem os múons iniciam com a primeira interação que ocorre tipicamente com um átomo de nitrogênio ou oxigênio, e gera partículas secundárias, como prótons, nêutrons e píons. Essas partículas secundárias podem

interagir com outro átomo, decair ou ser absorvidas. As partículas criadas adquirem energia e momento da partícula inicial e se movem para baixo através da atmosfera, aproximadamente na mesma direção das partículas primárias.

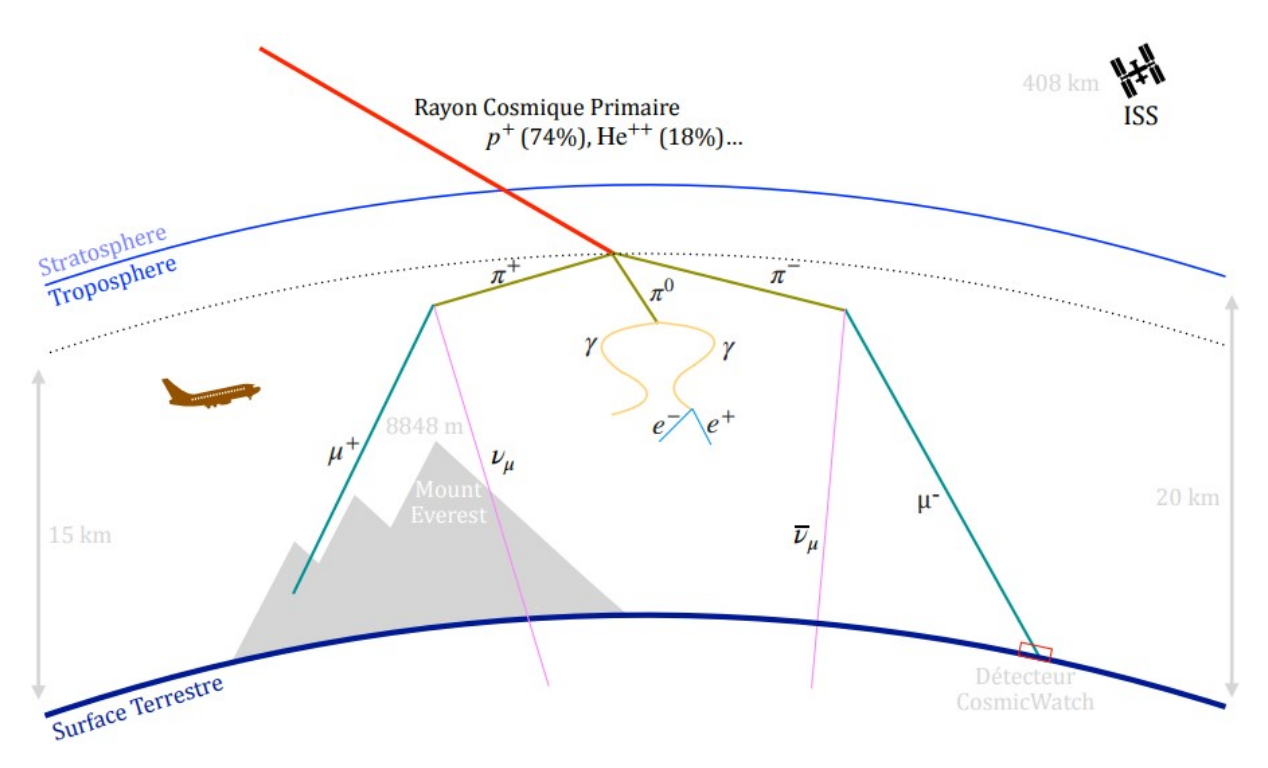

<span id="page-26-0"></span>Figura 3 – Diagrama representando as chuvas de raios cósmicos com a sequencia vista em [Malmqvist et al.](#page-66-0) [\(1979\)](#page-66-0) sobre a transformação da radiação cósmica. A produção de múons de raios cósmicos na atmosfera:  $z^{-*}$ , no = pions; N = núcleos; y = radiação gama;  $e^+, e^-$  = elétrons; p = múons. Fonte: Hoecke et al. (2021)

A soma de todas as partículas produzidas por um único raio cósmico é chamada de "chuva atmosférica"(Figura [4\)](#page-27-0), desenvolvendo uma cascata de partículas ionizadas e radiação eletromagnética produzida na atmosfera.

A partir da primeira interação, diferentes tipos de partículas podem ser produzidas. Devido à natureza diferente das partículas secundárias, uma chuva atmosférica apresenta três componentes diferentes: eletromagnético, hadrônico e muônico (desconsiderando neutrinos). Ela consiste, então, em um disco fino heterogêneo de partículas relativísticas. Os hádrons geralmente compõem o núcleo da chuva atmosférica, enquanto alimentam a parte eletromagnética por meio do decaimento de píons neutros e kaons. Píons e kaons carregados com energia mais baixa decaem para aumentar o componente muônico. Uma fração dos elétrons também provém do decaimento de múons.

Uma chuva atmosférica cresce em sua propagação dentro da atmosfera até uma profundidade máxima, quando é absorvida. Isso estabelece um limite inferior no espectro de energia

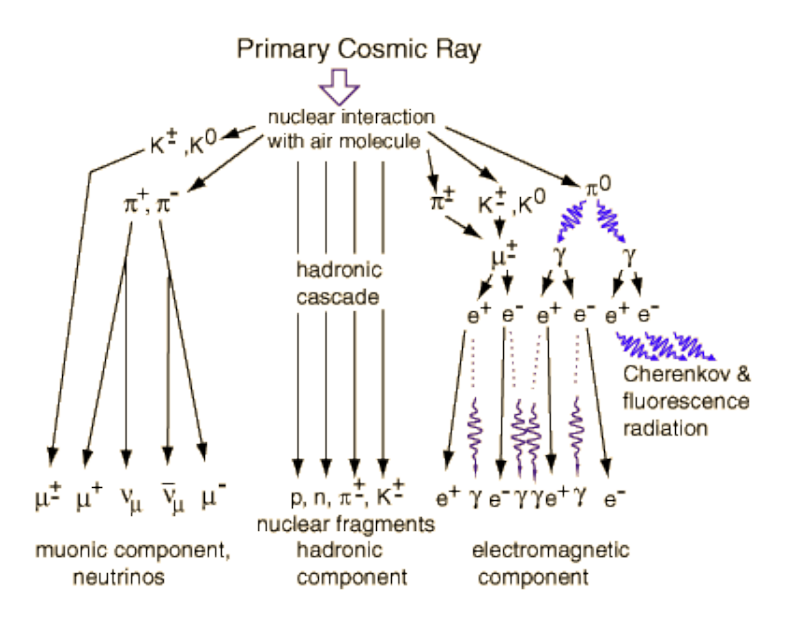

<span id="page-27-0"></span>Figura 4 – Esquematização de uma chuva atmosférica: a interação de um raio cósmico na atmosfera gera uma cascata de partículas secundárias; uma chuva pode ser dividida nos componentes leptônico, hadrônico e eletromagnético.

para os conjuntos de detectores de chuva atmosférica, pois as chuvas de baixa energia param antes de atingir o solo.

Os múons são as partículas, além dos neutrinos, cujo fluxo é pouco dependente da profundidade, pois devido aos tipos de interações, os múons sofrem menores perdas de energia do que quaisquer outras partículas (exceto neutrinos) ao passar pela matéria, em concordância com [Tanabashi](#page-66-7) [\(2018\)](#page-66-7). Os múons são partículas subatômicas que pertencem à família dos léptons e são muito semelhantes aos elétrons, exceto pelo fato de serem cerca de 200 vezes mais massivos. Eles são instáveis e decaem rapidamente em outras partículas.

Nas palavras de [Leone et al.](#page-66-6) [\(2021\)](#page-66-6), "os muons são as partículas carregadas mais numerosas ao nível do mar e podem ser considerados uma fonte de partículas contínua e *quasiestática* (quase independente do tempo)". Esse ponto de independência temporal acontece "porque os múons induzidos por raios cósmicos são partículas relativísticas e sua velocidade resulta em dilatação do tempo (*de acordo com a teoria da relatividade de Einstein*)".

Nas palavras de [Leone et al.](#page-66-6) [\(2021\)](#page-66-6), "os muons são as partículas carregadas mais numerosas ao nível do mar e podem ser considerados uma fonte de partículas contínua e *quasiestática* (quase independente do tempo)". Esse ponto de independência temporal acontece "porque os múons induzidos por raios cósmicos são partículas relativísticas e sua velocidade resulta em dilatação do tempo (de acordo com a teoria da relatividade de Einstein)", nas palavras de [Zhang et al.](#page-66-3) [\(2020\)](#page-66-3). A vida útil do múon, como o percebemos, é muito mais longa, em velocidades relativísticas. Com carga unitária negativa (como um elétron), tem tempo de vida  $\tau_{\mu} \approx 2, 2 \cdot 10^{-6} s (2, 2 \mu s)$ , ou seja, 85 vezes maior que o tempo de vida dos píons, e massa medida em cerca de  $10^6\ MeV/c^2$ , sua velocidade relativística limita seu alcance a apenas  $660m$ a partir do ponto de sua origem, conforme mencionado por Hoecke et al (2021) referido em [Cosmic](#page-65-7) ().O muon tem energia mínima de 2 GeV e sua a massa de repouso é de 0.10566 GeV.

[Zhang et al.](#page-66-3) [\(2020\)](#page-66-3) relatam que os muons "podem penetrar em uma massa rochosa muito profunda"principalmente devido à suas altas massa e energia. [\(LECHMANN et al.,](#page-66-8) [2021\)](#page-66-8) enfatizam que "a diferença de massa entre múons e elétrons é a principal razão pela qual um múon de velocidade igual penetra mais matéria do que sua contraparte eletrônica; o que, aliás, também ocorre no fluxo de partículas de raios cósmicos". Em comparação com outras partículas semelhantes, os múons são notavelmente pesados e podem ser considerados uma versão "pesada"do elétron. Têm uma massa de 105, 66 $MeV/c^2$ , que é aproximadamente 207 vezes maior que o do elétron, conforme apresentam Yang et al (2019) citado em [Zhang et al.](#page-66-3) [\(2020\)](#page-66-3).

Nota-se, portanto, que pode ser tratado como um método geofísico de fonte natural, pois se trata-se de um processo contínuo, com oferta de um reservatório interminável de múons que atingem o solo - trata-se de partículas muito penetrantes, em que a maior parte deles atinge o solo, devido à sua massa pesada e alta energia - e que tem característica estocástica na posição de produção e distribuição da trajetória do múon. Vale ter em mente que a energia e distribuição angular da detecção dos muons refletem uma convolução do espectro de produção, perda de energia na atmosfera e decaimento, que se reflete em parâmetros para determinação da distribuição geométrica de densidade do alvo estudado.

#### <span id="page-28-0"></span>2.2 PERDA DE ENERGIA  $(dE/dx)$  POR PARTÍCULAS CARREGADAS

"Ao contrário dos raios X, que interagem com um material com alguma probabilidade por unidade de comprimento, partículas carregadas como os múons perdem energia continuamente à medida que viajam", explicam [Bross et al.](#page-65-8) [\(2022,](#page-65-8) p. 3).

O *poder de parada do material* (do inglês *mass stopping power*) é expressa como uma função dependente das propriedades do material e da quantidade de matéria atravessada. Essa expressão representa os dois tipos que podem ser divididos os processos que contribuem para o poder de parada. Vê-se que a perda média de energia do material,  $(dE/dX)$  é uma função apenas da energia definida em unidades de  $[MeV~g^{-1}cm^2]$ . Como visto em [Group et al.](#page-65-6) [\(2020,](#page-65-6)

p. 547), a taxa média de perda de energia do muon pode ser definida como:

$$
\left\langle -\frac{dE}{dx} \right\rangle = a(E) + b(E) \cdot E \tag{2.1}
$$

Os valores numéricos para  $a \in b$  são fornecidos pelo Particle Data Group (PDG) para uma variedade de materiais e uma ampla gama de energia, disponíveis em tabelas em [\(\(PDG\),](#page-66-9) ).

A perda de energia tem contribuições de processos eletrônicos  $a(E)$  e de processos radioativos  $b(E)$ . "É necessário tratar estes tipo de perdas de energia em duas partes separadas, uma contínua e outra estocástica", segundo [Antonioli et al.](#page-65-9) [\(1997\)](#page-65-9). A ionização pode ser considerada um processo contínuo; sob o efeito de outros processos, uma partícula pode perder uma grande fração da sua energia numa única interação.

[Group et al.](#page-65-6) [\(2020,](#page-65-6) p.537) apontam que poucos conceitos em física de alta energia são tão mal utilizados quanto o poder de parada de massa  $(dE/dx)$ , uma vez que a média é ponderada por eventos raros com grandes perdas de energia de colisão única. A taxa média de perda de energia do múon é apenas uma simplificação da perda total de energia de uma partícula carregada. Mesmo com amostras de centenas de eventos em um detector típico, a perda média de energia não pode ser obtida de forma confiável, defendem [Group et al.](#page-65-6) [\(2020,](#page-65-6) p.537). Embora deva ser usado com cautela e ressalvas,  $\langle dE/dx \rangle$ , o modelo descrito com a taxa média de perda de energia na Eq. (2.2) forma a base de grande parte da compreensão da perda de energia por partículas carregadas.

A taxa média de perda de energia, para energias consideradas intermediárias, experimentada por cargas moderadamente relativísticas e partículas pesadas à medida que ioniza ou excita os átomos do material, é descrita pela *Equação de Bethe*, com as unidades em  $MeV$   $g^{-1}cm^2$ , conforme [Group et al.](#page-65-6) [\(2020,](#page-65-6) p.538):

$$
\left\langle -\frac{dE}{dx} \right\rangle = Kz^2 \frac{Z}{A} \frac{1}{\beta^2} \left[ \frac{1}{2} ln \frac{2m_e c^2 \gamma^2 W_{max}}{I^2} - \beta^2 - \frac{\delta(\beta \gamma)}{2} \right]
$$
(2.2)

O primeiro termo no segundo membro da Eq. (2.2) acima ( $K = \frac{4\pi N_A r_e^2 m_e c^2}{\text{densidade}} \approx 0.31 \frac{\text{MeV-mol}}{\text{g/cm}^2}$ ) é uma constante,  $z$  é a carga da partícula e portanto  $z = \pm 1$  para um múon/antimúon, Z e A são respectivamente a massa e o número atômico da matéria percorrida,  $\beta = v/c$ , onde v é a velocidade da partícula e c a velocidade da luz no meio,  $m_e = 0,511 \text{ MeV}/c^2$  é a massa de repouso do elétron, que pode ser obtida de [Tanabashi](#page-66-7) [\(2018\)](#page-66-7),  $\gamma$  é o fator de Lorentz, e *I* é a energia de excitação média que, para o ar, vale  $12 \cdot Z$  (12 vezes o número atômico da matéria atravessada), de acordo com [Groom, Mokhov e Striganov](#page-65-10) [\(2001\)](#page-65-10) apud [Group et al.](#page-65-6) [\(2020\)](#page-65-6). A máxima transferência de energia possível  $(W_{\pm max})$  é dada por:

$$
W_{\pm max} = \frac{2 m_e c^2 \beta^2 \gamma^2}{1 + 2\gamma m_e / m_\mu + (m_e / m_\mu)^2},
$$
\n(2.3)

A perda relativa de energia devido a outros processos  $(b(E))$  agrupa os efeitos relacionados ao Bremsstrahlung,  $b_{brems}$ , à produção de pares,  $b_{par}$ , e às interações fotonucleares,  $b_{fotonuel}$ . O parâmetro de perda de radiação pode ser escrito como:

$$
b(x, E) = b_{brems}(x, E) + b_{par}(x, E) + b_{fotonul}(x, E)
$$
\n
$$
(2.4)
$$

[Group et al.](#page-65-6) [\(2020,](#page-65-6) p.546) explicam sobre esses três processos.Os processos radiativos configurados por Bremsstrahlung representam a radiação emitida quando o múon é desviado pelos elétrons e núcleos atômicos do material, resultando em uma desaceleração do múon. Os processo por produção e aniquilação do par elétron-pósitron -  $e^+e^-$  -, é resultado das interações eletromagnéticas do múon ao passar pelo material. As interações fotonucleares que representam a perda de energia é produto de múltiplos processos complexos.

[Frass e Walczak](#page-65-11) [\(2009\)](#page-65-11) mencionam que a perda de energia por Bremsstrahlung é muito menos importante para múons que são  $\approx 200$  vezes mais pesados que elétrons, e menos ainda para outras partículas. Em outras palavras: a perda de energia para qualquer partícula mais pesada que um elétron é dominada pela ionização. Portanto, a perda de energia por ionização domina a perda por radiação (Bremsstrahlung), de modo que:

$$
\left(\frac{dE}{dx}\right)_{brems} << \left(\frac{dE}{dx}\right)_{ion} \tag{2.5}
$$

Em baixas energias ( $< 100 \text{ GeV}$ ), os processos eletrônicos dominam esta perda de energia e, acima disso, são os processos radiativos que dominam. À medida que a energia aumenta, a contribuição da ionização diminui; dos três processos restantes, o Bremsstrahlung domina até cerca de 1000 GeV e então a produção de pares domina. O surgimento desses processos ocorre porque a energia adicional facilita o acesso a esses canais de reação, explica [Bevelacqua](#page-65-12) [\(2008\)](#page-65-12). Quando o espectro energético utilizado ultrapassa ambos os limites, os dois tipos devem ser considerados com igual importância.

A energia na qual as perdas por radiação e ionização são equivalentes, conforme definido por [Group et al.](#page-65-6) [\(2020,](#page-65-6) p. 547), é denominada 'energia crítica do múon', representada por  $E_{uc}$ . Esta energia é determinada ao resolver:

$$
E_{\mu c} = \frac{a(E_{\mu c})}{b(E_{\mu c})}
$$
\n(2.6)

Desse modo, abaixo de  $E_{\mu c}$  predominam as perdas por ionização, e acima de  $E_{\mu c}$  dominam os efeitos radiativos.

A taxa média de perda de energia do múon  $\left\langle\frac{dE}{dx}\right\rangle$ , definida na Eq. 2.2, é aproximadamente o mesmo para a maioria dos materiais, diminuindo lentamente com Z. O *poder de parada linear*, dado em  $MeV/cm$ , é igual a  $\rho \left\langle \frac{dE}{dx} \right\rangle$ , onde  $\rho$  é a densidade em  $g/cm^3$ .

A dependência de  $E_{\mu c}$  no número atômico Z é mostrada na Fig. [5](#page-31-0) para o muon. Vale lembrar que a função ajustada mostrada na figura não pode ser exata e serve apenas como orientação.

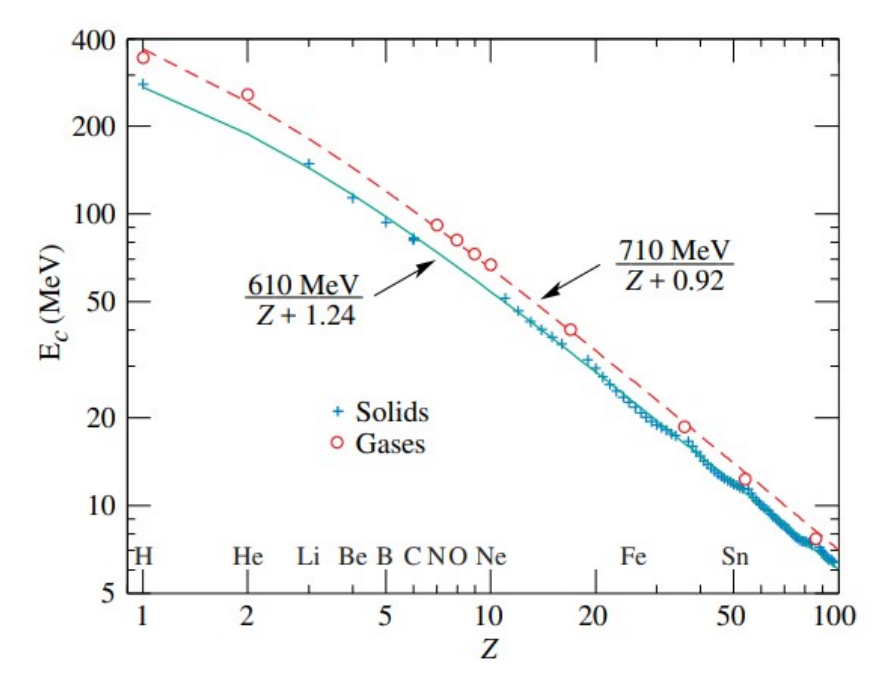

<span id="page-31-0"></span>Figura 5 – Energia crítica de múons para os elementos químicos. Fonte: [\(GROUP et al.,](#page-65-6) [2020,](#page-65-6) p.543)

[Group et al.](#page-65-6) [\(2020,](#page-65-6) p 547) descreve sobre a Fig. [5:](#page-31-0)

A igualdade das taxas de perda de energia por radiação e ionização ocorre em uma energia maior para gases do que para sólidos ou líquidos com o mesmo número atômico por causa de uma menor redução do efeito de densidade das perdas por ionização. Os ajustes mostrados na figura excluem o hidrogênio. Os metais alcalinos caem 3–4% acima da função ajustada, enquanto a maioria dos outros sólidos está dentro de 2% da função. Entre os gases, o pior ajuste é para o radônio (2, 7% alta).

A função calculada para múons no cobre é mostrada na Fig [6.](#page-32-0) As curvas sólidas observáveis indicam o Poder de Parada de Massa (*Mass Stopping Power*, eixo vertical). As faixas verticais indicam limites entre as diferentes aproximações. As pequenas linhas pontilhadas (rotuladas  $\mu^-$ ) ilustram a dependência do Poder de Parada da Carga do projétil em energias muito baixas, denominada de "efeito Barkas", explicam [Group et al.](#page-65-6) [\(2020\)](#page-65-6) p.537.

A relação de  $dE/dx$  na região radioativa não é simplesmente uma função de  $\beta$  (velocidade de uma partícula em relação à velocidade da luz no mesmo meio). Somente na região de Bethe é função apenas de  $\beta$ ; a dependência de massa é mais complicada em outros lugares.

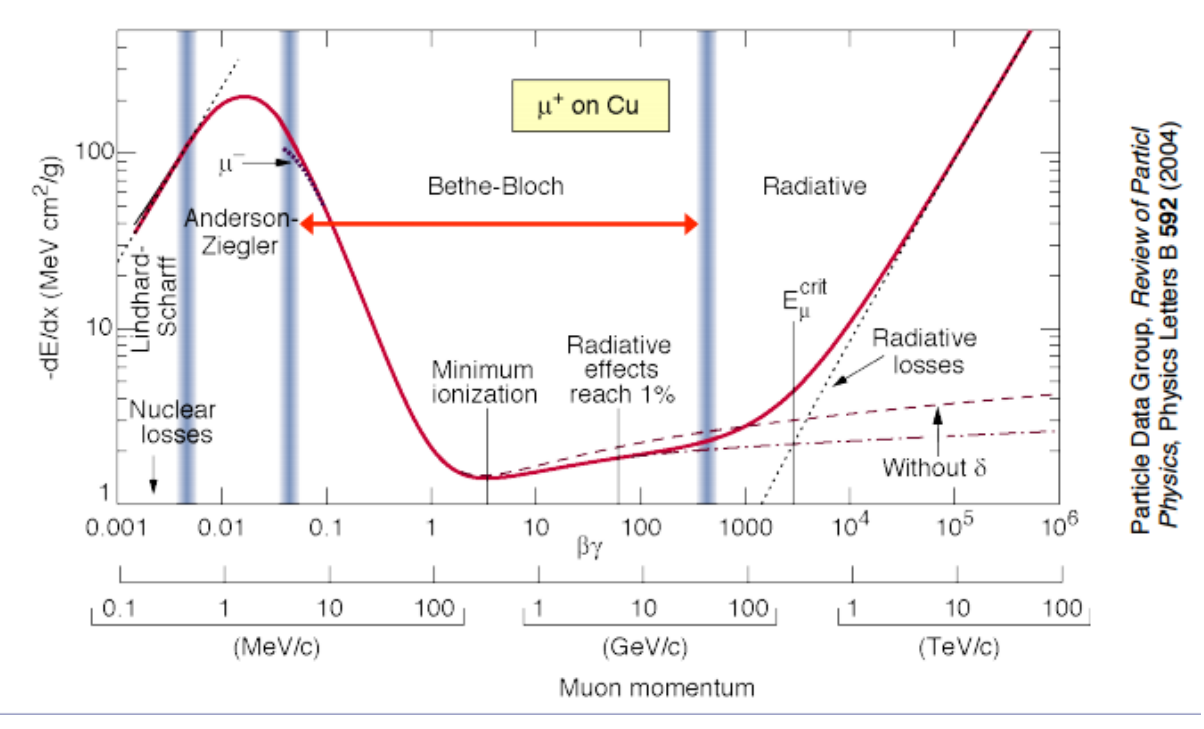

<span id="page-32-0"></span>Figura 6 – Poder de parada para múons em função do momento p. Curvas sólidas indicam a potência total de parada.

O poder de parada em massa; Eq. 2.2 é válido em  $0, 1 \lessapprox \beta \gamma \lessapprox 1000$  com uma precisão de alguns por centos [Group et al.](#page-65-6) [\(2020,](#page-65-6) p.538). O termo  $\beta\gamma$  é o produto da velocidade relativística ( $\beta$ ) pela fator de Lorentz<sup>[3](#page-32-1)</sup> ( $\gamma$ ),representando uma medida da energia relativística da partícula. O fator de Lorentz  $(\gamma)$  expressa a dilatação do tempo e a contração do comprimento à medida que a velocidade se aproxima da velocidade da luz. O produto  $\beta\gamma$ , portanto indica a capacidade da partícula em penetrar na matéria. Isso porque, leva-se em consideração que maior o valor de  $\beta\gamma$ , maior a energia da partícula e, portanto, maior a capacidade de atravessar materiais mais densos. Para  $\beta \gamma \sim 0.1$ , a velocidade do projétil é comparável às velocidades atômicas do elétron (Seção 34.2.6 em [Group et al.](#page-65-6) [\(2020\)](#page-65-6)), e para  $\beta\gamma \sim 1000$  os efeitos radiativos começam a ser importantes (Seção 34.6 em [Group et al.](#page-65-6) [\(2020\)](#page-65-6)). Ambos os limites são dependentes de Z. Para todos os propósitos práticos,  $\langle dE/dx \rangle$  em um dado material é uma função apenas de  $\beta$ , a velocidade da partícula.

<span id="page-32-1"></span><sup>3</sup> expressão matemática que descreve a dilatação do tempo e a contração do comprimento de objetos em movimento em relação a um observador estacionário, conforme descrito pela Teoria da Relatividade de Einstein. À medida que a velocidade de um objeto se aproxima da velocidade da luz no vácuo,  $\gamma$  aumenta, indicando um aumento na dilatação do tempo e na contração do comprimento observados para o objeto em movimento.

O comportamento da perda média de energia abaixo desta região e os efeitos radioativos em alta energia vistos em Fig. [5](#page-31-0) são discutidos a seguir por [Group et al.](#page-65-6) [\(2020,](#page-65-6) p. 536):

> O poder de parada inicialmente cai como  $1/\beta^{\alpha}$  onde  $\alpha \approx 1, 4 - 1, 7$ , dependendo ligeiramente da massa da partícula incidente e diminuindo um pouco com Z, e atinge um mínimo amplo em  $\beta\gamma = 3, 5$  a 3, 0, conforme Z vai de 7 a 100, e então aumenta inevitavelmente à medida que o argumento do termo logarítmico aumenta. Dois mecanismos independentes contribuem. Dois terços do aumento são produzidos pela dependência explícita de  $\beta^2\gamma^2$  através do achatamento relativístico e da extensão do campo elétrico da partícula. Em vez de produzir ionização a distâncias cada vez maiores, o campo polariza o meio, cancelando o aumento do termo logarítmico em altas energias. Isto é levado em consideração pela correção do efeito de densidade  $\delta(\beta\gamma)$ . O outro terço é introduzido pela dependência  $\beta^2\gamma$  de  $W_{max}$ , a máxima transferência de energia possível para um elétron de recuo. Os eventos de "colisão violenta" alargam cada vez mais a cauda da distribuição da perda de energia, aumentando a média, mas com pouco efeito na posição do máximo, a perda de energia mais provável.

#### <span id="page-33-0"></span>2.2.1 Material Composto

Sempre importante ressaltar que a perda de energia descreve a resposta à interação com um material de elemento único.

O poder de parada do material composto se torna uma média ponderada em massa dos constituintes elementares individuais. Assim, certas modificações devem ser feitas para torná-lo válido também para rochas, que neste contexto representam uma mistura de minerais e elementos. Apresenta-se a relação na Eq. (2.7):

$$
\frac{dE_{\text{composition}}}{dx} = \sum_{j} q_j \frac{dE_j}{dx} \tag{2.7}
$$

onde  $q_i$  é a fração de massa do j-ésimo elemento no composto. Como tal, "dada uma decomposição fracionária da composição de um composto, o poder de parada de qualquer material pode ser facilmente calculado"[\(JAMIESON et al.,](#page-65-13) [2022\)](#page-65-13).

Para um modelo homogêneo, o poder de parada da massa do material  $\frac{dE}{d\rho}$  - que é abor-dado na Seção [3.3.3](#page-45-0) - se reduz simplesmente ao *poder de parada do material*,  $\frac{dE}{dx}$ , e um coeficiente de densidade. A perda de energia de um múon ao longo de seu caminho, portanto, é descrita por uma equação diferencial ordinária de 1ª ordem <sup>[4](#page-33-1)</sup>, onde

$$
-\frac{dE}{dx} = \rho(x) * [a(x, E)] + E * b(x, E)].
$$
\n(2.8)

<span id="page-33-1"></span><sup>4</sup> Equação que envolve uma função desconhecida de uma única variável independente e sua derivada de primeira ordem. Geralmente representada na forma  $\frac{dy}{dx} = f(x, y)$ , onde y é a função desconhecida, x é a variável independente e  $f(x, y)$  é uma função que relaciona  $x, y$  e suas derivadas. No caso da equação fornecida, a presença da derivada  $\frac{dE}{dx}$  indica a relação entre a taxa de variação da função  $E$  em relação a  $x$  e a própria função  $E$ , além de outras funções que dependem de  $x \in E$ .

Na equação acima. a variável  $\rho$  denota a densidade do material atravessado e  $a e b$  são os parâmetros de perda de ionização e perda de radiação, respectivamente.

A equação resultante para a perda de energia, quando expressa como uma equação diferencial ordinária de primeira ordem, implica que os parâmetros físicos estão uniformemente distribuídos ao longo do material, conforme explicado por [Lechmann et al.](#page-66-8) [\(2021\)](#page-66-8). Neste caso, é possível representar o material como um conjunto de parâmetros constantes, e assim ter um ponto comum (ou ponto inicial) para o conjunto.

Aplicando uma mudança de variáveis à Eq. (2.8), ou seja,  $x' = -x$ , a equação de perda de energia pode ser transformada em uma equação de ganho de energia. Isto tem a vantagem de ser mais fácil de resolver do que o "problema do valor final" na Eq.(2.8). Reorganizando a Eq.  $(2.8)$  em um problema de valor inicial ao definir a energia inicial como  $E_0$ , obtém-se o sistema da Eq. (2.9):

$$
-\frac{dE}{dx} = \rho(x) * [a(x, E)] + E * b(x, E)]
$$
  

$$
E(0) = E_0
$$
 (2.9)

## <span id="page-35-0"></span>3 A TÉCNICA COMO MÉTODO GEOFÍSICO

#### <span id="page-35-1"></span>3.1 CONTEXTO TEMPORAL

A fim de contextualizar temporalmente, durante o desenvolvimento desse trabalho, o registro mais antigo sobre as relações fundamentais da técnica encontradas datam de 1926. Em uma sessão da Seção de Ciências Físicas e Matemáticas da Assembléia Geral da Academia de Ciências da URSS, foi expressa pela primeira vez, por Petr Petrovich Lazarev, a proposta para fazer uso da radiação cósmica para resolver problemas de prospecção geológica. Na época, a intenção era a investigação de recursos dos depósitos de minério de chumbo do campo de minério de Sadon. Os Muons só foram descobertos como uma componente penetrante no fluxo de raios cósmicos por Stevenson e Street em 1936. As ideias de Petr Petrovich Lazarev foram parcialmente tornadas reais depois de quase trinta anos na Austrália (1955), ao medir a atenuação de um fluxo vertical de múons cósmicos visando avaliar a espessura das rochas acima de um túnel montanhoso. A profundidade do túnel estimada de 163 m.w.e (metros de água equivalentes) foi encontrada com uma precisão de 5%,

[Malmqvist et al.](#page-66-0) [\(1979\)](#page-66-0) mostraram que variações relativas no fluxo direcional estão relacionadas à existência de uma relação quase única entre a intensidade dos múons de raios cósmicos e a quantidade de rocha pela qual os múons passam e, conhecendo a relação entre a intensidade do múon e a densidade da rocha, pode-se calcular a densidade média a partir da intensidade medida pelo detector.

De acordo com [Tanaka et al.](#page-66-10) [\(2007\)](#page-66-10), a técnica de medição usando múons é independente do modelo geofísico. Isso significa que ela pode medir diretamente a opacidade ( $\rho$ ) sem depender das características químicas da rocha. Em outras palavras, a taxa de absorção de múons não é afetada pela composição química da rocha. Isso permite usar a atenuação dos múons de raios cósmicos ao passarem por qualquer tipo de matéria para estimar a densidade dessa matéria, como explicado por [Zhang et al.](#page-66-3) [\(2020\)](#page-66-3), que referenciaram o trabalho de Tanaka (2013).

#### <span id="page-35-2"></span>3.2 TERMINOLOGIAS DO MÉTODO

É útil estar ciente de todas as diferentes noções dos termos sobre a técnica usada, desde que inevitavelmente as literaturas variam sobre essa tecnologia, até que a comunidade concorde em usar uma descrição "padrão". Os três termos apresentados a seguir podem ser considerados sinônimos.
O termo *"muografia"* contorna qualquer conotação historicamente cultivada. É a composição de palavras fictícias que significam apenas "desenhar/escrever com múons"e recentemente ganhou notabilidade na comunidade. Já o termo "radiografia de múons"é bastante raro, dizem [Lechmann et al.](#page-66-0) [\(2021\)](#page-66-0). A radiografia pode ser produzida por qualquer partícula carregada que possa ser registrada, e os múons tem sensibilidade aos elétrons que são produzidos pela interação dos fótons com os átomos. Entretanto, o termo amplamente utilizado por diferentes comunidades é "tomografia de múons", desde que apenas a parte muônica do espectro de raios cósmicos é considerada. Esquemas com geometria do detector correspondentes, para a a radiografia de absorção e para a tomografia de dispersão, são vistos na figura [7:](#page-36-0)

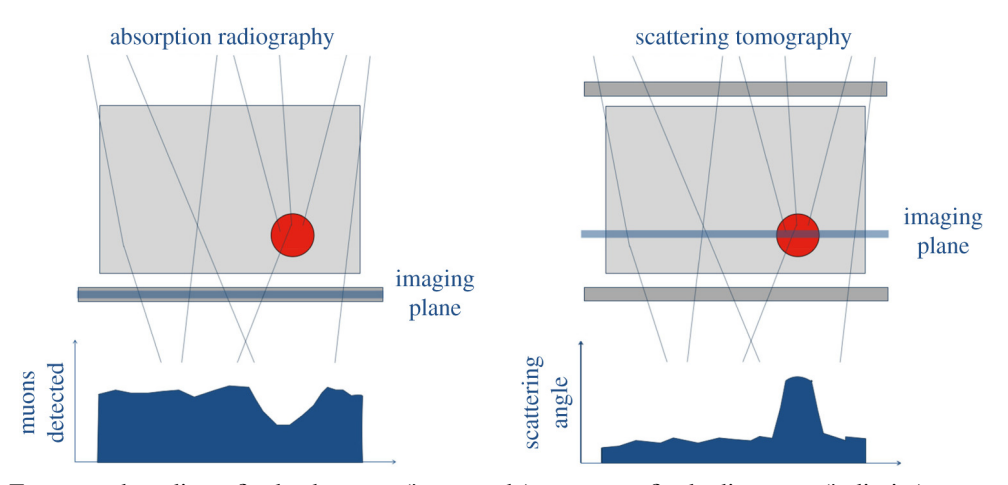

<span id="page-36-0"></span>Figura 7 – Esquema da radiografia de absorção (à esquerda) e tomografia de dispersão (à direita) com geometrias do detector correspondentes.

Fonte: Figura retirada de [\(KAISER,](#page-65-0) [2019\)](#page-65-0)

Por fim, pode ser feita uma distinção da "radiografia"(que corresponde à imagens de raios-X) e "tomografia"(que corresponde à tomografia computadorizada para aplicação médica): enquanto o primeiro descreve uma única imagem de transmissão em um ponto, o último pode então estar se referindo a uma reconstrução 3D da distribuição de densidade interior. Todavia, nesse trabalho, utilizaremos o termo imageamento com muons em referência à muografia e também por ser visto na literatura.

Mais sobre detectores e tipos utilizados podem ser vistos no Anexo [6.](#page-68-0)

## 3.3 IMAGEAMENTO DE DENSIDADE COM MUONS

A detecção de partículas nucleares depende do fato de que, diretamente ou indiretamente, elas transferem energia para o meio em que estão passando através de ionização ou excitação dos átomos constituintes, é afirmado por [Zhang et al.](#page-66-1) [\(2020\)](#page-66-1).

Mede-se a presença de um múon (e não sua energia) e, comparado com outras medições geofísicas, um detector requer longos tempos de registro.

Com o detector apontado para o objeto, cada pixel medirá o fluxo de múons através do ângulo sólido que o pixel projeta sobre o volume do objeto volumétrico em questão.

A taxa de contagem depende da quantidade de matéria acima do telescópio, do ângulo sólido no qual o telescópio aceita os múons incidentes e da construção, e tamanho do detector, explicam [Malmqvist et al.](#page-66-2) [\(1979\)](#page-66-2)

A natureza dos dados utilizados no imageamento com múons consiste em várias contagens dentro de um compartimento direcional, com a medição realizada durante um período de tempo definido em uma determinada extensão dentro da área do detector.

Geralmente, no entanto, não se usa os fluxos diferenciais de múons diretamente, porque isso exigiria um dispositivo de medição que seja capaz de detectar a energia da partícula incidente com alta precisão. Como consequência, a maioria dos experimentos atuais de tomografia de múons depende da medição do fluxo integrado de múons (por exemplo, Lesparre et al., 2010) Em outras palavras, com o detector apontado para o objeto, cada pixel medirá o fluxo de múons integrado ao ângulo sólido que o pixel projeta sobre o volume do alvo de estudo. A partir da taxa de contagem e da distância do telescópio à superfície, pode-se calcular a densidade média da rocha dentro do cone de aceitação. [Malmqvist et al.](#page-66-2) [\(1979\)](#page-66-2) enfatiza que é apenas a quantidade de matéria dentro dos cones de aceitação acima dos telescópios que influencia a taxa de contagem.

Portanto, Para detectar o muon, recorre-se à instrumentos que podem registrar o fluxo de múons ao longo de uma determinada linha de visão (ângulo de detecção) (a Fig[.8](#page-38-0) ilustra essas informações) e os dados de múons observados podem então ser processados por meio de algoritmos dedicados para gerar modelos de contraste de densidade 2D ou 3D.

Os ângulos sólidos são responsáveis pelas áreas de imageamento dos traçados de raios dos muons, além de influenciarem no tempo de contagem de partículas.

O compartimento direcional é definido por dois ângulos polares e dois ângulos azimutais, cuja área compreende o ângulo sólido do compartimento Ω. No i-ésimo compartimento, o número simulado de múons  $N_{\mu,i}$  pode ser calculado por esta integral:

$$
N_{\mu,i} = \int_{T} \iint_{\Omega} \iint_{A} \frac{dl}{dE} dE \, dA \, d\Omega \, dT \tag{3.1}
$$

com  $T$  representando o intervalo de tempo de exposição,  $A$  a área do detector,  $dl$  um comprimento diferencial ao longo da linha de visão, e  $E$  a faixa de energia dos múons que puderam ser

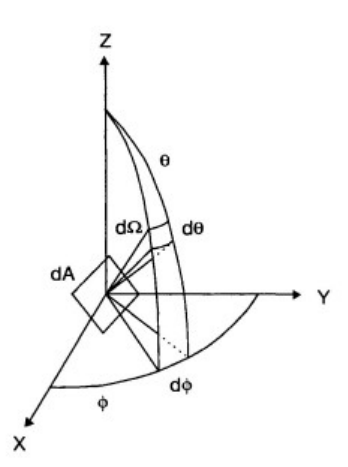

<span id="page-38-0"></span>Figura 8 – Ilustração dos diferenciais geométricos envolvidos na intensidade direcional. O número de partículas, dN, de um certo tipo incidentes sobre um elemento de área normal à direção da partícula, dA, por unidade de tempo, dt, dentro de um elemento de ângulo sólido,  $d\Omega$ . Fonte: [\(NORÉN,](#page-66-3) [2021\)](#page-66-3)

registrados pelo detector. Essa relação envolve várias variáveis de integração interdependentes entre si. Considerar que o modelo de fluxo diferencial de múons depende apenas da energia E e do ângulo zenital  $\theta$ ; enquanto a área efetiva,  $\Delta A$ , depende exclusivamente da orientação do compartimento, é uma forma de facilitar a avaliação da Eq. (2.10), desde que essa consideração é possível, porque os múons não atingem necessariamente o detector perpendicularmente, tornando a área efetiva do alvo menor.

O elemento de ângulo sólido  $d\Omega$  pode ser escrito em termos do ângulo zenital  $\theta$  e do ângulo azimutal  $\phi$  como  $d\Omega = \sin(\theta) d\phi d\theta$ . Tem-se o esquema de abstração na Fig. [9:](#page-39-0)

Os muons precisam de uma certa quantidade de energia para entrar no detector e esta energia é apresentada como a energia mínima  $E_{min,i}$  na Eq. (2.11). Portanto, mantendo o tamanho do compartimento razoavelmente pequeno e calculando a média do ângulo zenital, a Eq. (2.10) pode ser aproximada, criando a Eq. (2.11), como:

$$
N_{\mu,i} = \int_{E_{min,i}}^{\infty} \frac{dl}{dE}(E, \hat{\theta}_i) \, dE \ast \Delta T \ast \Delta A(\hat{\varphi}_i, \hat{\theta}_i) \ast \Omega_i \tag{3.2}
$$

com  $\Delta T$  representando o tempo de exposição,  $\Delta A$  representando a área efetiva do detector,  $\Delta\Omega$  representando o ângulo sólido,  $\hat{\varphi}_i, \hat{\theta}_i$  representando o ângulo azimute e ângulo zenital do i-ésimo compartimento respectivamente, e  $E_{min,i}$  descrevendo a energia necessária para um múon entrar no detector.

[Lechmann et al.](#page-66-4) [\(2022,](#page-66-4) p. 6) aponta que o número de múons  $N_{\mu,i}$  pode ser interpretado como uma função de uma variável, a energia mínima  $E_{min,i}$ , já que todas as variáveis na Eq. (2.11) são predeterminados pela configuração experimental ( $\Delta T$ ,  $\Delta A$ ), bem como pelo processamento de dados  $(\hat{\varphi}_i,\hat{\theta}_i)$ , exceto  $E_{min,i}.$ 

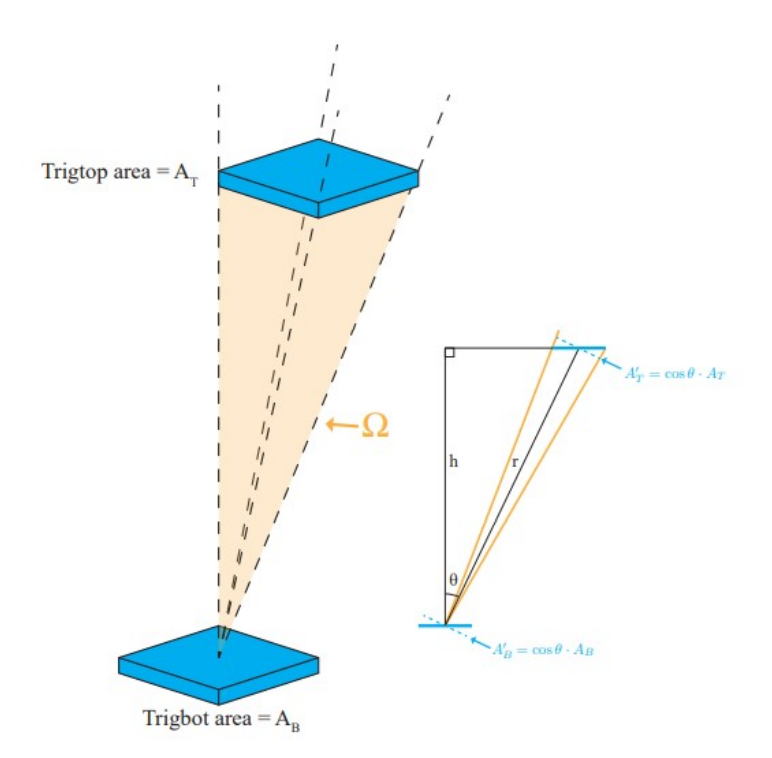

<span id="page-39-0"></span>Figura 9 – Um esboço da geometria envolvida na determinação do elemento de ângulo sólido direcional. Considere as seções azuis, como um cintilador plástico, por exemplo. Fonte: [\(NORÉN,](#page-66-3) [2021\)](#page-66-3)

Entretanto, se o detector estiver posicionado no subsolo, os múons terão que atravessar mais matéria para chegar ao detector e, consequentemente, precisarão de uma energia inicial mais alta para atingir o alvo.

Para isso, [Lechmann et al.](#page-66-4) [\(2022,](#page-66-4) p. 7) explicam que adota-se uma nova variável para se referir à energia necessária para penetrar no detector, que pode ser influenciada pelo design do detector. Essa variável será  $E_0$  e reinterpretamos  $E_{min,i}$  como a energia mínima necessária para atravessar a matéria e ser registrada no detector.

Apenas os múons que passam dentro dos cones são registrados pelo instrumento de detecção. Seguem os esquemas de detecção geométrica em subsolo na Fig. 7.

Para a Fig. [11,](#page-40-0) o ângulo de inclinação efetivo é o ângulo entre a direção do zênite  $\theta$  do telescópio e a direção do telescópio para o ponto mediano  $\alpha$ . O ângulo de inclinação geométrica é o ângulo entre a direção do zênite do telescópio  $\theta_D$  e a direção do eixo do telescópio  $\alpha_D$ .

As intensidades dos múons são frequentemente dadas na literatura em termos de intensidades equivalentes verticais, calculadas pela multiplicação: dos dados por  $cos(\theta)$ , onde  $\theta \neq 0$ ângulo zenital.

No entanto, o fluxo de múons na superfície escala apenas aproximadamente com  $1/cos(\theta)$ . O desvio entre a intensidade equivalente vertical e a verdadeira intensidade vertical ( $\theta = 0$ ) torna-se significativamente grande à medida que  $\theta$  aumenta.

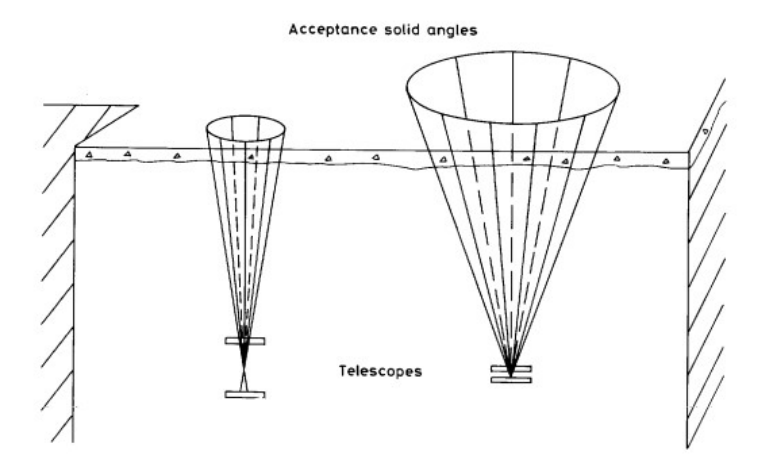

Figura 10 – O registro de múons de raios cósmicos com detectores subterrâneos. Fonte: [\(MALMQVIST et al.,](#page-66-2) [1979\)](#page-66-2)

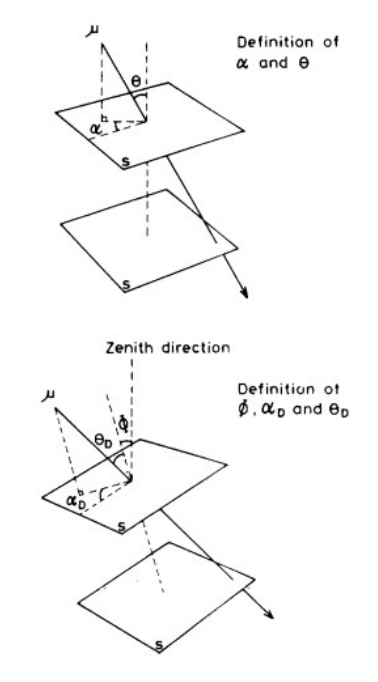

<span id="page-40-0"></span>Figura 11 – Ilustração dos ângulos de inclinação efetivo e ângulos de inclinação geométrica, para um múon  $\mu$ passando por placas cintiladoras S Fonte: [\(MALMQVIST et al.,](#page-66-2) [1979\)](#page-66-2)

Recapitulando, o fluxo atmosférico calculado é utilizado com a energia  $E_0$ , que é a energia do múon ao nível do mar, para avaliar quantas das partículas geradas possuem energia acima da energia mínima determinada quando atingem determinado local.

Nesse contexto, para uma determinada linha de visão, o sistema de detecção contará os múons cuja energia inicial esteja acima de  $E_{min,i}$ .

São essas partículas que serão capazes de serem detectadas na área do ângulo sólido do detector e possibilitarão a recriação do traçado de raio e imageando a densidade ao longo do trajeto, dada a perda de energia associada para a densidade estimada. Desse modo, a intensidade

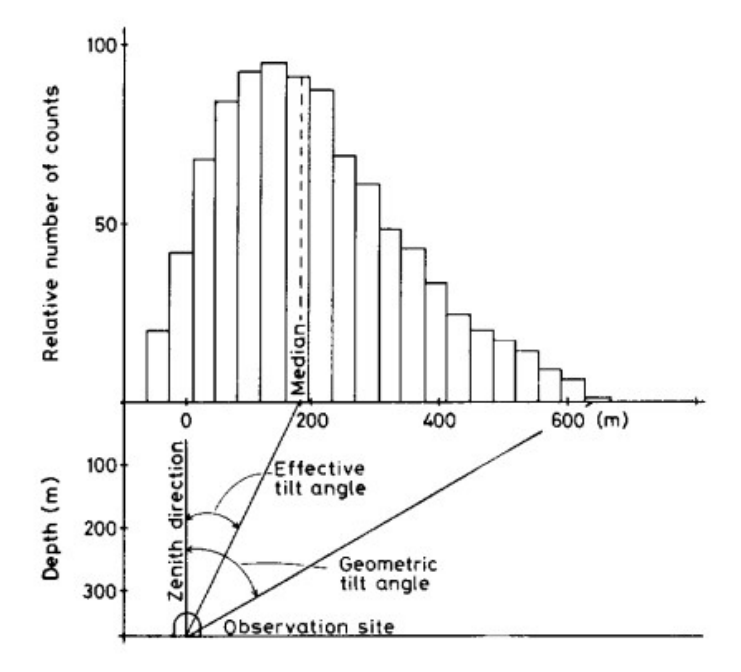

Figura 12 – Distribuição de múons projetada no eixo y horizontal. Fonte: [\(MALMQVIST et al.,](#page-66-2) [1979\)](#page-66-2)

dos múons subterrâneos pode ser estimada a partir da intensidade dos múons na atmosfera e de sua taxa de perda de energia [Group et al.](#page-65-1) [\(2020,](#page-65-1) p. 513).

Conhecendo a geometria externa, é então possível correlacionar o fluxo medido em cada pixel com a densidade média no campo de visão de cada pixel individual.

### 3.3.1 Espectro de Energia de Muons Incidentes

O espectro de energias de múons incidentes ao longo da linha de visada é denotado por  $\Phi(E_0)$  e tem unidades de  $Muons~cm^{-2}Sr^{-1}s^{-1}GeV^{-1}$ .

O fluxo de muons cósmicos incidentes é de crítica importância para as imagens geofísicas produzidas por este método, uma vez que é usado para determinar a atenuação produzida pelo alvo geológico - a atenuação, da qual se deduz a opacidade que é vista na seção [3.3.2.](#page-44-0) Isso é feito com a comparação do fluxo, Φ, medido após o cruzamento do alvo geológico com o fluxo de múons cósmicos incidentes,  $\Phi_0$ , medido a céu aberto. Consequentemente, uma estimativa muito precisa de  $\Phi_0$  é de fundamental importância, pois qualquer desvio no fluxo incidente de múons será convertido em um desvio na distribuição de densidade dentro do alvo, desde que influencia diretamente na determinação da atenuação do fluxo produzido pelo corpo geológico, reforçam [Lesparre et al.](#page-66-5) [\(2010,](#page-66-5) p. 1348)

[Bross et al.](#page-65-2) [\(2022,](#page-65-2) p. 4) orientam que o espectro de energias de múons incidentes ao longo de uma determinada linha é algo que pode ser obtido a partir de um modelo. Considerando

múons na superfície com energia  $E_{\mu} \gtrsim 1 \ TeV$ , obtém-se a expressão da produção do muon no decaimento do kaon e do píon combinada com o espectro de mésons (como visto na Seção [2.1.4\)](#page-25-0), e então obtém-se uma fórmula de extrapolação aproximada válida quando o decaimento do múon é insignificante ( $E_{\mu} > \frac{100}{cos\theta}$  GeV) e a curvatura da Terra pode ser negligenciada ( $\theta <$ 70º) dada por:

$$
\frac{dN_{\mu}}{dE_{\mu} d\Omega} \approx \frac{0.14 \ E_{\mu}^{-2.7}}{cm^2 \ s \ sr \ GeV} \times \left\{ \frac{1}{1 + \frac{1.1 \cdot E_{\mu} \ cos \theta}{115 GeV}} + \frac{0.054}{1 + \frac{1.1 \cdot E_{\mu} \ cos \theta}{850 GeV}} \right\}
$$
(3.3)

sendo o primeiro termo dentro das chaves na Eq. (2.12) referente à contribuição dos píons e o segundo termo à contribuição dos kaons carregados. A Eq. (2.12) obtida de [Group et al.](#page-65-1) [\(2020,](#page-65-1) p. 5[1](#page-42-0)3) negligencia uma pequena contribuição de charme e sabores  $<sup>1</sup>$  mais pesados que</sup> é insignificante, exceto em energia muito alta.

A partir da Eq. (2.12) pode-se observar que, na faixa de energia mencionada acima, o espectro de múons segue aproximadamente a mesma lei de potência dos raios cósmicos primários.

Existem duas maneiras de derivar o fluxo diferencial de múons,  $\Phi_0 \equiv \frac{dN(E_0,\theta)}{dE_0}$  $\frac{d(E_0,\theta)}{dE_0}$ , definido em unidades de  $cm^{-2}\,sr^{-1}\,s^{-1}\,GeV^{-1}$ . Consultando [Lesparre et al.](#page-66-5) [\(2010\)](#page-66-5), compreende-se que a primeira abordagem consiste em realizar uma simulação completa de Monte Carlo, gerando um grande número de chuveiro de ar (uma cascata de partículas produzidas como resultado da interação de uma partícula de alta energia com matéria densa), induzidas por núcleos primários. Tais mecanismos estão suscetíveis à dependência geomagnética e de altitude. Por fim, obtém-se o fluxo em uma determinada altitude, a produção computada de múons é então propagada e atenuada pela atmosfera.

[Lechmann et al.](#page-66-0) [\(2021\)](#page-66-0) orienta atenção que "para que a simulação de Monte Carlo seja estatisticamente significativa, muitas partículas precisam ser calculadas, o que leva uma quantidade significativa de tempo. Esta circunstância torna-se pior se a simulação de fluxo de Monte Carlo tiver que ser incluída em uma inversão de Monte Carlo. E os autores acrescentam: "pode até ser proibitivo, pois o poder computacional não é bom o suficiente para produzir resultados

<span id="page-42-0"></span> $\overline{1}$  Em física de partículas, "charme"(charm em inglês) e "sabor"(flavor em inglês) são termos relacionados às propriedades dos quarks, que são partículas subatômicas fundamentais que compõem os hádrons, como prótons e nêutrons. O Modelo Padrão descreve seis tipos diferentes de quarks, que são chamados de "sabores"de quarks: up (u), down (d), charm (c), strange (s), top (t) e bottom (b). Os léptons também possuem três "sabores": elétron (e), múon ( $\mu$ ) e tau ( $\tau$ ). O termo "charme"refere-se a um dos seis sabores de quarks e é representado pela letra "c". O charme é importante para a compreensão das interações fortes e eletromagnéticas entre as partículas. O estudo dos diferentes sabores de quarks e léptons é crucial para a compreensão das interações fundamentais na natureza, e esses conceitos estão incorporados no Modelo Padrão, que é a teoria mais aceita para descrever as partículas elementares e suas interações.

em um período útil de tempo".

A segunda abordagem contempla o uso de modelos de fluxo, obtida ajustando curvas paramétricas empíricas aos dados de fluxo de múons medidos ao nível do mar. "A escolha de uma parametrização específica das curvas de ajuste pode ser inspirada pela física envolvida na produção de múons a partir de seus pais (por exemplo, Gaisser 1990; Bugaev et al. 1998), ou ser adivinhado para fornecer um ajuste perfeito, independentemente do significado físico dos parâmetros"[\(LESPARRE et al.,](#page-66-5) [2010\)](#page-66-5). No trabalho de [Lechmann et al.](#page-66-0) [\(2021\)](#page-66-0) é visto que "os modelos de fluxo de múons analíticos são igualmente adequados para o uso em experimentos e podem ser facilmente trocados, pois, os diferentes modelos estão dentro do limite de incerteza de 15% na faixa típica de energia de trabalho". Os diferentes modelos de fluxo disponíveis na literatura podem ser divididos em duas classes, ou categorias. [Lesparre et al.](#page-66-5) [\(2010\)](#page-66-5) descrevem uma visão geral a respeito destas classes. Os autores defendem que os modelos teóricos capturam os múltiplos caminhos de produção dos múons e os condensam em uma equação analítica e que esses contrastam, por outro lado, com a classe dos modelos empíricos que foram gerados ajustando fórmulas aos resultados das medições de fluxo de múons. Um exemplo da primeira classe, de equações analíticas é o modelo Tang et al. (2006), enquanto um exemplo da segunda classe (equações empíricas) é o modelo de Bugaev et al. (1998), que tem ajustes posteriores para diferentes ângulos zenitais (Reyna, 2006) e altitude (Nishiyama et al., 2017). A fórmula de Gaisser costuma ser utilizada pela sua "capacidade de descrever melhor o espectro em energias mais baixas (abaixo de 100 GeV)"[\(JAMIESON et al.,](#page-65-3) [2022\)](#page-65-3). Os detalhes de cada fórmula são explicados e podem ser vistos no Apêndice A do trabalho de [Lechmann et al.](#page-66-4) [\(2022\)](#page-66-4). O modelo analítico de Gaisser (1990) descreve o fluxo de múons ao nível do mar dependendo: (i) da energia; (ii) o ângulo zenital; (iii) a abertura angular; e (iv) o tempo.

De antemão, apresenta-se que a maioria das diferenças em grandes profundidades está relacionada à modelagem de composição do joelho determinada na escolha do modelo de fluxo de muons em superfície. Pois, como geralmente se mede apenas múons acima de um certo limiar de energia, o fluxo integrado pode ser escrito como visto em [Lechmann et al.](#page-66-0) [\(2021\)](#page-66-0):

$$
\Phi(E_{min}) = \int_{E_{min}}^{\infty} \frac{d\Phi}{dE} \, dE \tag{3.4}
$$

em que o integrante é qualquer modelo de fluxo (diferencial) que se considere utilizar. Isso torna como ponto de partida para a tomografia de múons decidir qual fluxo diferencial de múons.

Para ler sobre as outras incertezas associadas ao método, indica-se seguir para o Anexo [.3.](#page-77-0)

#### <span id="page-44-0"></span>3.3.2 Opacidade

Na literatura sobre imageamento com muons, a opacidade  $\rho$  é a integral de linha de um mapa de densidade  $\rho(x, y, z)$ ; em outras palavras, a densidade integrada ao longo da trajetória, representada em unidade de  $g/cm^2$  e formulada matematicamente como:

$$
\varrho(L) = \int_{L} \rho(x, y, z) dl \tag{3.5}
$$

com L denotando uma linha arbitrária que atravessa um volume  $(x,y,z)$  e  $dl \notin \mathfrak{u}$ m comprimento diferencial ao longo dessa linha.

A opacidade, para os muons, significa sua interrupção de avanço da partícula com custo de sua energia durante os processos de interação na passagem. A composição e o processamento do material constituem os graus de transmissão da passagem.

[Bross et al.](#page-65-2) [\(2022,](#page-65-2) p. 3) explicam que, convertendo o fluxo de muons ao longo da linha de visão, obtem-se a imagem da densidade do material,  $\rho(x, y, z)$  ao longo dessa trajetória.

Para um material homogêneo ( $\rho$  constante), a definição de opacidade na Eq. (2.14), se reduz à relação linear:

$$
\varrho = \rho L \tag{3.6}
$$

onde  $L$  é o comprimento do caminho, e a relação linear sendo dependente de  $L$ , torna possível modelar  $L$  como sendo o intervalo médio – a distância média percorrida pelo múon antes de parar, explica [Jamieson et al.](#page-65-3) [\(2022\)](#page-65-3).

Na prática, [Lesparre et al.](#page-66-6) [\(2012,](#page-66-6) p. 7) mostram que a opacidade é frequentemente expresso em  $hg \text{ cm}^{-2}$ , uma unidade física que corresponde a 1 m equivalente de água (m w.e.).

Reescrevendo com os novos conceitos apresentados, o número de múons  $n$  detectados ao longo de uma linha de opacidade  $\rho$  será então dado por:

$$
n(\varrho) = A T \Omega \int_{E_{min}(\varrho)}^{\infty} \Phi(E_0) dE_0
$$
 (3.7)

onde  $A$  é a área do compartimento de detecção,  $T$  o tempo de medição e  $\Omega$  o ângulo sólido de captura no compartimento de detecção.

Assim, dada a medição  $n(\rho)$  e o modelo espectral  $\Phi(E_0)$  o desafio matemático é encontrar o  $E_{min}(\rho)$  que produza a igualdade da Eq. (2.15), explicam [Bross et al.](#page-65-2) [\(2022,](#page-65-2) p. 4). Essa é a relação apresentada por [\(MALMQVIST et al.,](#page-66-2) [1979\)](#page-66-2), explicada por [Bross et al.](#page-65-2) [\(2022,](#page-65-2) p. 4) na passagem:

ser absorvido. Por outro lado, para uma determinada opacidade, existe uma energia mínima necessária para um múon passar sem ser absorvido.

Em resumo, se a energia mínima e o espectro de energia dos múons forem conhecidos, é possível prever o número de múons que podem ser detectados em um determinado período de tempo, a partir da integração da energia mínima. E mais, a energia mínima pode estar relacionada ao poder de parada e à espessura da matéria, pois se o poder de parada e a espessura da matéria em estudo forem conhecidos, é possível calcular a energia mínima por meio de uma integral ao longo do caminho do múon.

[Bross et al.](#page-65-2) [\(2022,](#page-65-2) p. 4) ainda ressalta que:

Sendo possível fazer isso para um número suficiente de linhas através do volume de detecção, pode-se usar estratégias de reconstrução tomográfica para resolver o mapa de densidade 3D, que revelaria as variações de densidade, orientaria sobre onde estão áreas de densidade zero (vazios), bem como áreas de densidade reduzida.

### 3.3.3 Poder de parada de massa

O poder de parada de massa do material  $T(E)$  denota a perda de energia por unidade de opacidade e é definida como:

$$
T(E) = \frac{dE}{d\varrho}.\tag{3.8}
$$

Ao dimensionar a definição do intervalo médio por densidade, [Jamieson et al.](#page-65-3) [\(2022,](#page-65-3) p. 1) apresentam a seguinte expressão para a opacidade máxima que pode ser atravessada por um múon de energia mínima:

$$
\varrho_{mx} = \int_0^{E_{min}} \frac{1}{T(E)} dE \tag{3.9}
$$

A energia mínima,  $E_{min}$  é obtida em função da espessura L. Para atravessar uma quantidade de matéria,  $E_{min}[\varrho(L)]$  pode ser vista vista em [Lesparre et al.](#page-66-5) [\(2010,](#page-66-5) p. 7) com a expressão:

$$
E_{min} = \int_0^{\varrho} \frac{dE}{d\varrho} d\varrho + E_{\mu} \tag{3.10}
$$

sendo  $E_{\mu}$  a massa do múon em repouso e vale 0.10566  $GeV$ .

É essa, portanto, a relação, que define implicitamente um mapeamento entre  $\varrho$  e  $E_{min}$ , e pode-se usar o mapeamento tabelado para inverter  $E_{min}(\rho)$  para resolver  $\rho$ .

Um gráfico típico é mostrado na Fig. [13,](#page-46-0) onde  $E_{min}$  é plotado versus espessura da rocha, que está relacionada à opacidade através da densidade da rocha padrão. A energia mínima  $E_{min}[\rho(L)]$  obtida resolvendo a Eq. (2.18) em função da espessura padrão da rocha L.

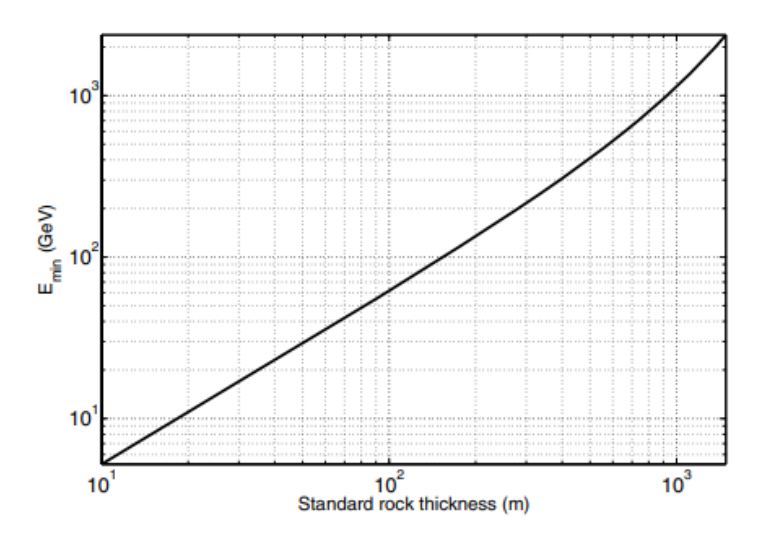

<span id="page-46-0"></span>Figura 13 – Energia mínima  $E_{min}[\varrho(L)]$  em função da espessura padrão da rocha L. Fonte: [\(LESPARRE et al.,](#page-66-5) [2010\)](#page-66-5)

### <span id="page-46-2"></span>3.3.4 Material: Rocha

Em meios densos, como rocha e água, a maioria dos múons é absorvida, formando muônio [2](#page-46-1) . Alternativamente, os múons podem sofrer espalhamento profundo e inelástico com núcleos de rocha, acompanhados pela emissão de nêutrons. Para mais detalhes, ver, por exemplo, Mei & Hime (2006) e Manukovsky et al. (2016), conforme indicado por [Fedynitch, Woodley](#page-65-4) [e Piro](#page-65-4) [\(2022\)](#page-65-4). "Uma vez que os múons entram no solo, os principais processos de perda de energia são a ionização e a produção de pares", [\(FEDYNITCH; WOODLEY; PIRO,](#page-65-4) [2022\)](#page-65-4).

A Fig. [14](#page-47-0) mostra o modelo de perda de energia para rocha padrão do trabalho de [Tu](#page-66-7)[eros e Sciuto](#page-66-7) [\(2009\)](#page-66-7). É notável o domínio dos processos ionizantes no espectro das energias intermediárias.

A Eq. (2.19) a seguir é oriunda do trabalho de Lechmann et al. (2018), que abordou o problema da perda de energia para vários tipos principais de rochas (granito, calcário, basalto), e desenvolveu um método simples para explicar essas diferentes composições. Ao substituir  $\rho$ , a, e b por suas contrapartes de mistura  $\rho_{rocha}$ ,  $a_{rocha}$ , e  $b_{rocha}$  (Lechmann et al., 2018), obtém-se:

$$
-\frac{dE}{dx} = \rho_{\text{rocha}}(x) * [a(x, E)_{\text{rocha}}] + E * b(x, E)_{\text{rocha}}]
$$
  
 
$$
E(0) = E_0
$$
 (3.11)

Nas palavras de [Lesparre et al.](#page-66-5) [\(2010\)](#page-66-5): "exceto em casos raros, quase todos os tipos de rochas compartilham a mesma relação  $\langle Z/A \rangle$  e a única quantidade variável é a densidade. Consequentemente, as curvas  $a_{rocha}$  e  $b_{rocha}$ , calculadas para a rocha padrão, podem ser usadas

<span id="page-46-1"></span><sup>&</sup>lt;sup>2</sup> O muônio é um átomo exótico, composto por um antimúon (a antipartícula do múon) e um elétron, descoberto por Vernon W. Hughes em 1960.

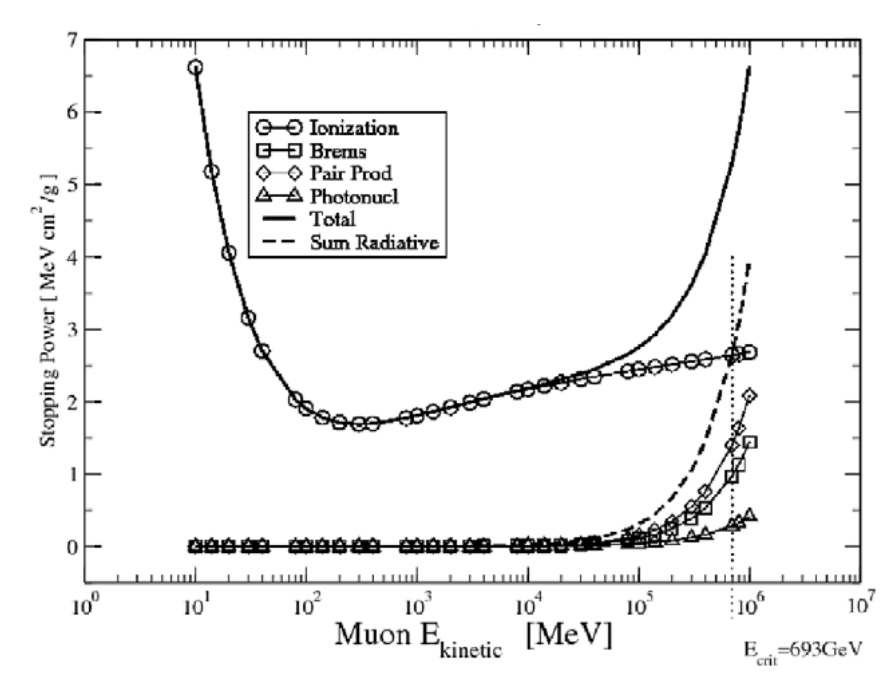

<span id="page-47-0"></span>Figura 14 – Perda de energia do múon em Rocha Padrão vs. Energia. Fonte: [\(TUEROS; SCIUTO,](#page-66-7) [2009\)](#page-66-7)

com segurança para determinar a atenuação do fluxo de múons em todos os tipos de rochas comuns".

Dos dados tabelados, os únicos materiais geologicamente relevantes em [Groom, Mokhov](#page-65-5) [e Striganov](#page-65-5) [\(2001\)](#page-65-5) são o  $SiO<sub>2</sub>$  (dióxido de silício, também conhecido como sílica),  $CaCO<sub>3</sub>$ (carbonato de cálcio, encontrado em várias formas naturais, como calcita, mármore e giz), e uma entidade chamada "Rocha Padrão"definida por  $\frac{Z}{A} = 0.5$ ,  $\frac{Z^2}{A} = 0.55$ ,  $Z = 11$ , de energia crítica  $E_{\mu c} = \frac{a}{b}$  $\frac{a}{b}$  de  $\approx 500 \text{ GeV}$ , que consiste em uma densidade de quartzo cristalino (ou seja,  $\rho_{qtz} = 2.65 \ g \ cm^{-3}$ ) e  $A = 22$ , respectivamente, e parâmetros de efeito de densidade que foram medidos em  $CaCO<sub>3</sub>$  (carbonato de cálcio).

[Lesparre et al.](#page-66-6) [\(2012,](#page-66-6) p. 7) mostram que 2,65  $hg \, cm^{-2}$  correspondem a metros equivalentes de rocha padrão (m s.r.e.), conforme definido pelo Particle Data Group. Um metro equivalente de rocha padrão  $(m \, s.r.e.)$  é a unidade vista na seção de [3.3.2.](#page-44-0)

A Tabela [1,](#page-48-0) de [Group et al.](#page-65-1) [\(2020,](#page-65-1) p. 536), contém valores de *a* e *b* para rocha padrão, em função da energia do múon. A segunda coluna da Tabela [1](#page-48-0) mostra a faixa de múons na rocha padrão ( $A = 22$ ,  $Z = 11$ ,  $\rho = 2,65$  g  $cm^{-3}$ ). Esses parâmetros são bastante sensíveis à composição química da rocha, que deve ser avaliada para cada local.

É possível adaptar essas tabelas para uma versão em que as densidades são modificadas. Assim, uma "rocha padrão"com densidade modificada pode ser usada em cenários onde a densidade real da rocha não é exatamente de 2, 65  $g\ cm^{-3}$ . Isso inerentemente não pressupõe ne-

<span id="page-48-0"></span>

| $E_{\mu}$ |         | a               | $b_{brems}$ | $o_{par}$                 | $b_{nucl}$ | $b_i$ |
|-----------|---------|-----------------|-------------|---------------------------|------------|-------|
| GeV       | km.w.e. | $MeV g^{-1}cm2$ |             | $10^{-6}$ $q^{-1}$ $cm^2$ |            |       |
| 10        | 0.05    | 2.17            | 0.70        | 0.70                      | 0.50       | 1.90  |
| 100       | 0.41    | 2.44            | 1.10        | 1.53                      | 0.41       | 3.04  |
| 1000      | 2.45    | 2.68            | 1.44        | 2.07                      | 0.41       | 3.92  |
| 10000     | 6.09    | 2.93            | 1.62        | 2.27                      | 0.46       | 4.35  |
|           |         |                 |             |                           |            |       |

Tabela 1 – Faixa média de múons R e parâmetros de perda de energia calculados para rocha padrão. O alcance é dado em km equivalente a água, ou  $10^5$   $g$   $cm^{-2}$ .  $=$ 

Fonte: [\(GROUP et al.,](#page-65-1) [2020,](#page-65-1) p. 536)

nhuma variação na composição, pois apenas as mudanças de densidade são consideradas, como dito em [Lechmann et al.](#page-66-0) [\(2021\)](#page-66-0). No entanto, quando o Z e A do material diferem muito dos parâmetros de rocha padrão como para carbonatos, basaltos ou peridotitos, um viés substancial seria introduzido no cálculo do fluxo de múons, explicam [Lechmann et al.](#page-66-0) [\(2021\)](#page-66-0)

Por outro lado, para a perda de energia em rocha padrão tem-se o modelo de perda de energia proposto de [Lesparre et al.](#page-66-5) [\(2010\)](#page-66-5) apresentado na Eq. (2.20), um polinômio de quarta ordem em uma ampla faixa de energia, ajustado utilizando o conjunto de dados de Groom et al (2001), em que o cálculo da atenuação do fluxo de múons é definido para ser usado independentemente do tipo de rocha considerada:

$$
\frac{dE}{d\varrho} = -10^{l_4 y^4 + l_3 y^3 + l_2 y^2 + l_1 y^+ I_0} \tag{3.12}
$$

Na Eq. (2.20), tem-se  $y = log(E)$ , com a energia do muon E em GeV e os coeficientes  $l4 = 0.0154, l3 = -0.0461, l2 = 0.0368, l1 = 0.0801, l0 = 0.2549$  obtidos empiricamente. No restante deste trabalho, a Eq. (2.20) será usada para calcular a atenuação do fluxo de múons independentemente do tipo de rocha considerada.

A rocha contendo átomos de elementos de alto número atômico tem um poder de parada aumentado em relação à rocha padrão. [Malmqvist et al.](#page-66-2) [\(1979\)](#page-66-2) explicam que isso significa que uma redução calculada na intensidade dos múons devido a um denso corpo de minério na rocha sobrejacente pode ser um pouco subestimada para as maiores profundidades estudadas.

Na época do trabalho de [Lechmann et al.](#page-66-0) [\(2021\)](#page-66-0) ainda não era conhecidos nenhuma publicação em que esse possível viés tenha sido sistematicamente analisado dentro de um contexto geológico.

[Lechmann et al.](#page-65-6) [\(2018\)](#page-65-6) mostrou em quais casos essa definição de rocha padrão é uma aproximação válida e quando deveria ser trocada por um modelo de rocha mais realista que inclua informações sobre a composição. Os resultados de [Lechmann et al.](#page-66-0) [\(2021\)](#page-66-0) mostraram que deve-se considerar um modelo de rocha realista se a rocha for basáltica ou calcária e apresentar uma espessura esperada de mais de 300 m. Se esses critérios não forem atendidos, geralmente é bom usar a aproximação padrão da rocha.

No trabalho de [Zhang et al.](#page-66-1) [\(2020\)](#page-66-1) foi visto que os fluxos de múons foram medidos em todos os laboratórios subterrâneos profundos da física de astro partículas. Indicando que os múons podem penetrar na massa de rocha dura com pelo menos uma espessura de 2400 m. Por exemplo, na mina de Pyhäsalmi, Finlândia (Enqvist et al. 2005), aproximadamente 1200  $mons/m^2$  foram detectados a uma profundidade de 1390 m abaixo do solo em cerca de 100 dias; no Laboratório Subterrâneo de Canfranc, Espanha (Trzaska et al. 2019) foram escaneadas as formas da sobrecarga das montanhas; no JinPing Underground Laboratory, China (Wu et al. 2013) e na Mina Vale Creighton, Canadá (Jillings 2016), foram monitorados múons nas profundidades de 2400 m e 2000 m abaixo das superfícies do solo, respectivamente.

Somando a isso, as medições de [Zhang et al.](#page-66-1) [\(2020\)](#page-66-1) mostraram claramente que a densidade do fluxo de múons  $(contagens/m<sup>s</sup>s)$  diminui rapidamente com o aumento da profundidade. Pode ser visto na Fig. [15.](#page-49-0)

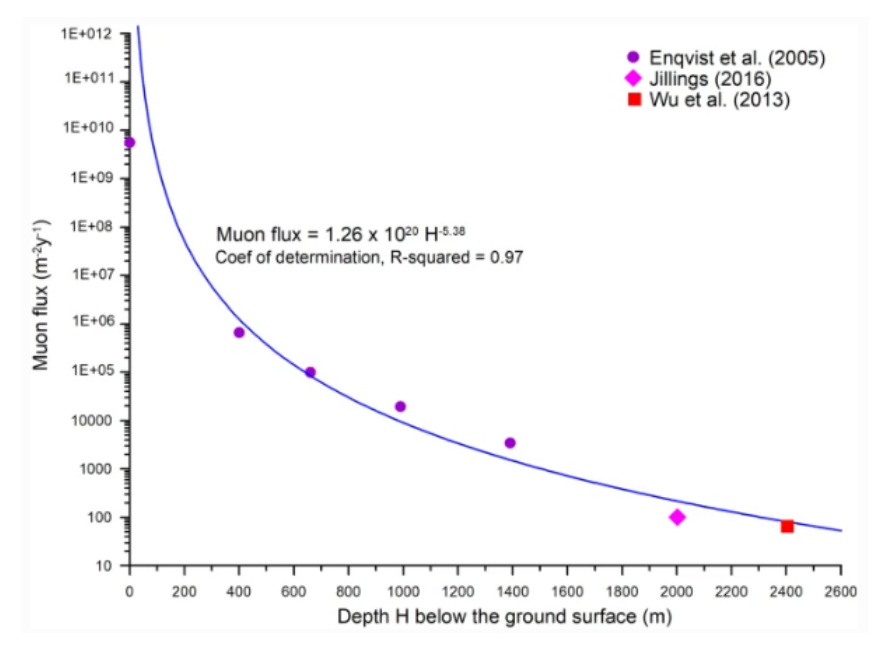

<span id="page-49-0"></span>Figura 15 – Fluxo de múons medido versus profundidade H abaixo da superfície do solo. Fonte: Imagem retirada de [\(ZHANG et al.,](#page-66-1) [2020\)](#page-66-1)

Conforme mostrado na Fig. [15,](#page-49-0) quando a opacidade aumenta, o fluxo integrado de múons que passam pela rocha diminui. E muons que penetram uma estrutura geológica a mais de 2 quilômetros de água equivalente (K m.w.e) são raros.

A utilidade do método dos múons depende muito da situação geológica nessa profundi-

dade maior. [Malmqvist et al.](#page-66-2) [\(1979\)](#page-66-2) já haviam apresentado que uma profundidade de cerca de 600 m parece ser o limite para o uso prático desta técnica.

O método parece ser útil até profundidades de aproximadamente 600 m para aplicação em galeria e 400 m para aplicação em furo. Em profundidades superiores a 400 m, a taxa de contagem diminui rapidamente [\(Malmqvist et al.](#page-66-2) [\(1979\)](#page-66-2)). No entanto, esses limites são consequência do tamanho do detector, do tamanho e contraste de densidade do alvo e do tempo máximo de registro aceito para cada observação.

Conforme observado por [Malmqvist et al.](#page-66-2) [\(1979\)](#page-66-2), em estudos adotado o pressuposto de que a densidade média da rocha padrão fosse de 2,70  $g/cm^3$ , detectores realizaram medições em profundidades de 100, 370 e 740 metros abaixo da superfície do solo.

#### 3.3.5 Densidade do alvo

Essa seção segue o visto em [Peña-Rodríguez et al.](#page-66-8) [\(2023\)](#page-66-8) sobre representar a opacidade, a densidade alvo integrada  $\rho$  ao longo do caminho do múon L, com a expressão:

$$
\varrho = \int_{L} \rho \, dl = -\frac{1}{\kappa} \ln T \, [g \, cm^{-2}] \tag{3.13}
$$

onde é o coeficiente de atenuação de massa e T a transmissão de múons. A transmissão de muons é a relação, com os termos adaptados pra esse trabalho, entre a travessia  $\Phi(E, \theta)$  e o fluxo de múons de céu aberto  $\Phi(E_0, \theta)$ :

$$
T = \frac{\Phi(E, \theta)}{\Phi(E_0, \theta)}\tag{3.14}
$$

Desse modo, é possível obter a densidade alvo assumindo uma densidade média ao longo do caminho do múon:

$$
\bar{\rho} = \frac{\varrho}{L} \tag{3.15}
$$

# <span id="page-50-0"></span>3.4 VIABILIDADE DE DISTINÇÃO

.

Uma questão importante é a condição de viabilidade que permite definir o domínio de aplicabilidade do imageamento com múons.

[Lesparre et al.](#page-66-5) [\(2010\)](#page-66-5) estabeleceram a relação entre os dados, ou seja, o número  $N$  de múons registrados durante um determinado período de tempo  $\Delta T$ , a aceitação do telescópio  $\tau$ (que é o produto do ângulo sólido pela área de detecção), e o parâmetro físico  $\rho(L)$  para que seja viável determinar as condições experimentais que devem ser satisfeitas para poder distinguir uma variação  $\delta \varrho$  através de um corpo geológico de opacidade  $\varrho_0$  para uma dada aceitação do detector,  $\tau$ , e duração de medição T. Mais sobre isso, pode ser visto no Anexo ??. A fórmula de viabilidade, definida na Eq. (2.21), é:

$$
\Delta T \times \tau \times \frac{\Delta I^2(\varrho_0, \delta \varrho)}{I(\varrho_0)} > c \tag{3.16}
$$

com  $I^2$  representando a variação do fluxo integrado causada pela variação da opacidade  $\delta \varrho$ dentro de um objeto de opacidade total  $\varrho_0$ .

Através desta relação é possível testar a adequação do método para investigar a distribuição de densidade dentro de algumas estruturas alvo candidatas, sendo possível distinguir duas opacidades próximas,  $\varrho_0$  e  $\varrho_0 + \delta \varrho$ , ou, equivalentemente, fazer estatisticamente a diferença entre  $N(\varrho_0)$  e  $N(\varrho_0 + \delta \varrho)$ .

#### 4 METODOLOGIA

Para estudar a viabilidade de distinção de densidades das litologias de interesse, é necessário comparar a atenuação resultante do fluxo de múons e a perda de energia dos múons nessas diferentes litologias em relação à um material padrão; nesse estudo, o referencial é a rocha padrão vista na seção [3.3.4.](#page-46-2)

Os dados de energia mínima e opacidade podem ser obtidos através da modelagem direta na muografia. Computando, assim, o número de muons que atravessam o modelo de meio material ao percorrer um comprimento até ser atenuado, ou percorrer o comprimento necessário até ser registrado em um detector.

Na física e no mercado há alguns softwares/pacotes disponíveis open source (por exemplo: Geant, Fluxa, CRY, MUTE, MUYSC, SMAUG). Contudo, levando em consideração a intenção de facilitar a aproximação de geocientistas com esse método, por ainda haver dificuldade de transmitir o conhecimento, essa rotina foi desenvolvida em quatro etapas principais implementadas em um código Python.

O código que desenvolve o modelo de perda de energia que permitirá modelarmos o modelo de opacidade do meio é feito sobre o código disponível no repositório do MUYSC<sup>[1](#page-52-0)</sup>.

A primeira etapa do trabalho foi desenvolver o modelo de Perda de Energia do Muon. Em lugar de implementar a equação de Bethe-Bloch para materiais compostos, como apresentado nas seções [\[2.2](#page-28-0) e [2.2.1\]](#page-33-0), nesse trabalho, aproveita-se o polinômio de [Lesparre et al.](#page-66-6) [\(2012\)](#page-66-6) apresentado na Eq. (2.20) em [3.3.4,](#page-46-2) que representa uma aproximação do modelo de perda de energia do muon para rochas. No trabalho original, o modelo foi desenvolvido para o espectro de energias de  $E_{\mu} \le E \le 10^3$  GeV e  $E_{\mu}$  com valor de 0.10566 GeV (apresentado em [2.1.4\)](#page-25-0). Nesse trabalho, a performance do modelo de perda de energia do muon é realizada para ener-gias do mesmo intervalo de [Peña-Rodríguez et al.](#page-66-8) [\(2023\)](#page-66-8), definido em  $10^{-2} \le E \le 10^3$  GeV. Considerando apenas os processos de interação de ionização, é importante informar que a modelagem e a análise ficam limitadas quanto ao comprimento de alcance de viagem de partícula fora desses intervalos de energia, aos quais os processos de ionização não são dominantes.

Para avaliar o desempenho do ajuste do modelo de [Lesparre et al.](#page-66-6) [\(2012\)](#page-66-6) com o intervalo de energia definido em referência ao trabalho de [Peña-Rodríguez et al.](#page-66-8) [\(2023\)](#page-66-8), foram selecionados os dados de [Groom, Mokhov e Striganov](#page-65-5) [\(2001\)](#page-65-5) tabelados em [\(PDG\)](#page-66-9) () de 2020 a 2023.

<span id="page-52-0"></span><sup>1</sup> https://github.com/JesusPenha/MUYSC\_Module/blob/7a3853655538ff9502e616af82ed321b8ed4a749/Energy\_- Loss2.ipynb

Esses dados tabelados são a energia média (em MeV) depositada por múons em rochas padrão para diferentes energias dos múons.

A curva do poder de parada de massa do material  $T(E)$  (que descreve a perda de energia por unidade de opacidade) foi ajustada com precisão ao polinômio de quarta ordem em uma ampla faixa de energia, ajustada para  $10^{-2} \leq E \leq 10^{3}$  GeV com  $10^{7}$  intervalos igualmente espaçados. Para o material de rocha padrão, os dados tabelados no PDG de 2020 a 2023 estão na faixa de energia de 10<sup>-3</sup> ≤  $E \le 10^6$  MeV tiveram as tabelas filtradas para a faixa de energia usada ao polinômio. O desempenho do modelo de perda de energia do múon para energias de 10<sup>−</sup><sup>2</sup> GeV a 10<sup>3</sup> GeV é mostrado na Figura [16.](#page-53-0)

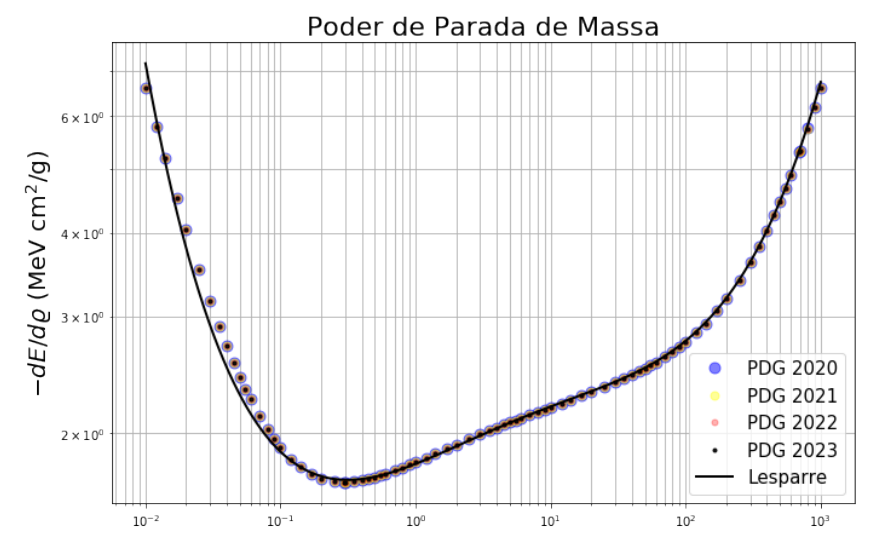

<span id="page-53-0"></span>Figura 16 – Modelo de Perda de Energia Fonte: Desenvolvido com o código em python.

Pode-se observar que a curva  $T(E)$ , apresentada considerando a mudança de variável para a equação de perda de energia poder ser transformada em uma equação de ganho de energia como visto na Seção [2.2.1,](#page-33-0) desenhada no domínio  $log - log$  varia suavemente.

O erro relativo aos dados do PDG do ano de 2023 nunca ultrapassa 2% para o intervalo de energia definido de 10<sup>−</sup><sup>1</sup> GeV a 10<sup>3</sup> GeV (Fig. [17\)](#page-54-0), assim como ocorre em [Lesparre et al.](#page-66-5) [\(2010\)](#page-66-5), e também observado sobre  $\beta\gamma$  em [Group et al.](#page-65-1) [\(2020,](#page-65-1) p.538) para esse intervalo de energia e apresentado na seção [2.2.](#page-28-0) Em contrapartida, no intervalo de 10<sup>-2</sup> ≤  $E \le E_{\mu}$ , [18,](#page-54-1) o erro relativo não excede 8%. Isso está de acordo com o trabalho de MUYSC.

Na segunda etapa, o modelo de perda de energia então é utilizado para estimar a opacidade, em acordo com a relação da Eq. (2.18).

Pode ser visto o modelo de opacidade (Fig. [19\)](#page-54-2) obtida com o modelo de perda de energia obtido (Fig. [16\)](#page-53-0).

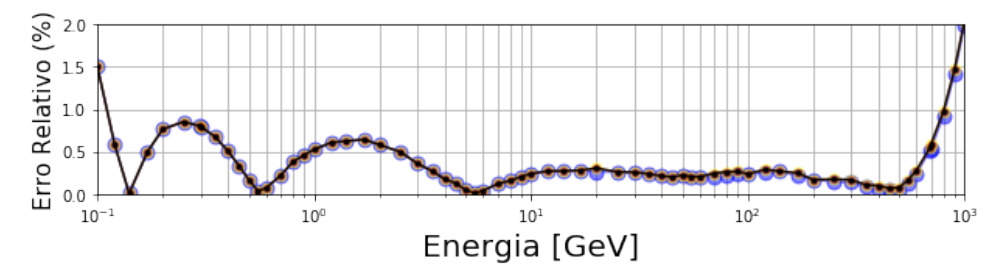

Figura 17 – Erro relativo para o espectro energético de [Lesparre et al.](#page-66-6) [\(2012\)](#page-66-6) (10−<sup>1</sup> GeV a 10<sup>3</sup> GeV). Fonte: Desenvolvido com o código em python.

<span id="page-54-0"></span>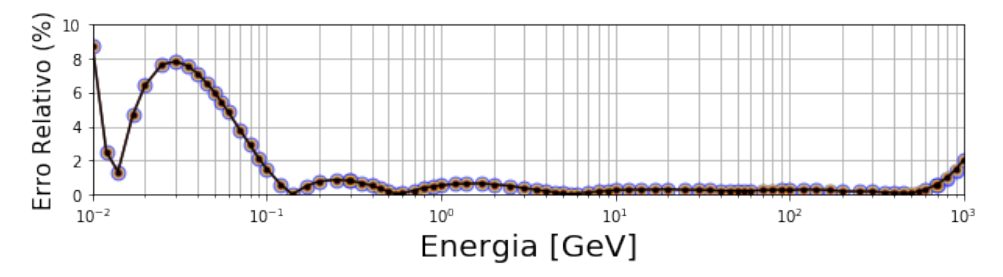

Figura 18 – Erro relativo para o espectro energético de [Peña-Rodríguez et al.](#page-66-8) [\(2023\)](#page-66-8) (10<sup>−</sup><sup>2</sup> GeV a 10<sup>3</sup> GeV) Fonte: Desenvolvido com o código em python.

<span id="page-54-1"></span>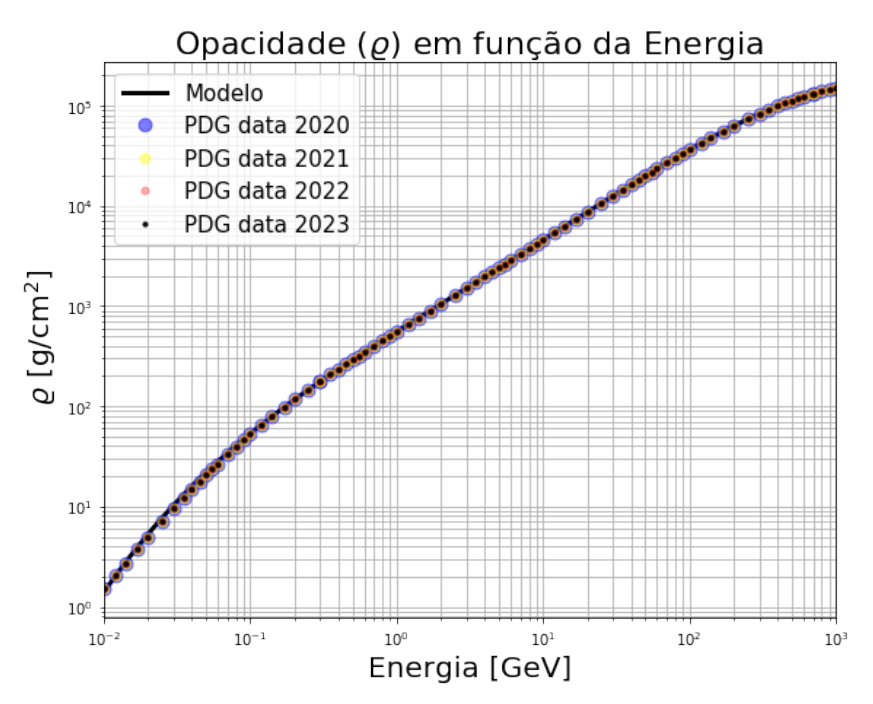

<span id="page-54-2"></span>Figura 19 – Modelo Opacidade

Fonte: Desenvolvido com o código em python.

A terceira etapa é definir a densidade do meio de propagação para ser possível estimar o comprimento de trajeto de uma partícula nesse meio, associado à energia incidente definida no espectro de energia na primeira etapa. As densidades definidas nesse trabalho foram extraídas do trabalho de [Lechmann et al.](#page-65-6) [\(2018\)](#page-65-6) e são vistas na tabela a seguir.

<span id="page-55-0"></span>

|  | Rocha         | Densidade (q $cm^{-3}$ ) | Classificação | % de diferença |  |
|--|---------------|--------------------------|---------------|----------------|--|
|  | Rocha padrão  | 2.650                    | Referencial   | $0\%$          |  |
|  | Gabro/basalto | 3.156                    | Ígnea         | 19.47%         |  |
|  | Arenito       | 2.357                    | Sedimentar    | $-11.02%$      |  |
|  | Folhelho      | 2.512                    | Sedimentar    | $-5.19\%$      |  |
|  | Calcário      | 2.711                    | Sedimentar    | 2.08%          |  |

Tabela 2 – Parâmetros físicos dos tipos de rochas utilizadas nesse estudo e da rocha padrão, incluindo variação percentual em relação à rocha padrão.

Fonte: Adaptado de [Lechmann et al.](#page-65-6) [\(2018\)](#page-65-6)

Há atenção para que as densidades tenham, em relação à rocha padrão, cerca de 5% de diferença dos valores, propondo um limiar superior e um inferior de diferença de densidade para detecção. Como nossa detecção é em referência à rocha padrão, nossos limiares estão sujeitos ao ponto central de 2.65g/cm³, que torna o intervalo de 5% calculado com  $0.05*2.65 = 0.1325$ g/cm<sup>3</sup>. O limite superior é 5% acima da densidade da rocha padrão: 2.650 +  $0.05 \times 2.650 = 2.7825$  g/cm<sup>3</sup>. O limite inferior é 5% abaixo da densidade da rocha padrão:  $2.650 - 0.05 \times 2.650 = 2.5175$  g/cm<sup>3</sup>. As densidades utilizadas para a classe de folhelho e a classe de calcário desse trabalho, e extraídas de [Lechmann et al.](#page-65-6) [\(2018\)](#page-65-6) está cerca e em acordo, respectivamente, desses limites. Com essas etapas, a estimativa de opacidade e comprimento de trajeto são concluídas.

Tratando essas informações como os dados calculados, as etapas seguintes representarão o que seriam os dados de medida em campo.

A quarta etapa contempla a definição de valores de comprimentos de trajeto, aos quais serão estimados os valores de opacidade e energia mínima necessária ao muon para que percorra o meio material. Os comprimentos avaliados estão contemplados no intervalo entre 50m a 700m, divididos a cada 50m, de maneira que avaliamos catorze espessuras, interpretadas como profundidades em subsuperfície. É importante ter em mente que essas espessuras são referentes à valores topográficos acima do nível do mar (0 m).

Durante o trabalho, foi visto que conhecendo a perda de energia dos múons na propagação de seu trajeto, é possível estimar a energia inicial mínima necessária para um múon atravessar uma determinada opacidade (que pode ser traduzida como uma certa quantidade de material), para atingir o detector a determinada distância. E, desde que foi definido nesse trabalho a energia relacionada apenas aos intervalos de energia em que os processos de ionização são dominantes, a energia mínima também está definida como relacionada aos processos eletrônicos. Desse modo, tem-se  $E_{min} = E(\alpha)$  e o problema de minimização a ser resolvido passa a ser representado com a relação a seguir:

$$
\alpha = argmin\left(\hat{\varrho} - \frac{E}{T(E)}\right)^2\tag{4.1}
$$

Lembrando, mais uma vez, que  $\rho = \rho L$ , sendo  $\rho$  a densidade em  $g/cm^3$  e L a espessura em metros.

O modelo de relação do comprimento em função da energia para a rocha padrão é apresentado na Fig. [20](#page-56-0)

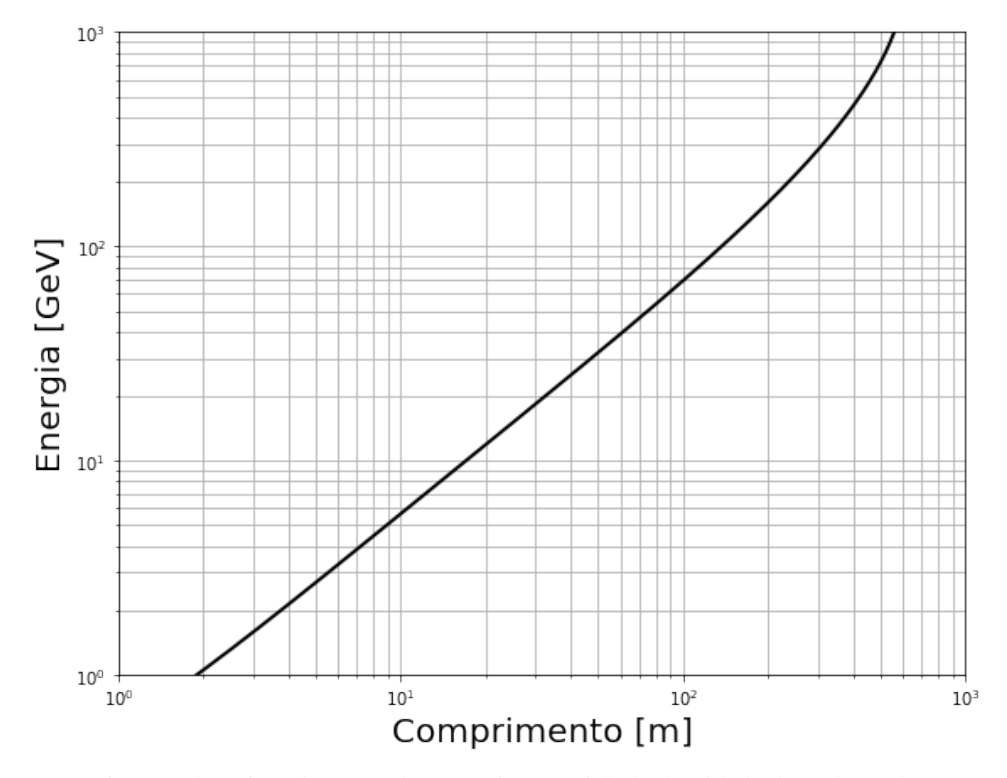

<span id="page-56-0"></span>Figura 20 – Comprimento de trajeto da partícula em meio material, de densidade de rocha padrão, para o espectro de energia e modelo de perda de energia definidos

Fonte: Desenvolvido com o código em python.

Na Tabela [3](#page-56-1) são apresentadas as informações dos comprimentos para densidade de arenito, folhelho, calcário, de gabro e da rocha padrão definida para o imageamento com muons, vistas na Fig. [21.](#page-57-0)

<span id="page-56-1"></span>

| $\mathsf{C}$ ia $\mathcal{I} = \text{intomial}( \mathsf{C} \mathsf{S} \mathsf{S} \mathsf{S} \mathsf{O} \mathsf{O} \mathsf{C} \mathsf{S} \mathsf{O} \mathsf{O} \mathsf{O} \mathsf{O} \mathsf{O} \mathsf{O} \mathsf{O} \mathsf{O} \mathsf{O} \mathsf{O} \mathsf{O} \mathsf{O} \mathsf{O} \mathsf{O} \mathsf{O} \mathsf{O} \mathsf{O} \mathsf{O} \mathsf{O} \mathsf{O} \mathsf{O} \mathsf{O} \mathsf{O} \mathsf{O} \mathsf{$ |               |             |          |          |        |               |
|----------------------------------------------------------------------------------------------------|---------------|-------------|----------|----------|--------|---------------|
| Material                                                                                                    |               | Densidade   | L mínimo | L máximo | Média  | Desvio Padrão |
|                                                                                                    |               | $q \, cm^2$ | m        | m        | m      | m             |
|                                                                                                    | Arenito       | 2.357       | 0.01     | 628.84   | 426.50 | 170.05        |
|                                                                                                    | Xisto         | 2.512       | 0.01     | 590.04   | 400.18 | 159.56        |
|                                                                                                    | Rocha padrão  | 2.65        | 0.01     | 559.31   | 379.34 | 151.25        |
|                                                                                                    | Calcário      | 2.711       | 0.01     | 546.73   | 370.81 | 147.85        |
|                                                                                                    | Gabro/Basalto | 3.156       | 0.00     | 469.64   | 318.52 | 127.00        |
|                                                                                                    |               |             |          |          |        |               |

Tabela 3 – Informações sobre os comprimentos (L) de trajeto estimados com a modelagem realizada.

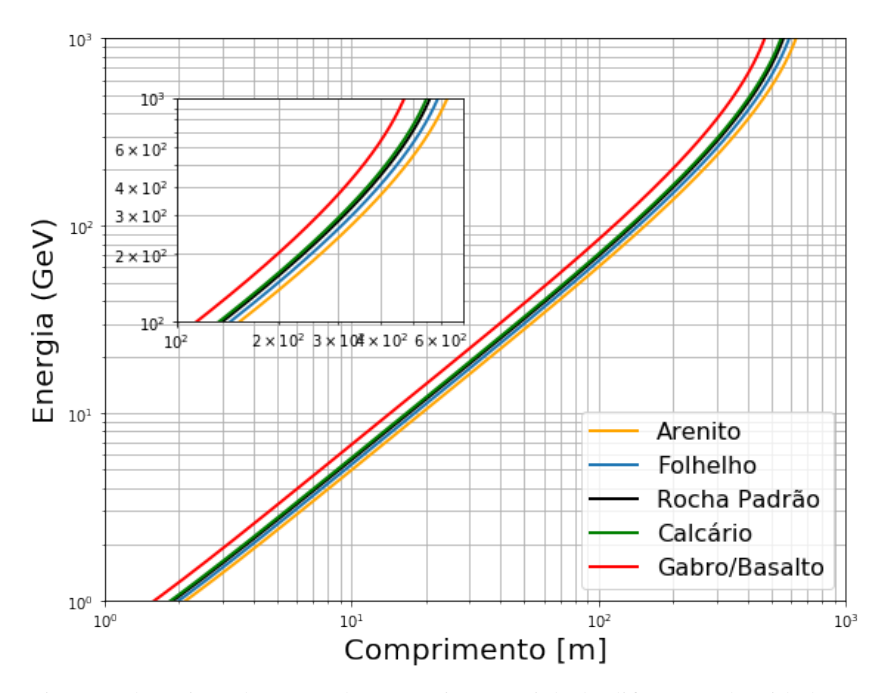

<span id="page-57-0"></span>Figura 21 – Comprimento de trajeto da partícula em meio material, de diferentes densidades, para o espectro de energia e modelo de perda de energia definidos

Fonte: Desenvolvido com o código em python.

Nota-se que o maior comprimento de trajeto da partícula, para os parâmetros definidos nesse trabalho, não ultrapassam 700m. Por esse motivo, a modelagem para estimativa das energias mínimas é feito para as espessuras, em metros, com os valores de 50 a 700m, em passo de 50m.

Os valores estimados para a energia mínima usando a Eq. (2.18) e opacidade são vistos nas tabelas no Anexo A.

A energia mínima,  $E_{min}$  estimada, pode então ser usada para estimar o fluxo integrado, ou fluxo de muons incidente. Para executar essa etapa, foram avaliados diferentes modelos de fluxos de muons através de funções analíticas e dos modelos empíricos que representam a propagação do muon durante seu desenvolvimento no chuveiro de partículas. Dentre os fluxo de muons incidentes implementados no código em python desenvolvido nesse trabalho, (Gaisser, Gaisser Music, Bugaev/Reyna e Reyna/Hebbeker, vistos em [Lesparre et al.](#page-66-5) [\(2010\)](#page-66-5) e em [Peña-](#page-66-8)[Rodríguez et al.](#page-66-8) [\(2023\)](#page-66-8)) o modelo de Gaisser foi escolhido para dar continuidade à avaliação e representando  $\Phi(E_0)$ .

O fluxo integrado de múons  $[\varrho, \theta]$  que emerge após cruzar o meio denso que é controlado pelo fluxo diferencial incidente  $\Phi_0$  ( $cm^{-2}$   $sr^{-1}$   $s^{-1}$   $GeV^{-1}$ ), e pela energia mínima  $E_{min}$  (GeV), necessário para um múon atravessar uma determinada quantidade de matéria  $\rho$  foi estimado para o zênite de 30º utilizando o modelo de Gaisser. A escolha do fluxo foi motivada por ser a curva de menor área possível, implicando que, dentre as modelagens com os diferentes fluxos, tratado o cenário de menor espaço amostral, realmente trata-se dos cenários de menores valores possíveis para serem estimados. As imagens para as outras profundidades podem ser vistas no Anexo B.

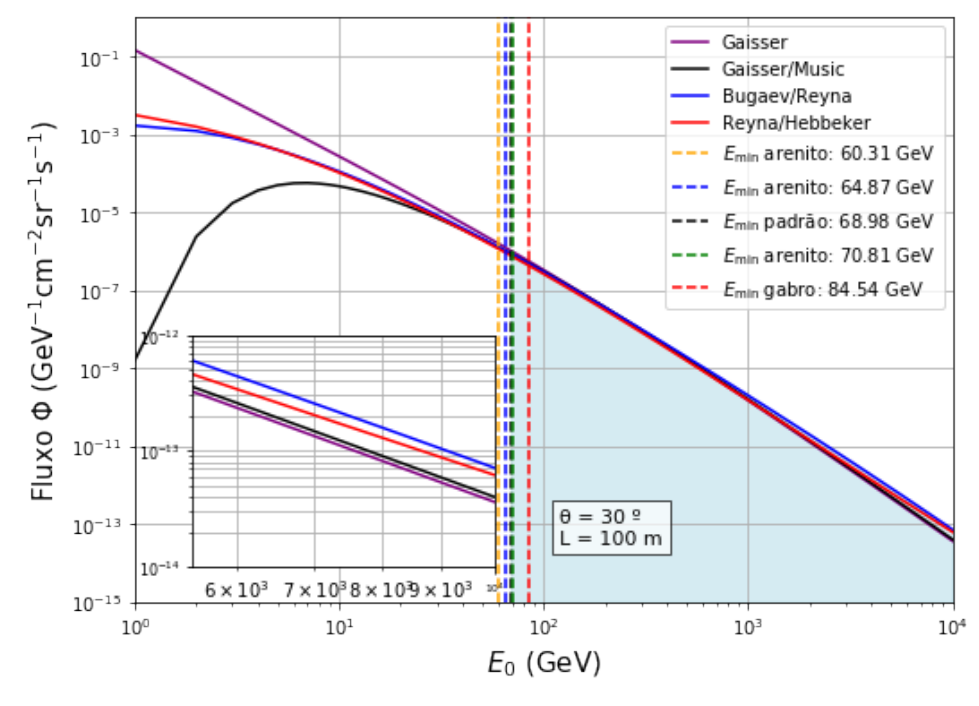

Figura 22 – Comprimento de 100 metros Fonte: Desenvolvido com o código em python.

Em seguida, ocorre a computação do número médio de muons emergindo do corpo denso em função da opacidade,  $\rho$ , quando avaliado para uma linha de opacidade em determinado ângulo zenital  $(\theta)$  com a energia mínima, antes calculada. Para isso, a energia mínima é utilizada como intervalo da integral aplicada à função de fluxo de muons com energias superficiais, para que possamos estimar a intensidade do fluxo de muons em subsuperfície. A relação para essa etapa é especificada em [Lesparre et al.](#page-66-5) [\(2010\)](#page-66-5) como:

$$
I[\varrho,\theta] = \int_{E_{min}(\varrho)}^{\infty} \Phi(E_0,\theta) dE_0 \, [cm^{-2}sr^{-1}s^{-1}] \tag{4.2}
$$

A unidade da relação da Eq. (3.2) indica que o resultado sai em função do cone de detecção e do tempo em segundos. Em seguida, os dados são manipulados para estimar os dados em função de dias, em vez de segundos.

As informações obtidas de  $I[\rho, \theta]$ , junto com os parâmetros geométricos do cone de detecção são utilizadas na equação de viabilidade Eq. (2.21) da seção [3.4.](#page-50-0)

#### 5 RESULTADOS E DISCUSSÕES

A *aceitação*  $\tau = A.\Omega$  (do inglês *acceptance*) é o produto do ângulo sólido  $\Omega$  pela área efetiva (feixes "bins"de trajeto) até o detector, e quantifica a capacidade do detector de capturar um fluxo proveniente de um determinado ângulo sólido centrado em uma determinada direção. A *aceitação* foi definido com o valor visto em [Lesparre et al.](#page-66-5) [\(2010\)](#page-66-5) de 100  $cm^{-2}Sr^{-1}$ . As densidades recuperadas pela aplicação da técnica são mostradas na Fig. [23.](#page-59-0)

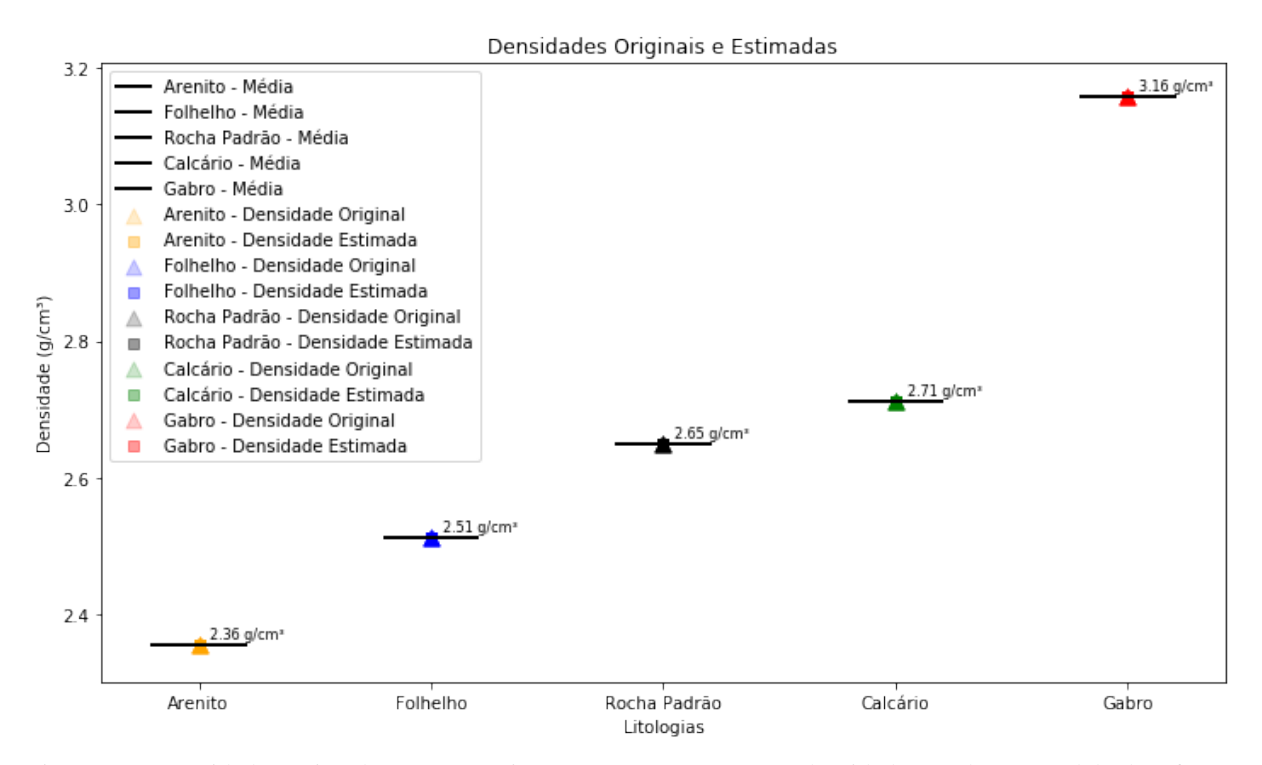

<span id="page-59-0"></span>Figura 23 – Densidades estimadas com a técnica em comparação com as densidades usadas no modelo de referência

Fonte: Desenvolvido com o código em python.

Por fim, para a viabilidade de distinguir duas opacidades próximas, o valor escolhido para o termo c, que fixa o nível de confiança da resolução alcançada em  $\delta \rho$ , foi definido como  $c = 2$ .

As estimativas geradas até aqui são inseridas na fórmula de viabilidade e é gerada a imagem do mapa de viabilidade (Fig. [24\)](#page-60-0) para distintas densidades em diferentes espessuras de trajeto, com o tempo representado por unidade de dia.

Observando a Fig. [24,](#page-60-0) no que diz respeito à identificação de densidades de Arenito, com  $T > 1$  dia, é possível identificar espessuras de 50m até 400m. Para espessuras entre 400m e 550m, é necessário um tempo de observação  $T > 2$  dias. Apresentando a menor densidade do grupo analisado, é possível distinguir de rocha padrão o arenito até a profundidade de 600m, e

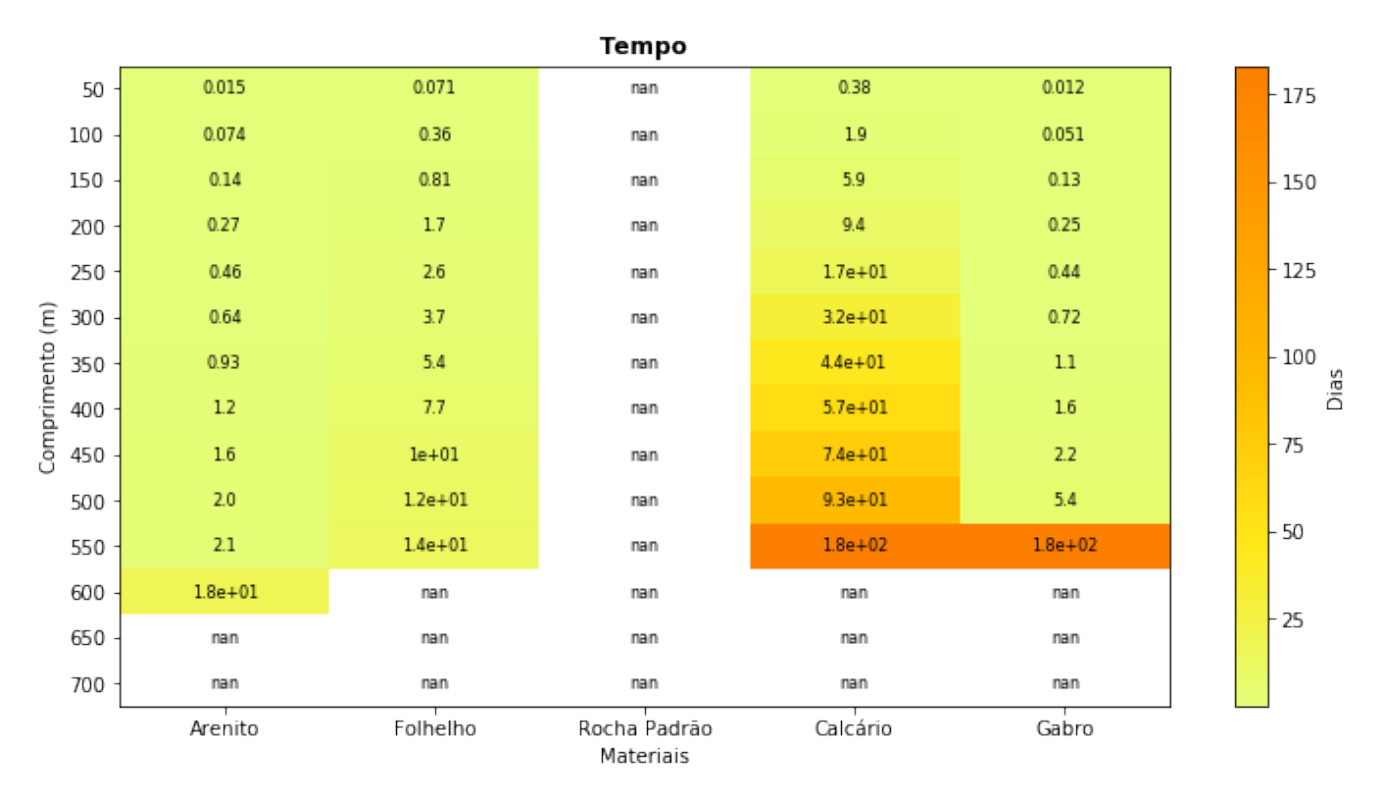

<span id="page-60-0"></span>Figura 24 – Viabilidade temporal para distinguir litologias em relação à rocha padrão. Fonte: Desenvolvido com o código em python.

o tempo necessário para isso é de  $T > 18$  dias.

A identificação de densidades de Folhelho na Fig. [24,](#page-60-0) demonstra que é necessário  $T > 1$ dia para espessuras de 50m até 200m, metade do alcance para o arenito. Para espessuras de 200m o tempo necessário é de  $T > 2$  dias. Para espessura de 250m o tempo necessário é de  $T > 3$  dias. Para espessura de 300m o tempo necessário é de  $T > 4$  dias. Mais cinquenta metros, implicam no aumento de um dia no tempo, passando para uma medição de 3 dias. Para espessura de 400m o tempo necessário é de  $T > 8$  dias. Novamente, para mais cinquenta metros, o tempo necessário para distinguir 450m é de  $T = 10$  dias. Dessa vez, para mais 50m, ou seja, para espessura de 500m a medição precisa ser de  $T = 12$  dias. Com mais dois dias, é possível distinguir 550m de rocha padrão, sendo este o maior comprimento registrado nessa modelagem para o folhelho.

A rocha padrão é vista na Fig. [24,](#page-60-0)com o termo 'nan', por representar 'Not a Number' no código python. Contudo, isso indica que a divisão explodiu ao infinito e a interpretação é que a rocha padrão é indistinguível de si própria. O mesmo é visto para profundidades de 600m para as densidades de Calcário e de Gabro, o tempo infinito necessário para distinguir, o torna indistinguível da rocha padrão nessa modelagem.

O calcário requer um tempo de medição de  $T = 1$  dia e  $T \ge 2$  dias para identificar 50m

e 100m, respectivamente, em relação à rocha padrão. Para 150m, é necessário  $T > 6$  dias e para 200m é preciso  $T > 10$  dias. Referente à espessura de 250m, na Fig [24](#page-60-0) é possível ver que é preciso um tempo de medição de  $T = 32$  dias. Com 12 dias a mais, contabilizando  $T = 44$ dias, é possível diferenciar 350m de calcário em relação à rocha padrão. Isso é 13 dias a menos do que o necessário para identificar 400m da mesma litologia, que requer  $T = 57$  dias. As espessuras de 450m e 500m requerem  $T = 74$  dias e  $T = 93$  dias, respectivamente. Pouco mais que o dobro disso,  $T = 180$  dias, é o preciso para identificar 550m de calcário em relação à 500m de rocha padrão.

Para distinguir a litologia do gabro em relação à rocha padrão, é viável identificar espessuras de 50m, 100m, 150m, 200m, 250m e 300m com um tempo de medição de  $T = 1$  dia. Para espessuras maiores, como 350m e 400m, é necessário um tempo de medição de  $T \geq 2$  dias para identificar o gabro em relação à rocha padrão. Com um tempo total de  $T \geq 3$  dias, torna-se possível realizar a distinção em espessuras de até 450m. Para espessuras a partir de 500m é necessário um tempo de medição de  $T \geq 6$  dias. A maior espessura possível de diferenciar a densidade de gabro da rocha padrão (de 550m a 600m) requer o mesmo tempo que é necessário também para o Calcário, de  $T = 180$  dias. É o maior tempo de medição visto na Fig. [24](#page-60-0)

As litologias de Calcário e Gabro são as que apresentam o maior tempo de medição,  $T > 6$  meses e esse tempo de medida se refere à espessura de 550m de material dessas litologias. É o maior valor com capacidade de distinção de litologias em relação à rocha padrão observada na Fig. [24.](#page-60-0) Exceto pelo arenito, que em espessuras de 600m ainda pode ser distinguível da rocha padrão com o tempo de medição  $T > 2$  semanas. O folhelho requer o tempo mínimo de medição valendo  $T = 2$  semanas para 550m. Para espessuras além de 600m e 550m, as litologias de arenito e folhelho, respectivamente, ficam indistinguíveis em relação à rocha padrão para a configuração de modelagem realizada.

Analisando sobre as medidas confiáveis para um mesmo comprimento, definindo o exemplo para 350m, o mapa de viabilidade fornece informações de que é preciso medir por  $T > 1$  dia em caso de um estudo em meio de densidade de arenito em relação à rocha padrão  $e T > 6$  dias em para o folhelho em relação à rocha padrão. Nesse mesmo comprimento, a litologia de Calcário precisa ser monitorada por  $T = 44$  dias e a litologia do Gabro por  $T > 2$ dia.

Possivelmente, a defasagem temporal que acontece nas medições do Calcário (2.357 $g/cm^3$ ) e do Gabro (3.156  $g/cm^3$ ) é justificada por o Calcário, por apresentar uma densidade muito mais próxima da rocha padrão do que o gabro apresenta em relação à rocha padrão, exige um tempo

maior de medição para que seja exequível distinguir a litologia da rocha padrão. Na Tabela [2,](#page-55-0) de fato, o calcário apresenta 2.08% enquanto o gabro apresenta 19.47% de diferença em relação à rocha padrão.

# 6 CONCLUSÃO

O objetivo deste trabalho foi compreender a técnica da muografia e ao longo deste estudo compreendeu-se que dependendo da densidade do meio e tamanho do comprimento com que o muon interage ao atravessar, o fluxo de múons que o atravessa variará proporcionalmente à opacidade do meio. Com a rotina em python foi possível computar a atenuação resultante do fluxo de múons em diferentes tipos de rochas em relação à rocha padrão, para diferentes profundidades e avaliar o tempo necessário para ser possível distinguir diferentes densidade da densidade em relação à rocha padrão.

Os resultados fornecem uma compreensão inicial sobre as possibilidades de aplicar a técnica para identificação de densidades atribuídas ao arenito, folhelho, calcário e gabro, em distinção da densidade da rocha padrão.

Catorze modelos homogêneos, de 50 a 700m, calculados a cada 50m dentro desse intervalo, foram definidos para esse estudo. Os resultados desse trabalho revelam que baseado na modelagem realizada (tomando uma aceitação de 100  $cm^{-2}Sr$  e a curva I estabelecida com o fluxo de Gaisser e a confiabilidade de viabilidade em  $c = 2$ ), o tempo de contagem T do número de muons N, quando  $T > 1$  dia, possibilita distinguir as densidades avaliadas (arenito, folhelho, xisto e gabro) de um meio de densidade de rocha padrão,  $2.65g/cm^2$ .

As análises quantitativas revelam que diferentes litologias requerem tempos variados para identificar suas densidades em relação à rocha padrão. O Arenito apresenta menor tempo de observação para identificação, enquanto o Folhelho, Calcário e Gabro demandam períodos progressivamente maiores para distinguir suas densidades da densidade da rocha padrão. O Calcário, em particular, requer tempos consideráveis para espessuras significativas. Essas diferenças nos tempos sugerem variações distintas na % de diferença em relação das litologias em termos de densidade. E, de fato, é esperado pela técnica que, com monitoramento temporal, o imageamento da estimativa de densidade seja refinado com o tempo, possibilitando distinguir densidades cada vez densidades mais próximas (com menor % de diferença em relação) à densidade referenciada.

O mapa de viabilidade para distinguir as litologias em relação à rocha padrão gerado indica que com  $T \geq 1$  dia todas as litologias para espessuras de 50m podem ser identificadas em relação à rocha padrão. O tempo de medição necessário para obter medidas confiáveis de distinção da rocha padrão continua de  $T < 1$  dia para a espessura de 100m, apenas para as litologias de Arenito, Folhelho e Gabro. Para identificar a litologia de 100m de Calcário é necessário um

tempo de medição de  $T > 2$  dias. Com esse mesmo tempo, é possível obter medidas confiáveis ao comprimento de 200m, 400m, 100m e 350m para distinguir meios de densidade de Arenito, de Folhelho, de Calcário e de Gabro, respectivamente.

O Arenito, com uma diferença percentual de -11.02%, indica uma densidade significativamente menor que a rocha padrão. Essa diferença substancial pode contribuir para sua identificação mais rápida, já que a variação na densidade é mais notável. Em contraste, o Folhelho, com uma diferença percentual de -5.19%, e o Calcário, com 2.08% de diferença, demonstram variações menos expressivas em relação à rocha padrão. Essas menores variações podem explicar os tempos mais longos necessários para sua identificação, indicando distribuições de densidade menos distintas em comparação com a rocha padrão.

Para ser possível distinguir um meio de densidade, pelo menos, 5% menor que a densidade da rocha padrão - que nesse trabalho pode ser representado pela densidade do Folhelho -, o tempo necessário da contagem de muons pode ser tão alto quanto 2 semanas para uma espessura de rocha  $L \approx 550m$ , ou tão baixo quanto menos de 24 horas para distinguir  $L \approx 100m$ de folhelho em relação à rocha padrão. Com  $T < 1$  dia de medição, é possível distinguir uma espessura de matéria de, pelo menos, 200m de arenito.

Para identificar um meio com densidade com pelo menos, 5% acima da densidade da rocha padrão - que nesse trabalho pode ser representado pela densidade do Calcário -, o tempo necessário da contagem de muons pode ser tão alto quanto o mesmo tempo para o Gabro, para a mesma espessura de rocha  $L \approx 550m$ , ou tão baixo quanto 1 dia para distinguir  $L \approx 100m$ de Calcário em relação à rocha padrão.

Considerando os bons resultados deste estudo, recomenda-se que futuras pesquisas se concentrem em buscar reproduzir os resultados utilizando softwares consolidados no mercado para validar o uso da rotina em python. Ainda que não haja intenção de substituição das ferramentas consolidadas para a técnica hoje usada, essa recomendação visa validar a aproximação da técnica para geocientistas familiarizados com python em primeiro momento de estudo.

Por fim, conclui-se que há oportunidades para expandir esse estudo, especialmente em relação a avaliação de outras litologias e de desenvolvimento de modelos litológicos mais realistas, em comparação aos modelos de uma camada homogênea e superfície ideal utilizados nesse estudo.

# REFERÊNCIAS

ANTONIOLI, P et al. A three-dimensional code for muon propagation through the rock: Music. Astroparticle Physics, Elsevier, v. 7, n. 4, p. 357–368, 1997.

BEVELACQUA, Joseph John. Health physics in the 21st century. [S.l.]: John Wiley & Sons, 2008.

<span id="page-65-8"></span>BONNEVILLE, Alain et al. A novel muon detector for borehole density tomography. Nuclear Instruments and Methods in Physics Research Section A: Accelerators, Spectrometers, Detectors and Associated Equipment, Elsevier, v. 851, p. 108–117, 2017.

BRITTON, Kate et al. The Neutrino: The Key to Understanding the Universe. 2021. [<https://physicscommunication.ie/the-neutrino-the-key-to-understanding-the-universe/>.](https://physicscommunication.ie/the-neutrino-the-key-to-understanding-the-universe/)

<span id="page-65-2"></span>BROSS, Alan D et al. Tomographic muon imaging of the great pyramid of giza. **arXiv** preprint arXiv:2202.08184, 2022.

<span id="page-65-7"></span>COHU, Amélie et al. Atmospheric and geodesic controls of muon rates: A numerical study for muography applications. Instruments, MDPI, v. 6, n. 3, p. 24, 2022.

COLE, KC. Primeiro você constrói uma nuvem. Editora Record, 2007.

COSMIC, LBL. The cosmic connection, the berkeley lab cosmic ray telescope project.

<span id="page-65-4"></span>FEDYNITCH, Anatoli; WOODLEY, William; PIRO, M-C. On the accuracy of underground muon intensity calculations. The Astrophysical Journal, IOP Publishing, v. 928, n. 1, p. 27, 2022.

FRASS, William; WALCZAK, R. Passage of particles through matter. [S.l.]: Oxford physics, 2009.

<span id="page-65-5"></span>GROOM, Donald E; MOKHOV, Nikolai V; STRIGANOV, Sergei I. Muon stopping power and range tables 10 mev–100 tev. Atomic Data and Nuclear Data Tables, Elsevier, v. 78, n. 2, p. 183–356, 2001.

<span id="page-65-1"></span>GROUP, Particle Data et al. Review of particle physics. Progress of Theoretical and Experimental Physics, Oxford University Press, v. 2020, n. 8, p. 083C01, 2020.

HEUER, Rolf. One day, sir, you may tax it - cern bulletin. CERN Bulletin, cern, 2011.

HIVERT, Fanny et al. Muography sensitivity to hydrogeological rock density perturbation: roles of the absorption and scattering on the muon flux measurement reliability. Near Surface Geophysics, European Association of Geoscientists & Engineers, v. 15, n. 2, p. 121–129, 2017.

<span id="page-65-3"></span>JAMIESON, Ishbel et al. Stopping power simulation for use in muon tomography. Journal of Advanced Instrumentation in Science, 2022.

<span id="page-65-0"></span>KAISER, Ralf. Muography: overview and future directions. Philosophical Transactions of the Royal Society A, The Royal Society Publishing, v. 377, n. 2137, p. 20180049, 2019.

<span id="page-65-6"></span>LECHMANN, Alessandro et al. The effect of rock composition on muon tomography measurements. Solid Earth, Copernicus GmbH, v. 9, n. 6, p. 1517–1533, 2018.

<span id="page-66-0"></span>. Muon tomography in geoscientific research–a guide to best practice. Earth-science reviews, Elsevier, v. 222, p. 103842, 2021.

<span id="page-66-4"></span>. Smaug v1. 0–a user-friendly muon simulator for the imaging of geological objects in 3-d. Geoscientific Model Development, Copernicus GmbH, v. 15, n. 6, p. 2441–2473, 2022.

LEONE, Giovanni et al. Muography as a new complementary tool in monitoring volcanic hazard: implications for early warning systems. Proceedings of the Royal Society A, The Royal Society, v. 477, n. 2255, p. 20210320, 2021.

<span id="page-66-5"></span>LESPARRE, N et al. Geophysical muon imaging: feasibility and limits. Geophysical Journal International, Blackwell Publishing Ltd Oxford, UK, v. 183, n. 3, p. 1348–1361, 2010.

<span id="page-66-6"></span>LESPARRE, Nolwenn et al. Density muon radiography of la soufriere of guadeloupe volcano: comparison with geological, electrical resistivity and gravity data. Geophysical Journal International, Blackwell Publishing Ltd Oxford, UK, v. 190, n. 2, p. 1008–1019, 2012.

<span id="page-66-2"></span>MALMQVIST, L et al. Theoretical studies of in-situ rock density determinations using underground cosmic-ray muon intensity measurements with application in mining geophysics. Geophysics, Society of Exploration Geophysicists, v. 44, n. 9, p. 1549–1569, 1979.

Manual da Química. O Átomo - Propriedades do Átomo. 2023. Disponível em: [<https://www.manualdaquimica.com/quimica-geral/atomo.htm>.](https://www.manualdaquimica.com/quimica-geral/atomo.htm)

MELLORS, Robert et al. Muons and seismic: a dynamic duo for the shallow subsurface? FastTIMES, Los Alamos National Lab.(LANL), Los Alamos, NM (United States), v. 21, n. LA-UR-16-28664, 2016.

<span id="page-66-3"></span>NORÉN, Magnus. Measuring the vertical muon intensity with the ALTO prototype at Linnaeus University. 2021.

<span id="page-66-9"></span>(PDG), Particle Data Group. Propriedades Atômicas e Nucleares. Disponível em: [<https://pdg.lbl.gov/AtomicNuclearProperties/>.](https://pdg.lbl.gov/AtomicNuclearProperties/)

<span id="page-66-8"></span>PEÑA-RODRÍGUEZ, J et al. Muysc: An end-to-end muography simulation toolbox. arXiv preprint arXiv:2303.02627, 2023.

PEÑA-RODRÍGUEZ, Jesús et al. Muography in colombia: simulation framework, instrumentation and data analysis. arXiv preprint arXiv:2201.11160, 2022.

TANABASHI, M. Leptons. 2018. Acessado em 5 de abril de 2020.

TANAKA, Hiroyuki KM et al. High resolution imaging in the inhomogeneous crust with cosmic-ray muon radiography: The density structure below the volcanic crater floor of mt. asama, japan. Earth and Planetary Science Letters, Elsevier, v. 263, n. 1-2, p. 104–113, 2007.

<span id="page-66-7"></span>TUEROS, Matias; SCIUTO, Sergio. Tierras: an aires package to simulate high energy cosmic ray showers underground and underwater. 2009. Disponível em: [<https://galprop.stanford.edu/](https://galprop.stanford.edu/elibrary/icrc/2009/preliminary/pdf/icrc0443.pdf) [elibrary/icrc/2009/preliminary/pdf/icrc0443.pdf>.](https://galprop.stanford.edu/elibrary/icrc/2009/preliminary/pdf/icrc0443.pdf)

<span id="page-66-1"></span>ZHANG, Zong-Xian et al. Muography and its potential applications to mining and rock engineering. Rock Mechanics and Rock Engineering, Springer, v. 53, n. 11, p. 4893–4907, 2020.

# ANEXO A - QUARKS E GLÚONS

Quarks e glúons são os blocos de construção de prótons e nêutrons, que por sua vez são os blocos de construção de núcleos atômicos, são indivisíveis: não podem ser divididos em componentes menores. Além de terem uma carga elétrica positiva ou negativa (como prótons e nêutrons), quarks e glúons podem ter três estados adicionais de carga: vermelhidão positiva e negativa, verde e azul. São as únicas partículas fundamentais para ter algo chamado carga de cor. Estas chamadas cargas de cores são apenas nomes (não estão relacionados com cores reais). A interação entre quarks e glúons é responsável por quase toda a massa percebida de prótons e nêutrons e é, portanto, onde obtém-se massa.

Os quarks são as únicas partículas elementares que experimentam todas as forças conhecidas da natureza e têm uma carga elétrica fracionada. Existem seis tipos diferentes de quarks com uma ampla gama de massas. Eles são nomeados para cima, para baixo, charme, estranho, superior e inferior.

A força que conecta cargas de cores positivas e negativas é chamada de força nuclear forte. Esta força nuclear forte é a força mais poderosa envolvida em manter a matéria unida. É muito mais forte do que as outras três forças fundamentais: a gravidade, o eletromagnetismo e as forças nucleares fracas. Como a força nuclear forte é tão poderosa, torna extremamente difícil separar quarks e glúons. Por causa disso, quarks e glúons são ligados dentro de partículas compostas. A única maneira de separar essas partículas é criar um estado de matéria conhecido como quark-glúon plasma.

Hoje, trabalhos nos aceleradores de partículas são destinados à investigação do suposto plasma quark-glúon, um estado de matéria em que, de tão quente, os quarks e glúons se condensam numa sopa cósmica primordial em que força e matéria não se distinguem. A matéria veio a existir, pensam os físicos, exatamente sob tais condições. (A hipótese é de que esta sopa de quarks e glúons permeou todo o universo até algumas frações de segundo após o Big Bang, quando o universo esfriou o suficiente para que quarks e glúons congelassem em prótons e nêutrons.) Como a luz roçando um objeto e lançando uma sombra difusa, a linha entre força e matéria tende a tornar-se indistinta nas extremidades.

# ANEXO B - DETECTORES, RUÍDOS E CORREÇÕES

<span id="page-68-0"></span>Uma propriedade única de um detector é sua resolução espacial, o que significa que um detector de uma posição pode fazer medições em diferentes direções. Na área de detecção de múons, "os sensores são comumente chamados telescópios. Um telescópio é um dispositivo automático que registra a contagem de múons ao final do período de registro", explicam [Fedynitch,](#page-65-4) [Woodley e Piro](#page-65-4) [\(2022\)](#page-65-4). Em qualquer ponto, os múons podem ser contados com um telescópio de partículas. Neste trabalho utilizamos o termo detectores, mas esteja ciente que na literatura o termo é intercambiado entre detectores, sensores e telescópio de modo indiscriminado, já que todos são sinônimos de detectores de múons.

A seguir, são apresentados alguns tipos principais de detectores usados para aplicações de muografia: detectores de tomografia estática, de radiografia móvel, detectores de poços, não cilíndricos de pequeno porte, cintiladores, tubos fotomultiplicadores e água Cherenkov.

Um breve momento para explicar o contexto do desenvolvimento dos detectore, nas palavras de [Norén](#page-66-3) [\(2021\)](#page-66-3) explica-se que as observações, para os casos dos cintiladores, requisitavam ser feitas a olho nu, o que fez com que este e outros dispositivos semelhantes tivessem uso limitado. Outros tipos de detectores, como instrumentos de ionização gasosa, mostraram-se muito mais práticos, e foi somente em 1944 que os detectores de cintiladores ressurgiram, com o advento dos tubos fotomultiplicadores (PMTs). Seguiram-se outras melhorias para esses novos detectores eletrônicos de cintilação, e agora eles estão entre os detectores mais comuns em física de partículas.

#### .1 DETECTORES

Agora, apresentando brevemente os instrumentos:

• 1. Detectores de tomografia estática

A tomografia de múons requer pelo menos dois planos de detector acima e dois abaixo do objeto a ser fotografado para definir as trilhas dos múons cósmicos detectados (e então produzir uma imagem de absorção bidimensional). Os detectores superiores podem ser vistos como definindo a fonte de radiação, semelhante à fonte de raios-X em um sistema de Tomografia Computadorizada, enquanto os detectores inferiores detectam a presença, ausência e dispersão dos múons que foram definidos pelos detectores superiores. [Kaiser](#page-65-0) [\(2019\)](#page-65-0) explica que:

faixa angular em torno da vertical é coberta. Isso significa necessariamente que a resolução de tal sistema de tomografia de múons no plano horizontal (em x e y) será muito melhor do que a resolução vertical (juntamente com o eixo z). Os sistemas de tomografia de múons existentes são sistemas estáticos, ou seja, exigem que o objeto ou amostra seja colocado dentro de seu volume ativo. Este volume ativo é mais tipicamente da ordem de  $m^3$ ; o maior tem um volume ativo de dezenas de  $m^3$ .

Uma estação estática pode detectar muito mais múons do que os outros dois tipos de detectores em um determinado período de tempo. São adequados para um longo tempo ou imagens permanentes.

## • 2. Detectores de radiografia móvel

Os autores em [Zhang et al.](#page-66-1) [\(2020\)](#page-66-1) apresentam os detectores de radiografia móvel não cilíndricos, também são chamados de detectores portáteis de múons ou telescópios de múons.

"O tamanho típico de um plano de detector de radiografia de múons é de cerca de 1  $m<sup>2</sup>$ , até porque se trata do limite da mobilidade", nas palavras de [Kaiser](#page-65-0) [\(2019\)](#page-65-0). Tais detectores podem ser manuseados por uma ou duas pessoas e transportados de carro ou helicóptero (ou meios similares). Eles podem ser transportados para o local onde o monitoramento deve ser realizado e, muitas vezes, três ou quatro aviões detectores são usados para melhor resolução e eficiência. Como os detectores móveis são móveis e limitados a um certo tamanho, eles podem ser colocados e movidos para qualquer espaço subterrâneo para imagens temporais, explicam [Zhang et al.](#page-66-1) [\(2020\)](#page-66-1) "Os resultados da radiografia

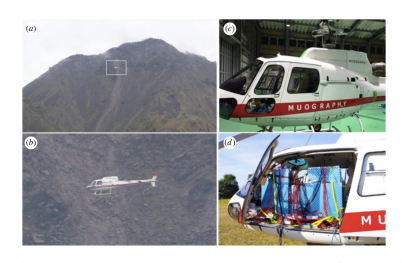

Figura 25 – a) Vista panorâmica do vulcão Unzen, Japão.com a posição do helicóptero que transporta o instrumento, o retângulo branco indica a posição do helicóptero; b) Imagem do helicóptero visto na alínea a); c) Helicóptero sem instrumento; d) Helicóptero carregado com o instrumento. Fonte: [Cohu et al.](#page-65-7) [\(2022\)](#page-65-7)

de múons não se limitam necessariamente a imagens bidimensionais; as informações de vários detectores que captam o mesmo volume podem ser combinadas para formar uma imagem tridimensional", segundo [Kaiser](#page-65-0) [\(2019\)](#page-65-0).

### • 3. Detectores de poços (ou borehole)

Os detectores de poço são relativamente novos e são, de longe, os menores detectores. Há requisitos adicionais para esse tipo de detector, por exemplo, transporte de dados para a superfície e resistência à água que complicam o projeto. Por outro lado, eles têm que ser muito menores do que os detectores regulares de radiografia de múons. [Zhang et al.](#page-66-1) [\(2020\)](#page-66-1) diz que os detectores de poços atualmente desenvolvidos são de forma cilíndrica e projetados especificamente para se adequar à maioria dos poços usados na perfuração de rochas e [Bonneville et al.](#page-65-8) [\(2017\)](#page-65-8) acrescenta que permite imagens da estrutura de densidade para monitorar pequenas mudanças na densidade – um proxy para a migração de fluidos – em profundidades de até 1500 m.

Detectores de poços podem ser colocados nos buracos para procurar zonas e estruturas fracas nas áreas de inclinação e os minérios nas áreas circundantes da mina.

[Zhang et al.](#page-66-1) [\(2020\)](#page-66-1) informa que a muografia do poço é aplicável a uma profundidade de mais de 1 km abaixo da superfície do solo, mas a tal profundidade a duração da pesquisa será muito longa (por exemplo, meses ou anos).

O detector de poço visto na Fig. [26,](#page-70-0) é o detector chamado PNNL, visto em [Kaiser](#page-65-0) [\(2019\)](#page-65-0) é um bom exemplo desse tipo de detector.

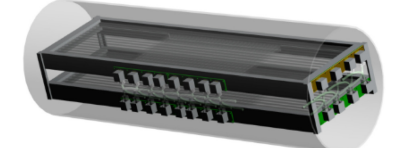

<span id="page-70-0"></span>Figura 26 – Projeto do detector de poço. Fonte: [Kaiser](#page-65-0) [\(2019\)](#page-65-0)

• 4. Detectores não cilíndricos de pequeno porte

Semelhante aos detectores de poço, telescópios não cilíndricos de múons de pequeno porte podem ser montados em uma perfuradora ou em uma plataforma de perfuração.

Os dados de múons capturados são divididos em uma sequência de fotografias 2D de curto período para reconstruir um modelo de densidade 3D do solo, com o objetivo de prever mudanças na densidade do solo em frente de uma máquina perfuradora de túnel (TBM, do inglês *Tunnel Boring Machine*) e detectar heterogeneidades geológicas ou objetos enterrados feitos pelo homem.

Durante a perfuração ou perfuração, pode ser encontrada uma desordem mais próxima, como uma zona fraca e um reservatório de água na área voltada para o telescópio. Assim que o distúrbio for detectado, uma medida preliminar pode ser tomada para lidar com o distúrbio.

Em alguns lugares, um telescópio de múons foi acoplado a uma TBM para coletar uma grande quantidade de dados relacionados à densidade do solo ao redor do túnel já foi testado, podendo ser citado: Sloowere et al. (2018) e Chevalier et al. (2019). O primeiro, se refete para detectar distúrbios na escavação de galerias na França e na Suíça, especialmente no túnel Croix-Rousse, em Lyon. O segundo, relataram para orientar a escavação de um novo metrô nos subúrbios de Paris (linha 15 do metrô).

Devido aos seus pequenos tamanhos, os detectores de múons de poço não são tão práticos em suas aplicações quanto dois outros detectores de múons maiores. Assim, um uso combinado de ambos os detectores de poço e outros detectores de grande porte deve produzir um resultado de imagem significativamente melhor, enfatizam os autores em [Zhang et al.](#page-66-1) [\(2020\)](#page-66-1)

# • 5. Detectores cintiladores

A radiação ionizante é capaz de excitar os elétrons de valência deslocalizados livres em um cintilador orgânico. "Enquanto o estado fundamental é um estado singleto (um estado em que os spins de todos os elétrons estão emparelhados), os estados excitados podem ser singletos ou tripletos (onde existem dois elétrons desemparelhados)", visto em [Norén](#page-66-3) [\(2021\)](#page-66-3). Além disso, tanto os níveis de elétrons quanto os modos vibracionais da molécula são excitados pela radiação.

Um cintilador é um material que emite um pequeno flash de luz (uma cintilação) quando submetido a radiação ionizante. Foi usado pela primeira vez para detecção de partículas em 1903, quando William Crookes construiu um dispositivo chamado espintariscópio que produzia cintilações fracas quando atingido por partículas alfa.

Existem seis tipos diferentes de materiais cintiladores em uso: cristais orgânicos, líquidos orgânicos, plásticos, cristais inorgânicos, gases e vidros.

As propriedades do material que fazem um bom cintilador são: a eficiência na conversão de energia de excitação em radiação fluorescente, transparente à radiação fluorescente que ele próprio produz, a faixa espectral da radiação emitida deve corresponder à dos fotomultiplicadores existentes e deve ter uma constante de decaimento curto (o que significa
que deve produzir pulsos de luz curtos), esclarece [Norén](#page-66-0) [\(2021\)](#page-66-0)

[Zhang et al.](#page-66-1) [\(2020\)](#page-66-1) aponta que detectores geralmente usados para detectar múons são cintiladores de plástico com um plástico de 1 a 5 cm de espessura. Na Fig. [27](#page-72-0) é visto um exemplo de um de material plástico.

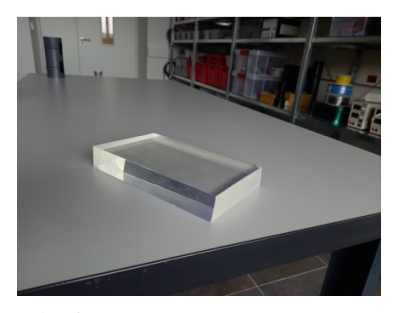

Figura 27 – Foto de um dos cintiladores plásticos. Fonte: [Norén](#page-66-0) [\(2021\)](#page-66-0)

<span id="page-72-0"></span>• 6. Detectores tubos fotomultiplicadores

Um tubo fotomultiplicador é capaz de detectar luz muito fraca, até mesmo fótons individuais, e convertê-la em um sinal eletrônico por meio de um sistema multiplicador de elétrons que amplifica uma corrente produzida pelo efeito fotoelétrico por um fator de até vários milhões.

Usando um detector estacionário de barras cintiladoras de plástico espesso com PMTs em ambas as extremidades em exposições de algumas horas, é medida a intensidade vertical integral e a distribuição angular de múons atmosféricos. O fluxo total é obtido a partir da taxa de evento e a distribuição angular é inferida a partir da distribuição das cargas de pulso registradas, que são correlacionadas com o comprimento da trilha dentro do cintilador de plástico.

Um exemplo de detector PMT é apresentado na Fig. [28:](#page-73-0)

[Norén](#page-66-0) [\(2021\)](#page-66-0) apresenta a descrição do processo básico vistos na Fig. [28](#page-73-0) com as seguintes etapas:

> • Um fóton incidente atinge o fotocátodo, no qual um fotoelétron é emitido no vácuo do tubo através do efeito fotoelétrico. A resposta espectral do fotocátodo é caracterizada pela eficiência quântica,  $\eta(f)$ , que é definida como a razão entre os elétrons de saída e os fótons incidentes, em função da frequência do fóton f.

> A faixa de frequência para a qual o PMT é sensível depende do material do fotocátodo e, em geral, faz parte da faixa do ultravioleta ao infravermelho próximo.

> • O fotoelétron é acelerado e direcionado para o primeiro dínodo por um eletrodo de foco.

> • Os dinodos são eletrodos revestidos com um material emissivo secundário, como antimoneto alcalino, óxido de berílio, óxido de magnésio,

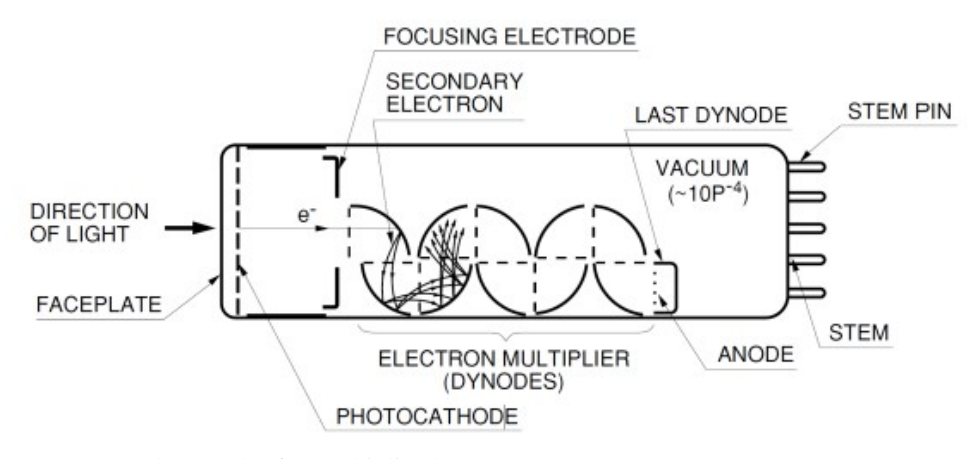

<span id="page-73-0"></span>Figura 28 – Construção de um tubo fotomultiplicador Fonte: [Norén](#page-66-0) [\(2021\)](#page-66-0)

fosfeto de gálio ou fosfeto de arsenieto de gálio.

Para cada elétron que atinge um dínodo, um número de elétrons secundários são emitidos.

Cada dinodo sucessivo é mantido em um potencial crescente, de modo que os elétrons secundários são acelerados em direção ao próximo dinodo na cadeia.

Por exemplo, se a tensão entre dois dinodos sucessivos for de 100 V, os elétrons atingem uma energia cinética de 100 eV antes de atingir o próximo dinodo. O número de elétrons secundários emitidos cresce exponencialmente a cada estágio.

• Os elétrons secundários emitidos do último dínodo são coletados no ânodo e constituem a corrente de saída. A relação entre a corrente anódica e a corrente original do fotoelétron é chamada de ganho do PMT e é indicada pela letra µ.

• 7. Detectores de radiação Cherenkov de água,

[Norén](#page-66-0) [\(2021\)](#page-66-0) relata que quando uma partícula carregada está se movendo através de um meio mais rápido que a velocidade da luz nesse meio, uma luz é emitida. A luz emitida é conhecida como radiação de Cherenkov. O fenômeno é frequentemente explicado de forma análoga a como uma aeronave supersônica cria um estrondo sônico.

O espectro da radiação de Cherenkov depende tanto da velocidade da partícula quanto do índice de refração do meio (que por sua vez depende do comprimento de onda). Em geral, atinge o pico na faixa ultravioleta e se estende até a faixa visível, com a intensidade caindo com o aumento do comprimento de onda. A radiação visível de Cherenkov pode, portanto, ser observada como um brilho azul (ilustrado na Fig. [29\)](#page-74-0)

[Norén](#page-66-0) [\(2021\)](#page-66-0) exemplifica as contas:

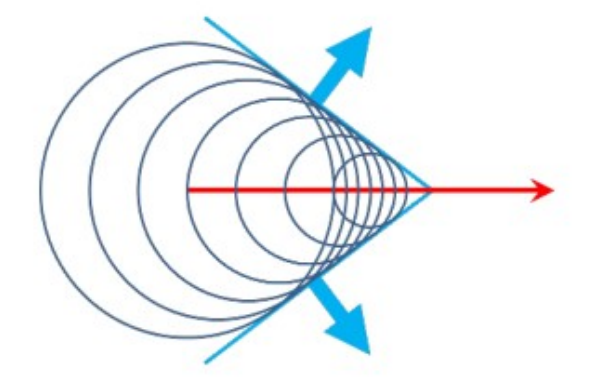

<span id="page-74-0"></span>Figura 29 – Radiação de Cherenkov (ciano) produzida por uma partícula (vermelha) movendo-se mais rápido que a velocidade da luz no meio. Fonte: [Norén](#page-66-0) [\(2021\)](#page-66-0)

Assim, a velocidade limite para emissão da radiação Cherenkov é  $v >$ 0, 75 $c$  ou equivalentemente  $\beta = \frac{v}{c} > 0$ , 75. Isso corresponde à energia total da partícula acima de 0, 8 MeV para elétrons, 160 MeV para múons e 1, 4 GeV para prótons e nêutrons.

O ângulo entre a trajetória da partícula carregada e a radiação de Cherenkov emitida é dado pela Eq. (3.1):

$$
cos(\theta) = \frac{1}{\beta_n} \tag{1}
$$

"Para os raios cósmicos secundários que detectamos no nível do solo, a maioria é ultrarrelativística, ou seja,  $\beta \equiv 1$ . Para tais partículas, o ângulo de emissão é praticamente constante em  $\theta = \cos^{-1} 0$ , 75 = 41", [\(NORÉN,](#page-66-0) [2021\)](#page-66-0).

Em detectores Cherenkov de água, a radiação é geralmente detectada por tubos fotomultiplicadores, comenta [Norén](#page-66-0) [\(2021\)](#page-66-0).

## .2 RUÍDO DE FUNDO

Não apenas os múons impactam o detector, mas também as partículas de fundo. O principal problema com os detectores de grande área é que eles também medem o ruído de fundo (para a muografia, todas as partículas, exceto os múons, são ruído de fundo), ou seja, a radioatividade natural ou ambiente ainda presente na Terra.

Durante o estudo, foram encontrados quatro fontes de fundo na muografia no trabalho de [Peña-Rodríguez et al.](#page-66-2) [\(2022\)](#page-66-2): partículas eletromagnéticas de extensas chuvas de ar (fótons, elétrons e pósitrons), partículas de retrodifusão, múons de dispersão direta e eventos de múltiplas partículas. No entanto, [Leone et al.](#page-66-3) [\(2021\)](#page-66-3) explicam que além dos múons, todas essas

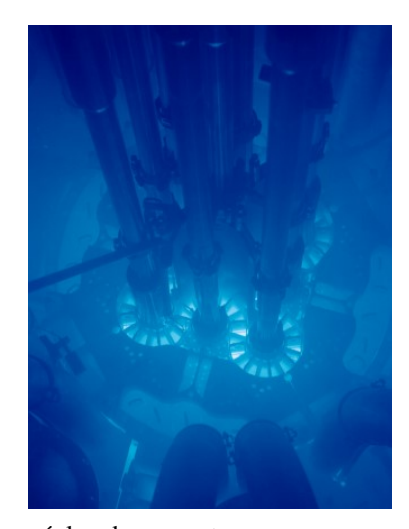

Figura 30 – Radiação de Cherenkov no núcleo de um reator. Fonte: [Norén](#page-66-0) [\(2021\)](#page-66-0)

partículas são naturalmente filtradas quando atingem as camadas mais altas do solo ou da rocha. Consequentemente, os múons de alta energia podem penetrar em regiões mais profundas no subsolo do que a maioria das partículas. Existem dois tipos básicos de medições do ponto de vista do background (ruído) em relação aos múons que penetram na região de interesse (sinal).

[Lechmann et al.](#page-66-4) [\(2021\)](#page-66-4) abordam sobre o efeito a estar ciente acontece especialmente para o caso de medição do fluxo de múons com o detector acima do solo e em subsolo. Se o detector estiver na superfície, pode surgir o problema de que ao redor das bordas da montanha, um fluxo de múons muito alto pode ser medido, podendo ser considerado como um fluxo ascendente. É o caso da vulcanologia, um background muito maior deve ser tratado. No entanto, se o detector estiver localizado no subsolo, então o material circundante é geralmente suficiente para proteger o dispositivo de medição dos múons ascendentes. Nas medições subterrâneas abaixo de 10 m, todos os tipos de background cósmicos são eficientemente suprimidos; portanto, um sistema de rastreamento bastante leve funcionará bem.

# .3 CORRIGIR/SUPRIMIR O RUÍDO DE FUNDO

Na superfície, a redução de background pode ser obtida usando materiais passivos como camadas de material "absorvedor"ou "dispersor", ou seja, chumbo e polietileno. A maneira mais eficaz de suprimir as medições devido ao ruído de fundo é o princípio da coincidência: pelo menos dois detectores devem ser colocados a uma certa distância um do outro e coordenados no tempo e na direção, veja o diagrama na Fig. [31.](#page-76-0) Desse modo, serão contabilizadas apenas as partículas provenientes da direção apontada pelos cintiladores e com energia suficiente para penetrar em todos os cintiladores.

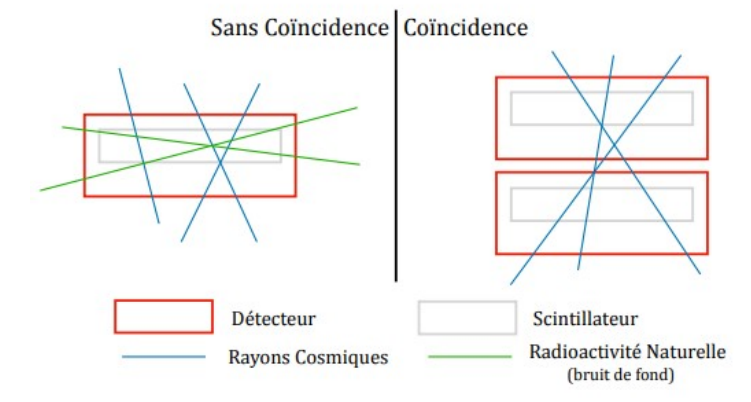

<span id="page-76-0"></span>Figura 31 – Diagrama explicando o princípio da coincidência entre dois detectores de raios cósmicos.

Outro método para corrigir os efeitos do ruído de fundo, se você tiver apenas um detector, seria primeiro fazer medições com o detector colocado horizontalmente e depois colocado no mesmo local verticalmente, como pode ser visto na Fig. [32.](#page-76-1)

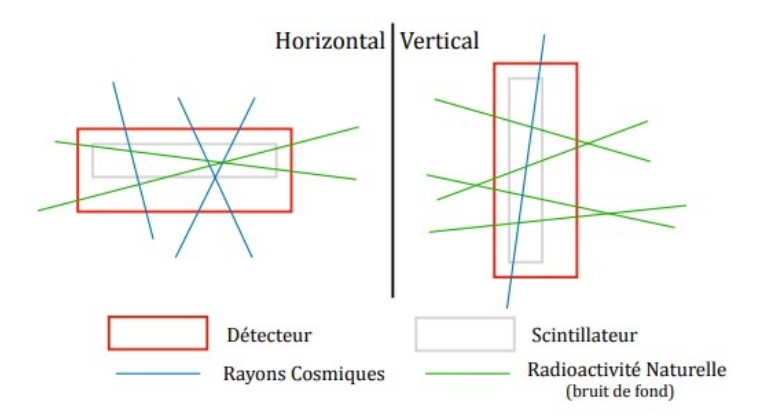

<span id="page-76-1"></span>Figura 32 – Diagrama explicando a diferença horizontal/vertical.

Este método é muito menos preciso do que aquele que usa coincidência: em primeiro lugar porque a taxa de ruído de fundo é maior que a dos raios cósmicos - sua subtração inflige um erro estatístico maior no resultado. Mas também, porque a taxa de múons cósmicos não é zero para um detector posicionado verticalmente. Portanto, este método tornaria uma subtração simples incorreta, exigindo a injeção de informações *a priori* sobre a distribuição angular dos raios cósmicos.

#### ANEXO C - INCERTEZAS ASSOCIADAS

Não se mede o mesmo fluxo em diferentes altitudes, latitudes e zênites. Então, essa seção é dedicada à apresentar, brevemente, sobre a variação com a modulação do fluxo de muons atmosféricos por alguns fatores que podem induzir efeitos estáticos (independentes do tempo, locacionais) ou dinâmicos (dependentes do tempo) no fluxo de múons observados.

Possíveis causas de efeitos estáticos são a altitude e a latitude geomagnética, enquanto a modulação solar e as variações atmosféricas podem induzir flutuações temporais.

Uma análise grosseira das incertezas está ligada aos modelos de fluxo de múons. Existem fatores geofísicos adicionais, como o campo magnético da Terra ou as condições climáticas que podem afetar o fluxo de múons.

> "Além das partículas associadas às erupções solares, a radiação cósmica vem de fora do sistema solar. As partículas carregadas que chegam são "moduladas" pelo vento solar, o plasma magnetizado em expansão gerado pelo Sol, que desacelera e exclui parcialmente os raios cósmicos galácticos de energia mais baixa do sistema solar interno. Existe uma anti correlação significativa entre a atividade solar (que tem um ciclo alternado de onze anos) e a intensidade dos raios cósmicos com rigidez abaixo de cerca de 10 GeV. Além disso, os raios cósmicos de baixa energia são afetados pelo campo geomagnético, que devem penetrar para atingir o topo da atmosfera"

pode ser lida a explicação de [Group et al.](#page-65-0) [\(2020,](#page-65-0) p. 512). E isso, torna a intensidade de qualquer componente da radiação cósmica na faixa de GeV dependente tanto do local quanto do tempo.

#### • 1. Topografia

O fator mais importante é a altura do ponto de medição, devido a dependência do fluxo de múons na altitude, impulsionada pela mudança de distância entre os núcleos do chuveiro de ar e o ponto de observação

Ao variar a topografia, é explicado em [Hivert et al.](#page-65-1) [\(2017\)](#page-65-1), que a quantidade de matéria pela qual as partículas viajam é afetada e, portanto, o espectro e a atenuação dos múons mudam. Qualquer um dos modelos de fluxo definido pode ser dimensionado para outra altitude pela relação com  $h_0$  em metros e  $p$  o momento do múon, pela equação vista de [Lechmann et al.](#page-66-4) [\(2021\)](#page-66-4) :

$$
\Phi_i(h) = \varphi(0) * exp\left(-\frac{h}{h_0}\right) \tag{2}
$$

Normalmente, afirmam [Fedynitch, Woodley e Piro](#page-65-2) [\(2022\)](#page-65-2), as medições subterrâneas profundas são realizadas ao longo de vários anos, de modo que as variações sazonais tenham uma média de saída. A maioria das diferenças em grandes profundidades está relacionada à modelagem de composição do joelho. Em princípio, as intensidades subterrâneas podem ajudar a ajustar a composição correta dos raios cósmicos no joelho se as incertezas hadrônicas e a sistemática experimental forem cuidadosamente levadas em conta, bem reafirmam [Fedynitch, Woodley e Piro](#page-65-2) [\(2022\)](#page-65-2). No entanto, no momento, as incertezas hadrônicas são suficientemente grandes para também cobrir a incerteza dos raios cósmicos.

#### • 2. Altitude e latitude geomagnética

O campo geomagnético (B) modifica o espectro de partículas que bombardeiam nossa atmosfera com um corte de baixa energia. O campo magnético da Terra é criado por sua magnetosfera, o que reduz a intensidade do fluxo de alta energia que atinge o solo. Ele atua como um filtro contra os raios cósmicos primários de baixa energia, quando se propagam através da magnetosfera, até a atmosfera terrestre.

Para cada lugar, declaramos a horizontal  $B_x$  e vertical  $B_z$  componentes do campo magnético Z da Terra (em  $\mu$ T),  $B_x$  sendo o norte magnético H (ver Fig. [33\)](#page-78-0). Eles são gerados pela calculadora geomagnética da NOAA. o campo magnético total e sua inclinação é calculado a partir desses dois componentes, extraído de [Cohu et al.](#page-65-3) [\(2022\)](#page-65-3)

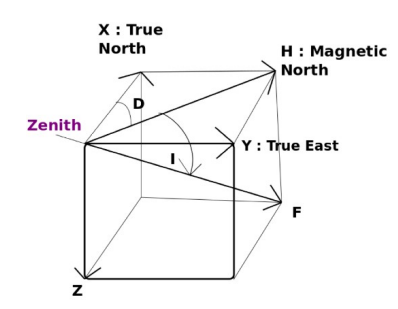

<span id="page-78-0"></span>Figura 33 – Diferentes componentes do campo magnético da NOAA. H é o norte magnético ( $B_x$ ) e Z o componente vertical do campo magnético.

Fonte: [Cohu et al.](#page-65-3) [\(2022\)](#page-65-3)

Os valores de corte são insignificantes em altas latitudes geomagnéticas (perto dos pólos geomagnéticos), enquanto em baixas latitudes as partículas primárias precisam ter uma rigidez mínima para atingir a atmosfera e esse valor mínimo é maior para partículas positivas do leste do que de o Oeste. Assim, em qualquer latitude geomagnética, uma rigidez de corte (limiar) pode ser definida. O campo magnético da Terra é capaz de desviar a CR primária abaixo de 10 GeV perto do equador e perto de 1 GeV em latitudes mais altas.

[Lesparre et al.](#page-66-5) [\(2010\)](#page-66-5) refina esses valores: "Segundo Cecchini & Sioli (2000), na região do equador o corte geomagnético é de cerca de 15 GV e causa um efeito no espectro de múons ao nível do mar em momentos de até cerca de 5 GeV".

A intensidade CR primária também varia com a longitude devido à assimetria do eixo geomagnético em relação ao eixo de rotação da Terra. "Esses fluxos "leste-oeste"mostram diferenças na intensidade de energia de até 100 GeV", segundo )cohu2022atmospheric. Esta diferença é mais acentuada em alta altitude do que no solo.

Finalmente, existem variações locais significativas do campo geomagnético, que afetam a intensidade dos Raios Cósmicos, sendo a mais famosa a Anomalia do Atlântico Sul.

### • 3. Modulação solar

Para uma dada latitude e longitude, o fluxo de múons ao nível do mar é considerado contínuo e afetado por flutuações temporais de alguns por cento causadas pelas modulações solares (Bhattacharyya 1978) e pelas condições atmosféricas Dorman (2004) apud [Hivert](#page-65-1) [et al.](#page-65-1) [\(2017\)](#page-65-1)

Variações na velocidade do vento solar modulam o espectro de baixa energia das partículas de raios cósmicos na atmosfera da Terra. Ao passar da atividade solar máxima para a atividade solar mínima, segundo Bhattacharyya (1978) e Hebbeker & Timmermans (2002) em [Lesparre et al.](#page-66-5) [\(2010\)](#page-66-5), o efeito no fluxo primário causa uma incerteza no fluxo de múons de 1 por cento em um momento de 10 GeV. A incerteza é proporcionalmente menor em momentos mais altos.

O movimento do sistema solar em relação a um referencial girando com a galáxia também leva a uma anisotropia na intensidade do múon. No entanto, esse efeito, que segue o tempo sideral, é inferior a 0,1% e também completamente desprezível trazem à atenção, [Malmqvist et al.](#page-66-6) [\(1979\)](#page-66-6)

[Malmqvist et al.](#page-66-6) [\(1979\)](#page-66-6) desenvolvem sobre as medições de intensidade de múons no nível do solo mostrarem a existência de flutuações de tempo que dependem de mudanças na modulação interplanetária do fluxo primário de raios cósmicos. As maiores mudanças seguem aproximadamente o ciclo das manchas solares e são da ordem de IO por cento para o componente múon no nível do solo. A modulação tem a maior influência nas partículas de energia mais baixa e espera-se que seja muito pequena para as partículas de energia mais alta que penetram na profundidade da mineração. Medições recentes de variações de tempo de raios cósmicos no subsolo, por Fenton e Fenton (1975) apud [Malmqvist et](#page-66-6) [al.](#page-66-6) [\(1979\)](#page-66-6), também mostraram que a modulação solar não influencia a intensidade subterrânea em mais do que alguns décimos de por cento na profundidade estudada

### • 4. Variações atmosféricas

Outro efeito importante diz respeito às variações de densidade atmosférica ao longo do ciclo do ano, as variações sazonais, que podem representar até 2% adicionais, apresentam [Fedynitch, Woodley e Piro](#page-65-2) [\(2022\)](#page-65-2)

À medida que a temperatura muda durante as diferentes estações, o mesmo acontece com a densidade do ar, o que pode afetar o modelo de fluxo de múons. Um trabalho a respeito disso é apresentado por Jourde et al. (2016): investigaram experimentalmente os efeitos das mudanças atmosféricas (ou seja, temperatura e pressão) nas medições de fluxo de múons. Ele também fornece ao leitor informações sobre como lidar com esse efeito quando a espessura do alvo da tomografia de múons é bastante baixa (ou seja, alguns metros até algumas dezenas de metros de material).

Ao nível do mar, [Malmqvist et al.](#page-66-6) [\(1979\)](#page-66-6) explica que a intensidade dos múons varia ligeiramente com a temperatura e a pressão barométrica. Ambos os efeitos diminuem quando a espessura da matéria atravessada pelos múons aumenta, e nem a pressão barométrica nem a temperatura influenciam significativamente a intensidade dos múons no subsolo (Dorman, 1974). De acordo com [Lesparre et al.](#page-66-5) [\(2010\)](#page-66-5):

> Em particular, mudanças na temperatura das camadas superiores da atmosfera e, portanto, mudanças na densidade do ar, implicam que uma fração variável de  $\pi$  - mésons é capturada por núcleos e, portanto, um número diferente de píons decai em múons. O acoplamento entre as variações de intensidade dos múons e a temperatura atmosférica pode ser descrito pela introdução da temperatura efetiva,  $T_{e\,fetiva}$ , ou seja, a média ponderada das temperaturas da superfície da Terra até o topo da atmosfera"(Barrett et al. 1952, 1954; Ambrosio et al. 1997)

fornece, então, a relação:

$$
\frac{\Delta I}{I_0} = \alpha_T \frac{\Delta T_{effective}}{T_{effective}}\tag{3}
$$

onde  $I_0$  é a intensidade do múon obtida integrando o fluxo  $\phi$  entre o limite do detector e o infinito e assumindo uma atmosfera isotérmica.  $\Delta I$ representa as flutuações e  $\alpha T$  é o coeficiente de temperatura ponderado pela profundidade.

• 5. variação de densidade,

Um exemplo de quanto a variação de densidade pode influenciar, é visto em [Fedynitch,](#page-65-2) [Woodley e Piro](#page-65-2) [\(2022\)](#page-65-2) e vale para se ter uma ideia da significância dos valores. Por

exemplo, para a rotina MUTE, também em python, com densidade entre 2, 65  $g/cm^{-3}$  e 2, 84  $g/cm^{-3}$ , as variações devido à densidade de rochas ou composição química podem resultar em diferenças de cerca de 2%

Em resumo, "embora existam variações de tempo de múons, sua intensidade nas profundidades que discutimos varia em menos de alguns décimos de porcentagem. Essa variação é muito menor do que o erro estatístico no número de múons contados que aceitamos nos cálculos"declaram [Malmqvist et al.](#page-66-6) [\(1979\)](#page-66-6). Nesse trabalho, nenhuma correção foi aplicada para efeitos de sistemas solares, para flutuações atmosféricas ou variações de topografia.

## ANEXO E - FLUXOGRAMA DAS ETAPAS DO CÓDIGO

A seguir está apresentado o fluxograma das etapas utilizadas com o código desse trabalho que são descritas na seção [4](#page-52-0)

As setas em preto representam dados de entrada no código. As setas em verde orientam as etapas seguintes e dependência das variáveis no código. As caixas e setas em azul indicam avaliação pelo usuário que, dependendo da análise feita, segue para cada uma das opções indicadas pelas guias em azul.

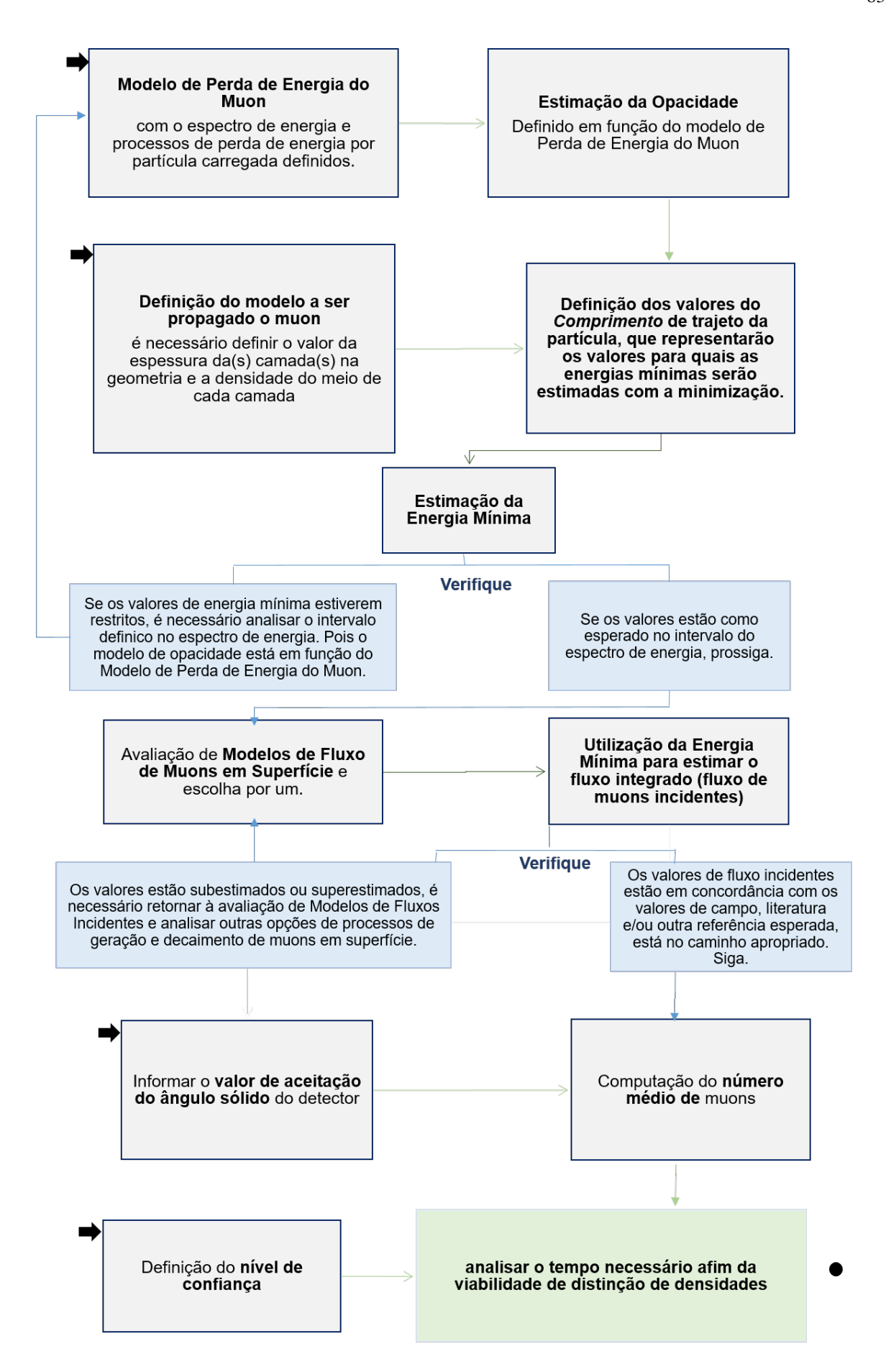

Figura 34 – Fluxograma das etapas com o código utilizado nesse trabalho. São apresentadas as sequência de etapas diferenciadas em computacional (cinza) e em interpretação dos resultados (azul), até alcançar a etapa final para esse trabalho (em verde).

| Tabela 4 – Resultados de Energia mínima para a rocha padrão, definida com densidade de 2.65 $g/cm^{-2}$ |     |                              |                      |  |  |  |
|----------------------------------------------------------------------------------------------------|-----|------------------------------|----------------------|--|--|--|
|                                                                                                    |     | Comprimento L Energia Mínima | Opacidade            |  |  |  |
|                                                                                                    | (m) | (GeV)                        | (g/cm <sup>2</sup> ) |  |  |  |
|                                                                                                    | 50  | 31.712425                    | 13250.0              |  |  |  |
|                                                                                                    | 100 | 68.978356                    | 26500.0              |  |  |  |
|                                                                                                    | 150 | 111.441536                   | 39750.0              |  |  |  |
|                                                                                                    | 200 | 159.996855                   | 53000.0              |  |  |  |
|                                                                                                    | 250 | 215.928201                   | 66250.0              |  |  |  |
|                                                                                                    | 300 | 281.062957                   | 79500.0              |  |  |  |
|                                                                                                    | 350 | 358.091594                   | 92750.0              |  |  |  |
|                                                                                                    | 400 | 451.205072                   | 106000.0             |  |  |  |
|                                                                                                    | 450 | 567.497721                   | 119250.0             |  |  |  |
|                                                                                                    | 500 | 720.648405                   | 132500.0             |  |  |  |
|                                                                                                    | 550 | 943.989893                   | 145750.0             |  |  |  |
|                                                                                                    | 600 | 999.894340                   | 159000.0             |  |  |  |
|                                                                                                    | 650 | 999.894340                   | 172250.0             |  |  |  |
|                                                                                                    | 700 | 999.894340                   | 185500.0             |  |  |  |

ANEXO E - TABELAS DE ENERGIA MÍNIMA E OPACIDADE

Tabela 5 – Resultados de Energia mínima para o Arenito

| ັ<br>Comprimento L | Energia Mínima | Opacidade            |
|--------------------|----------------|----------------------|
| (m)                | (GeV)          | (g/cm <sup>2</sup> ) |
| 50                 | 27.886263      | 11785.0              |
| 100                | 60.314442      | 23570.0              |
| 150                | 96.732681      | 35355.0              |
| 200                | 137.699076     | 47140.0              |
| 250                | 184.002217     | 58925.0              |
| 300                | 236.713596     | 70710.0              |
| 350                | 297.314196     | 82495.0              |
| 400                | 367.921097     | 94280.0              |
| 450                | 451.711367     | 106065.0             |
| 500                | 553.793556     | 117850.0             |
| 550                | 683.266075     | 129635.0             |
| 600                | 859.295232     | 141420.0             |
| 650                | 999.894340     | 153205.0             |
| 700                | 999.894340     | 164990.0             |

| Comprimento L | Energia Mínima | Opacidade            |
|---------------|----------------|----------------------|
| (m)           | (GeV)          | (g/cm <sup>2</sup> ) |
| 50            | 29.903143      | 12560.0              |
| 100           | 64.866697      | 25120.0              |
| 150           | 104.433005     | 37680.0              |
| 200           | 149.323761     | 50240.0              |
| 250           | 200.564553     | 62800.0              |
| 300           | 259.582369     | 75360.0              |
| 350           | 328.413288     | 87920.0              |
| 400           | 410.095779     | 100480.0             |
| 450           | 509.466095     | 113040.0             |
| 500           | 634.996153     | 125600.0             |
| 550           | 804.004379     | 138160.0             |
| 600           | 999.894340     | 150720.0             |
| 650           | 999.894340     | 163280.0             |
| 700           | 999.894340     | 175840.0             |

Tabela 6 – Resultados de Energia mínima para o Folhelho

Tabela 7 – Resultados de Energia mínima para o Calcário

| Comprimento L | Energia Mínima | Opacidade            |
|---------------|----------------|----------------------|
| (m)           | (GeV)          | (g/cm <sup>2</sup> ) |
| 50            | 32.516317      | 13555.0              |
| 100           | 70.813638      | 27110.0              |
| 150           | 114.586405     | 40665.0              |
| 200           | 164.815207     | 54220.0              |
| 250           | 222.914632     | 67775.0              |
| 300           | 290.918759     | 81330.0              |
| 350           | 371.868158     | 94885.0              |
| 400           | 470.596680     | 108440.0             |
| 450           | 595.541843     | 121995.0             |
| 500           | 763.815177     | 135550.0             |
| 550           | 999.894340     | 149105.0             |
| 600           | 999.894340     | 162660.0             |
| 650           | 999.894340     | 176215.0             |
| 700           | 999.894340     | 189770.0             |

Comprimento L Energia Mínima Opacidade (m)  $(GeV)$   $(g/cm<sup>2</sup>)$ 50 38.455858 15780.0 100 84.540202 31560.0 150 138.437769 47340.0 200 201.964540 63120.0 250 277.880788 78900.0 300 370.526871 94680.0 350 487.275715 110460.0 400 642.344080 126240.0 450 870.187124 142020.0 500 999.894340 157800.0 550 999.894340 173580.0 600 999.894340 189360.0 650 999.894340 205140.0 700 999.894340 220920.0

Tabela 8 – Resultados de Energia mínima para a Gabro

ANEXO F - VISUALIZAÇÕES GRÁFICAS

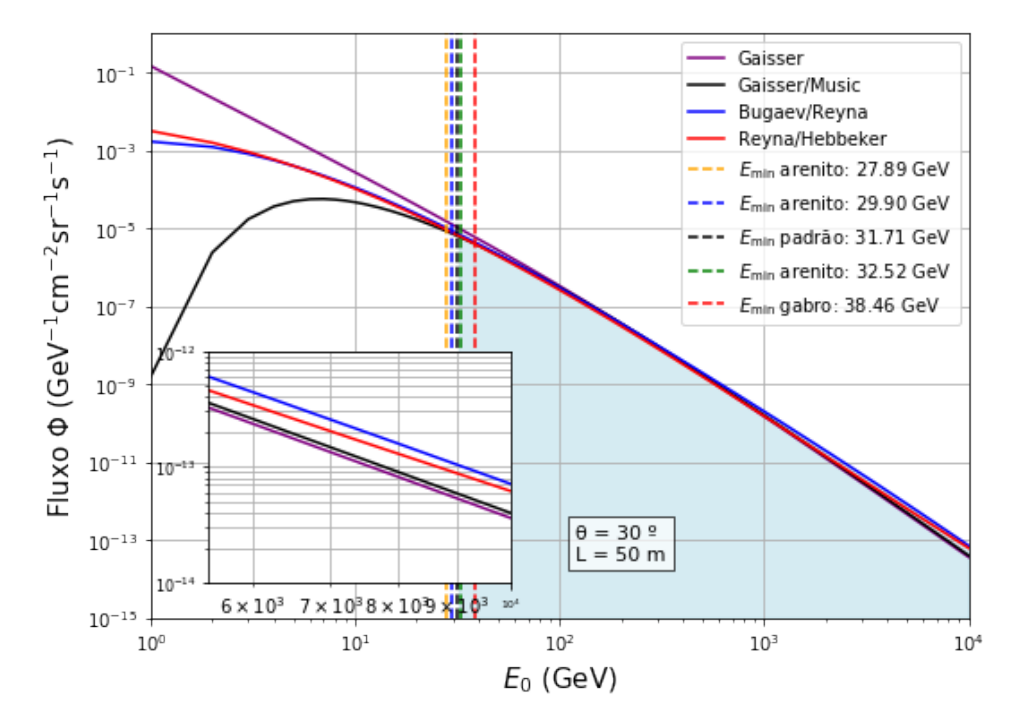

Visualizações do Fluxo diferencial e Energias Mínimas Para diferentes profundidades

Figura 35 – Comprimento de 50 metros

Fonte: Gerado com o código desenvolvido nesse trabalho.

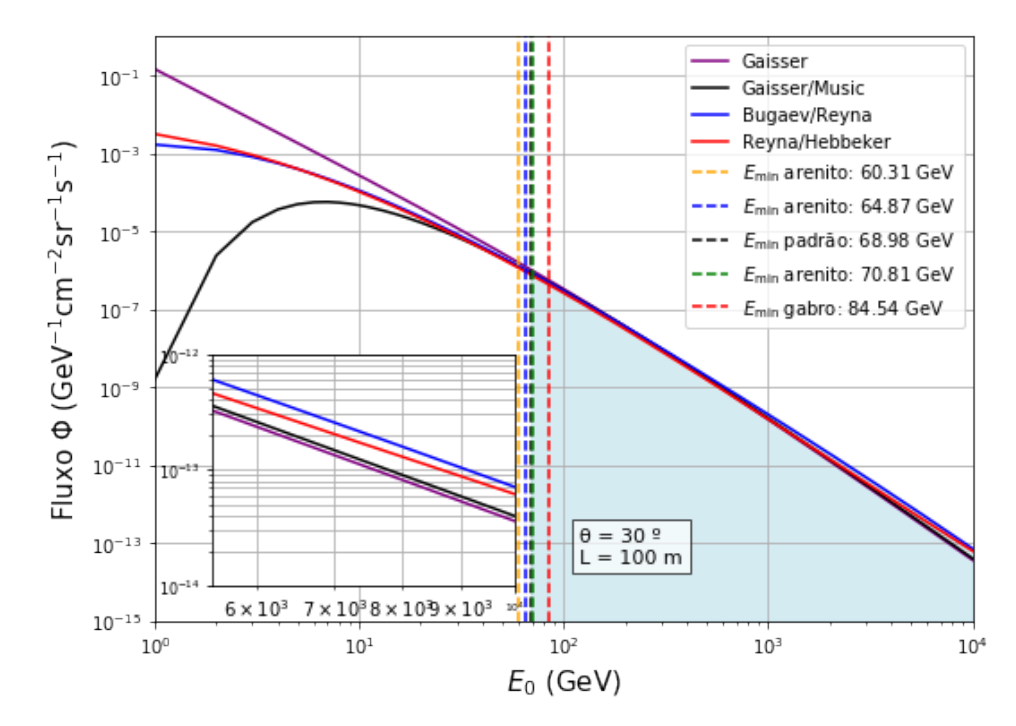

Figura 36 – Comprimento de 100 metros

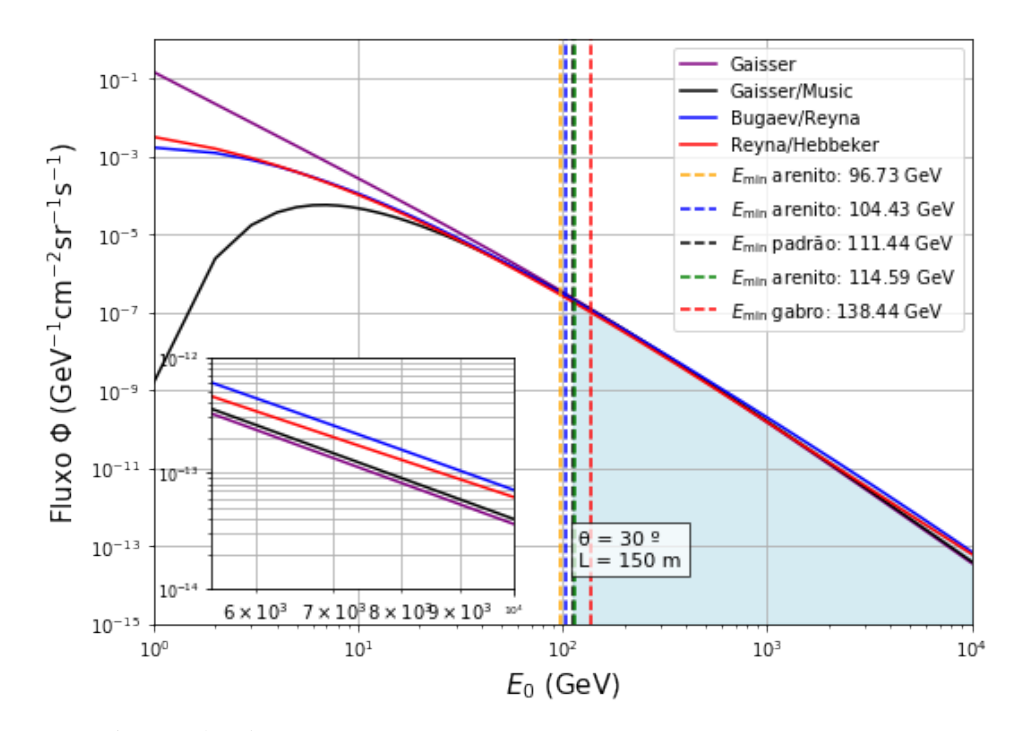

Figura 37 – Comprimento de 150 metros

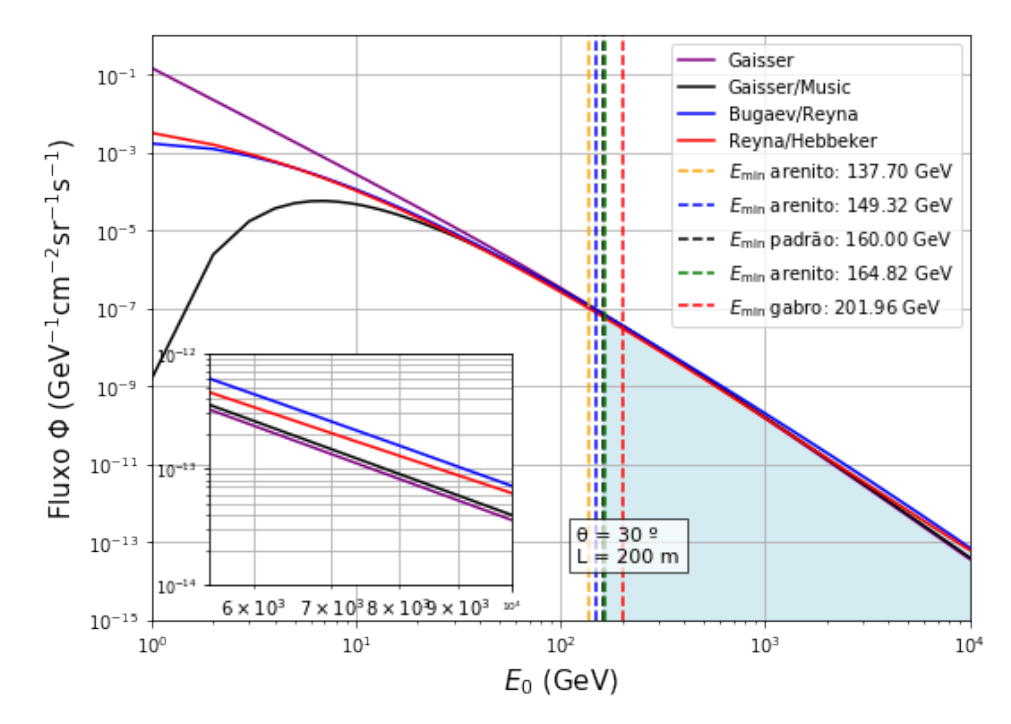

Figura 38 – Comprimento de 200 metros

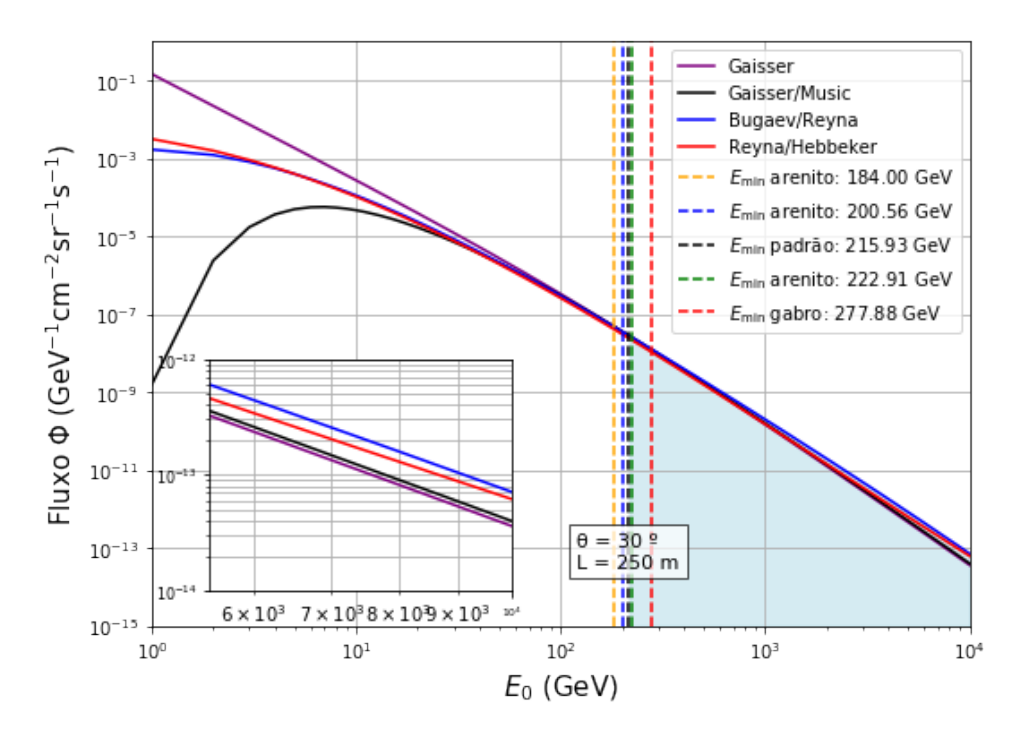

Figura 39 – Comprimento de 250 metros

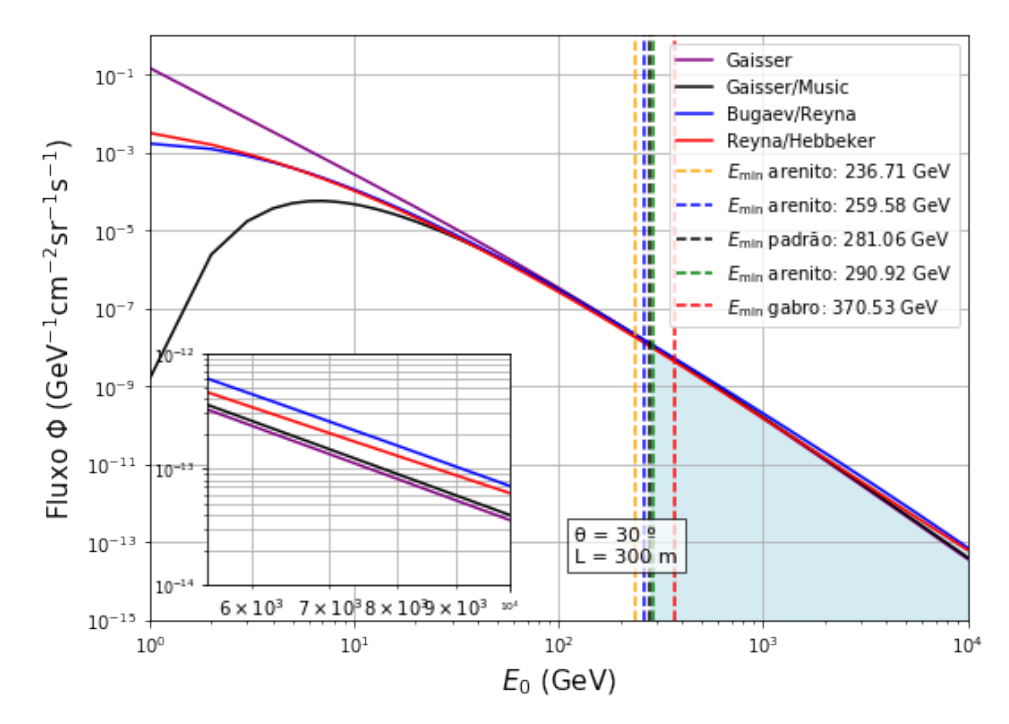

Figura 40 – Comprimento de 300 metros

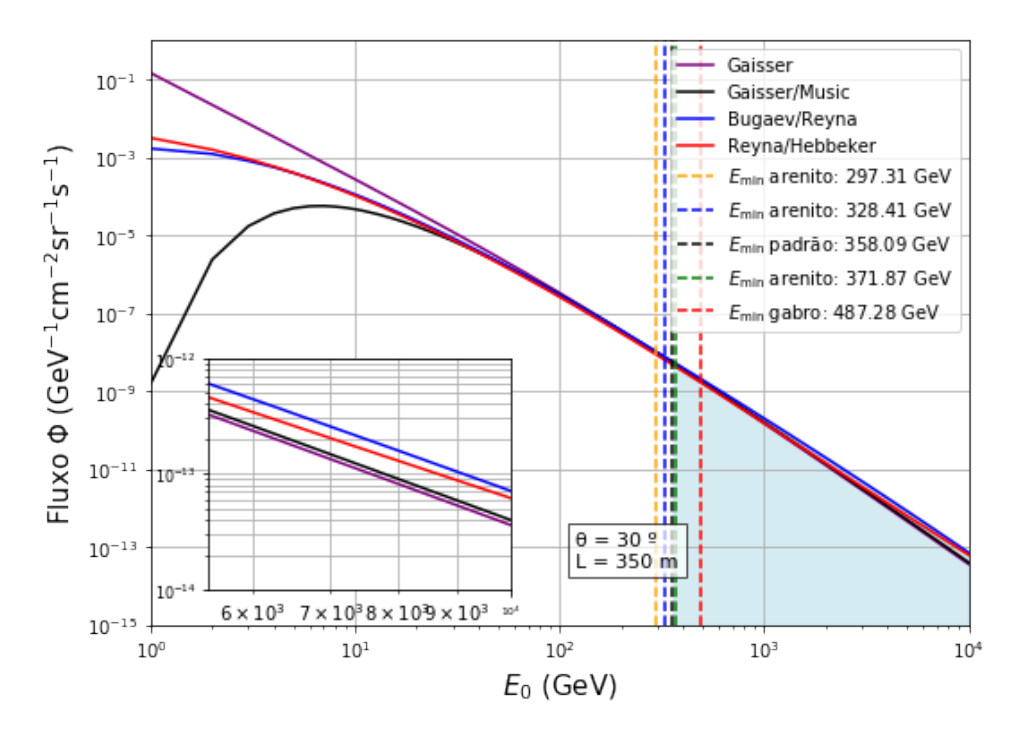

Figura 41 – Comprimento de 350 metros

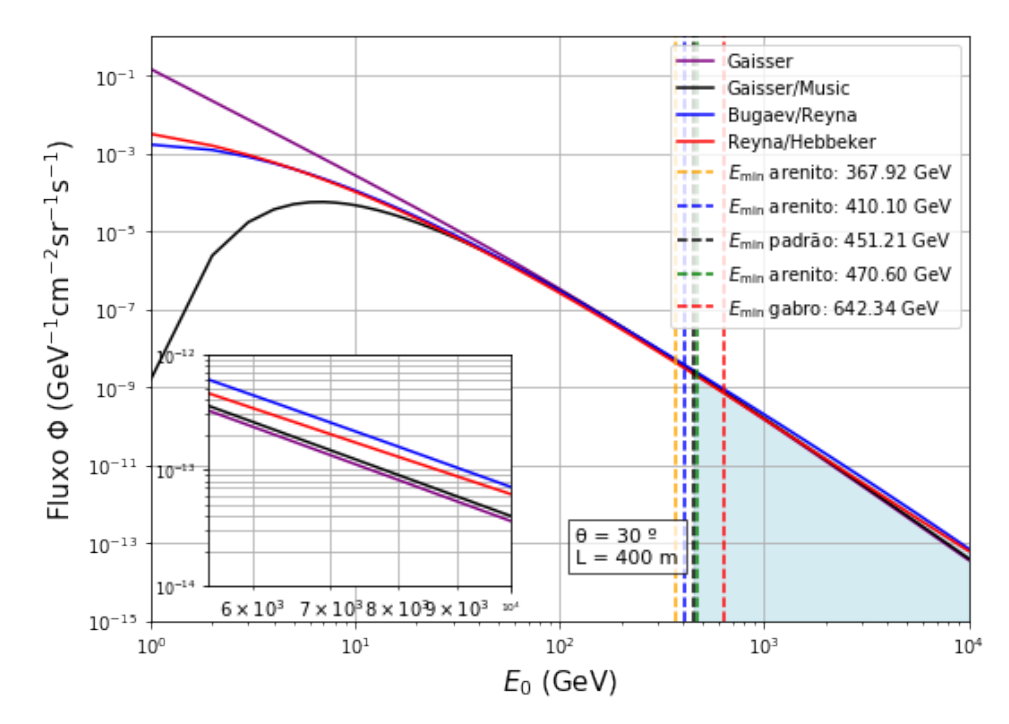

Figura 42 – Comprimento de 400 metros

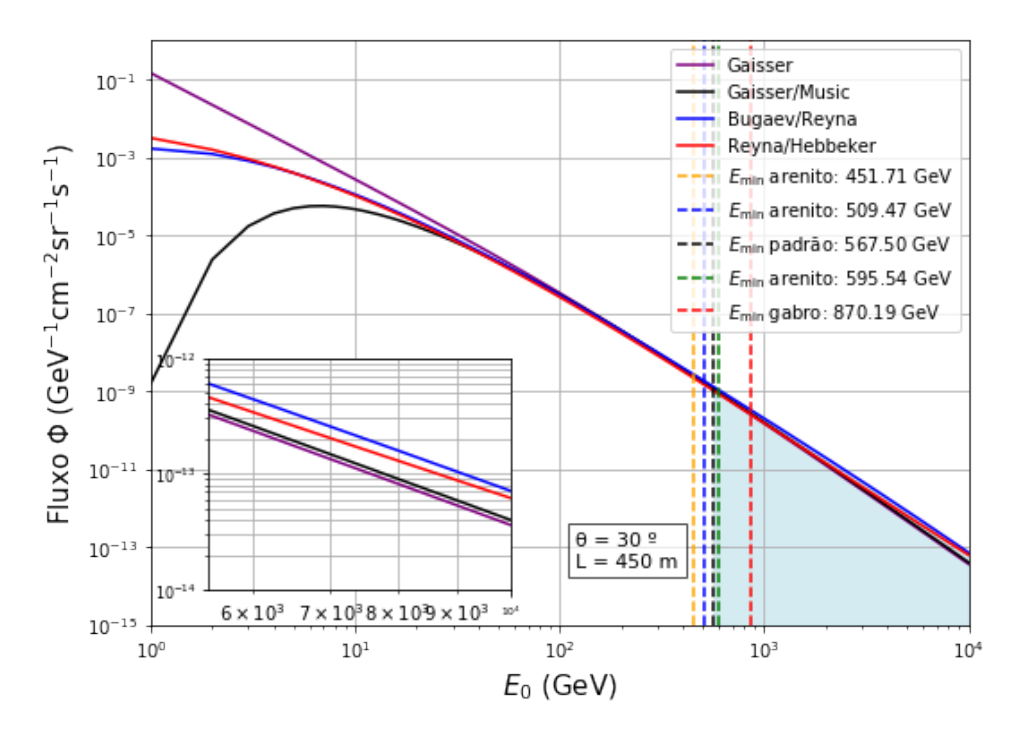

Figura 43 – Comprimento de 450 metros

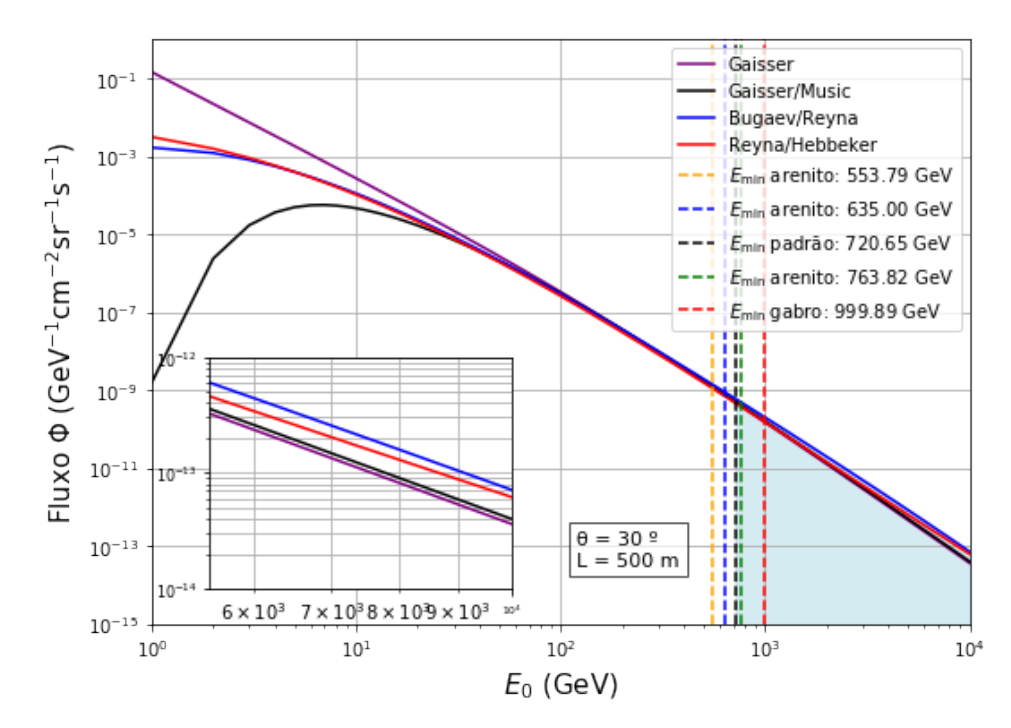

Figura 44 – Comprimento de 500 metros

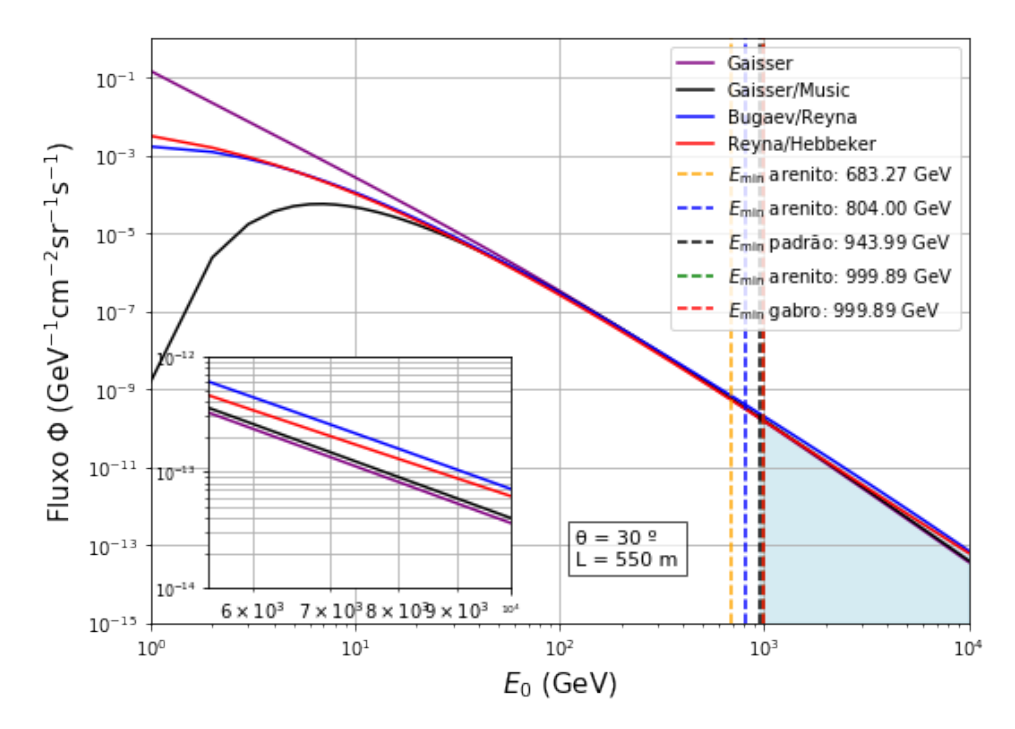

Figura 45 – Comprimento de 550 metros

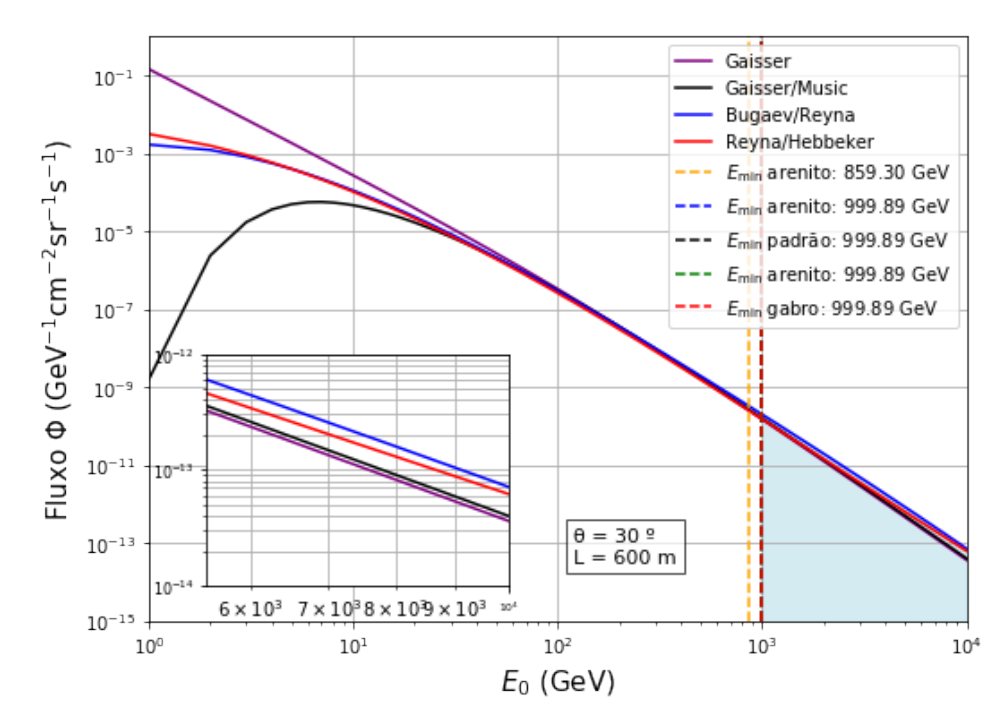

Figura 46 – Comprimento de 600 metros

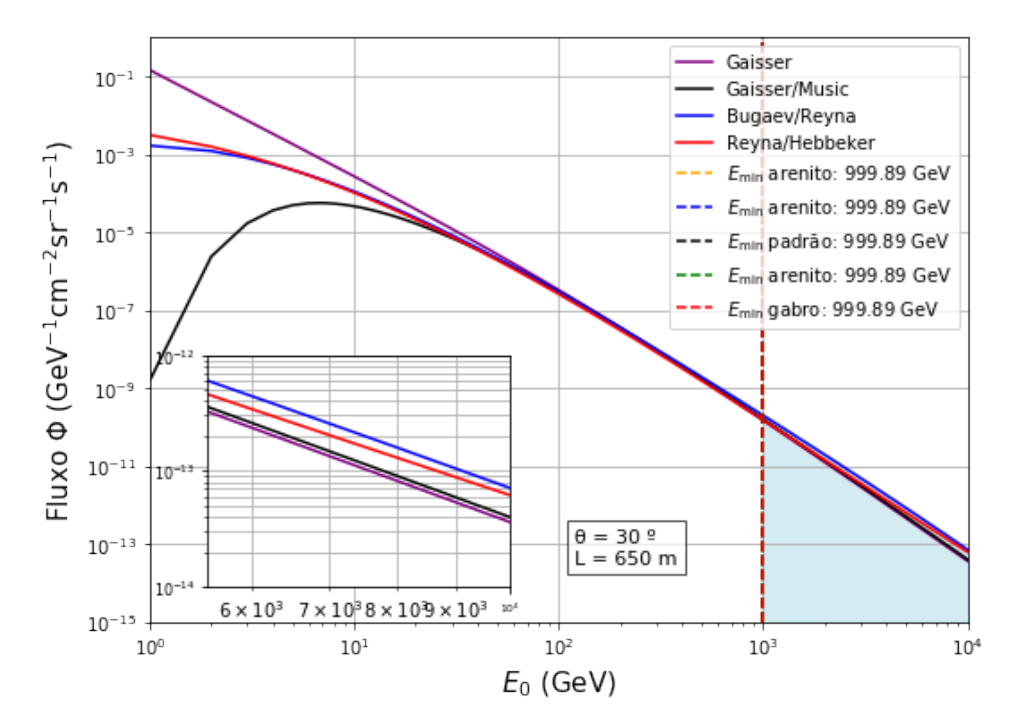

Figura 47 – Comprimento de 650 metros

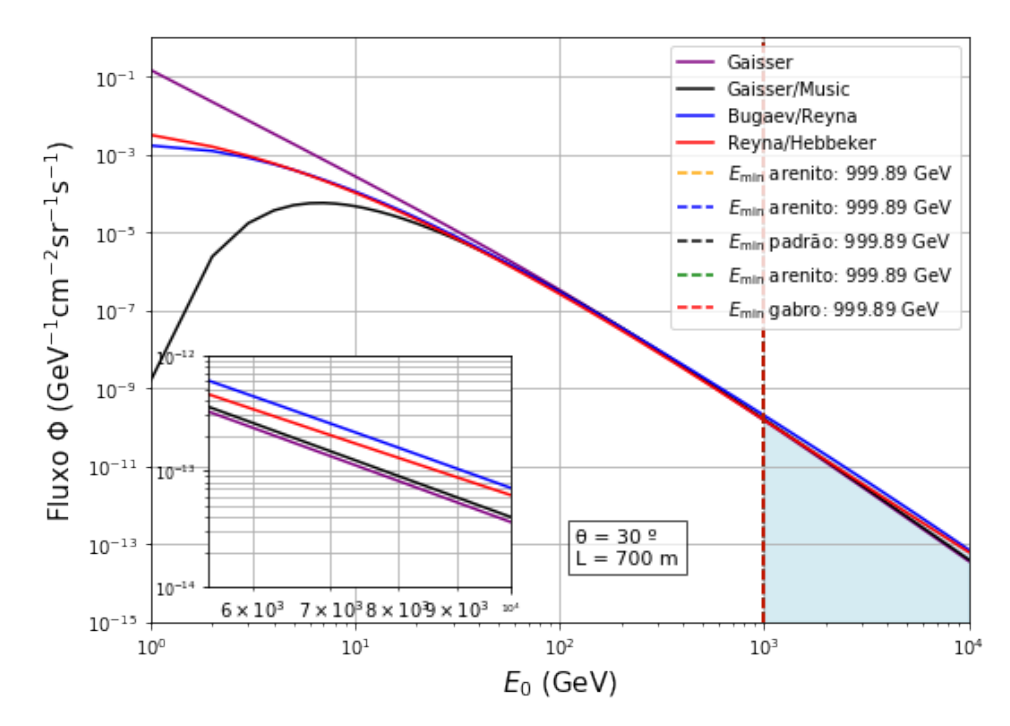

Figura 48 – Comprimento de 700 metros

# ANEXO A – CÓDIGO DO TRABALHO

O código do trabalho está presente no repositório *Muografia* no Github. Para acessá-lo, visite: [<https://github.com/stetvie/muografia>.](https://github.com/stetvie/muografia)

O arquivo de bilioteca de funções utilizada no código:

```
1 # Arquivo modulo_funcoes.py
2 ### Módulo de funções utilizadas no script
3 ### Contagem_de_Muons_em_Subsuperficie.ipynb
4
5 import numpy as np
6 import matplotlib.pyplot as plt
7 from IPython.display import display, Math
8 from mpl toolkits.axes grid1.inset locator import inset axes
9
10 def calcula_Emin_pontual(E, Eu, Op, rho, l):
11 L = 1*1e2 \# Comprimento em metros para cm
12 p = L*rho # Opacidade [q/cm2] = Comprimento [cm] * Densidade [q/cm^3]13 Eminp = E[np.argmin((Op - p)**2)] - Eu #/1e3 # Valor da otimização
14 (optimum value) E [GeV] Op e p em [q/cm^2] - Eu[GeV]
15
16 display(Math(r" \frac{1}{8.0f m, \frac{\rho}{2}: %.2f g/cm<sup>3</sup>, \varphi: %.2f
         ightharpoonup g/cm<sup>2</sup>, $E {min}$ : %.2f GeV"
17 % ( L/100.0, rho, p, Eminp,)))
18 return Eminp, p
19
20 def calcula_Emin_continuo(rho, l):
21 """ \n Seguindo pro cálculo de L em 100000 partes.")"""
22 L = npu1inspace(10, 1, 100000)
2324 N = len(L)
25 Emin = np.zeros(N)
26
27 for i in tqdm(range(N),desc=f"Calculando Emin para rho={rho:.3f}"):
28 p = L[i] * 1e2 *rho29 Emin[i] = E[np.argmin((Op - p) ** 2)] - Eu #/1e3
30
31 return Emin, p
32
```

```
33
34 def separa_resultados(dataframe, rho_estudo):
35 col = 'Densidade (g/cm<sup>3</sup>)'36 df_rho = dataframe[dataframe[col] == rho_estudo].reset_index()
37 return df_rho
38
39
40 #fluxo diferencial
41 def Fluxo_RB(theta,E0):
42 # Reyna(2006)/Bugaev(1998)
43 c=1 #velocidade da luz
44 Emass=0.10566 #GeV
45 R_earth=6370 #Km
46 H_atm=32 #Km
47 phi=np.arccos(np.sqrt(1-(1-np.cos(theta)**2)/(1+H_atm/R_earth)**2))
48 p=np.sqrt((-Emass**2+E0**2)/c)
49 p0=p*np.cos(theta)
50 y=np.log10(p0)
51 a0=0.2455
52 a1=1.288
53 a2=-0.2555
54 a3=0.0209
55 A_B=0.00253
56 FB=A_B*p0**(-a3*y**3-a2*y**2-a1*y-a0)
57 FRB=np.cos(theta) **3*FB
58 return FRB
59
60 def Fluxo_RH(theta,E0):
61 # Reyna(2006)/Hebbeker(2002)
62 c=1
63 Emass=0.10566 #GeV
64 R_earth=6370 #Km
65 H_atm=32 #Km
66 phi=np.arccos(np.sqrt(1-(1-np.cos(theta)**2)/(1+H_atm/R_earth)**2))
67 p=np.sqrt((-Emass***2+E0**2)/c)
68 p0=p*np.cos(theta)
69 y=np.log10(p0)
70 h1=0.133
```

```
71 h2=-2.521
```

```
72 h3=-5.78
73 s2=-2.11
74 A_H=8.6E-5
75 H=h1*(y**3-5*y**2+6*y)/2+h2*(-2*y**3+9*y**2-10*y+3)/3+h3*(y**3-3*y**2+2*y)/6+s2*(
76 FH=A_H*10**H
77 FRH=np.cos(theta) **3*FH
78 return FRH
79
80 def Fluxo_T(theta,E0):
81 # Tanaka(2008)
82 W=0.5E2
83 A_T=1.8E-3
84 gamma=2.7
85 DeltaE=2.6
86 Ep0=E0+DeltaE
87 rk=0.52
88 rpi=0.78
89 Bpi=90
90 Bk=442
91 br=0.635
92 FT=A_T*W*Ep0**(-gamma)*((rpi**(-1)*Bpi*(np.cos(theta))**(-1))/(Ep0+Bpi*(np.cos(theta))
93 +br*0.36*(rk**(-1)*Bk*(np.cos(theta))**(-1))'/(Ep0+Bk*(np.cos(theta)))94 return FT
95
96
97 def Fluxo_Gaisser(theta, E0):
98 # Gaisser eq 30.4 p 512 pdg20
99 AG = 0.14
100 BG = 0.054
101 gamma = 2.7
102 Epion = 115/1.1
103 Ekaon = 850/1.1
104 rc = 0
105 flux = AG*(E0**(-gamma))*(1/(1+E0*np.cos(theta)/Epion) +˓→ BG/(1+E0*np.cos(theta)/Ekaon) + rc)
106 return flux
107
108 def Fluxo_GM(theta,E0):
109 # Gaisser/MUSIC (Original)
```

```
110 A_0=0.14
111   r_c=1E-4112 B_G=0.054
113 E_pi=115./1.1 #GeV
114 E_k=850./1.1 #GeV
115 c=1 #velocidade da luz
116 Emass=0.10566 #GeV
117 R_earth=6370.0 #Km
118 H atm=32.0 #Km
119 p1=0.102573
120 p2=-0.068287
121 p3=0.958633
122 p4=0.0407253
123 p5=0.817285
124 phi=np.sqrt(((np.cos(theta))**2+p1**2+p2*np.cos(theta))**(p3)+p4*(np.cos(theta))*
125 \#phi = \#phi = \frac{1}{1 - (1 - np \cdot cos(thata) * x^2) / ((1 + H\_atm/R\_earth) * x^2))})126 DE=2.06E-3*((950./np.cos(phi))-90.0)
127 #E0q=((3*E0)+7./np.cos(phi))/10
128 E0q=E0
129 Ep_0=E0q+DE
130 A_GM=A_0*1.1*(90.*np.sqrt(np.cos(phi)+0.001)/1030.)**(4.5/((E0q)*np.cos(phi)))
131 gamma=2.7
132 FGM=A_GM*(EQ)**(-gamma)*(1./(1+((Ep_0*np.cos(theta))/E_pi)))+(B_G/(1+((Ep_0*np.cos/2))))133 return FGM
134
135 def Fluxo_GML(theta,E0):
136 # Gaisser/MUSIC (parâmetros de Lesparre)
137 A<sub>G</sub>=0.14
138 r_c=1E-4
139 B_G=0.054
140 E_pi=115./1.1 #GeV
141 E_k=850./1.1 #GeV
142 c=1 #velocidade da luz
143 Emass=0.10566 #GeV
144 R earth=6370.0 #Km
145 H atm=32.0 #Km
146 phi=np.arccos(np.sqrt(1.-((1.-np.cos(theta)**2)/((1.+H_atm/R_earth)**2))))
147 DE=2.06E-3*((1030./np.cos(phi))-120.0)
148 Ep_0=E0+DE
```

```
149 A_GM=A_G*(120.*np.cos(phi)/1030.)**(1.04/((E0+DE/2.)*np.cos(phi)))
150 gamma=2.7
151 FGML=A_GM*E0**(-gamma)*((1./(1+((Ep_0*np.cos(theta))/E_pi)))+(B_G/(1+((Ep_0*np.co
152 return FGML
153
154 def Fluxo_Tang(theta, E0):
155 AG = 0.14
156 BG = 0.054
157 gamma = 2.7158 E pi = 115/1.1159 E_k = 850/1.1160
161 rc = 1e-4162 REarth = 6370.0 # km
163 Hatm = 32.0 # km
164 rc = 1e-4165 cosTheta = np.sqrt(1-(1-((np.cos(theta))**2))/(1+Hatm/REarth)**2)166 DeltaE0 = 0.00206*(1030.0/cosTheta -120)
167 E00 = E0 + DeltaE0
168 AT = AG*(120*cosTheta/1030.0)**(1.04/((E0 + DeltaE0/2)*cosTheta))
169
170 flux = AT*(E00**(-gamma))*(1/(1+E00*cosTheta/E_pi) +\leftrightarrow BG/(1+E00*cosTheta/E k) + rc)
171 return flux
172
173 def Fluxo_Tang_Lechmann(theta, E0):
174 AG = 0.14
175 BG = 0.054
176 gamma = 2.7
177 E\_pi = 115/1.1178 E_k = 850/1.1179
180 rc = 1e-4
181 x = np \cdot cos(theta)182 p1 = 0.102573
183 p2 = -0.068287184 p3 = 0.958633185 p4 = 0.0407253
186 p5 = 0.817285
```

```
187
188
189 cosTheta = np.sqrt((x**2 + p1**2 +p2*x**p3+p4*x**p5)/(1+p1**2+p2+p4))
190 E = (3*E0 + 7/cosTheta)/10.0191
192 DeltaE0 = 0.00206*(950.0/cosTheta -90)
193 E00 = E0 + DeltaE0
194
195 A = 1.1*(90*np.sqrt(x + 0.001)/1030.0)**(4.5/(E0 *cosTheta))196
197 flux = A*AG*(E**(-qamma))*(1/(1+E00*cosTheta/E_pi) +\rightarrow BG/(1+E00*cosTheta/E k) + rc)
198 return flux
199
200 def int flux(Phi, E0, Eminp, dE):
201 # Estimação do fluxo integrado, a partir da contagem dos muons com
         ˓→ energia acima da energia mínima, no fluxo definido.
202203 \qquad N = len (Phi)204 Int flux = 0 #subsuperfície
205 Superficie = 0 #céu aberto
206
207 for i in range(N): # Loop ajustado para percorrer os índices válidos
208 if np.isnan(Phi[i]) == False:209 Superficie = Superficie + Phi[i] # Fluxo de céu aberto
210 if E0[i] >= Eminp:
211 Int_flux = Int_flux + Phi[i] # Fluxo de travessia em
                     ˓→ subsuperfície (espessura)
212
213 Superficie = Superficie*dE
214 Int_flux = Int_flux *dE215
216 return Int_flux, Superficie #em segundos
217
218 def gera coluna int (df rho, E0, dE, Phi):
219 i f = []220 \text{S} \quad \text{f} = [ ]221
222 for i in range(len(df_rho['Energia Mínima (GeV)'])):
```

```
223 #print ('Zênite : %f grad' % cenith)
224 #print ('Distância : %f m' % Lm)
225 print(f"{i}/{len(df_rho['Energia Mínima (GeV)'])}")
226 Emin = df_rho['Energia Mínima (GeV)'][i]
227 Int_fluxo, Superficie_fluxo = int_flux(Phi, E0, Emin, dE) #números
             ˓→ em segundo
228 i_f.append(Int_fluxo) #para um segundo
229 s_f.append(Superficie_fluxo) #para um segundo
230
231 # fluxo de múons (medido em múons por segundo) por 86400 (o número
             ˓→ de segundos em um dia),
232 #obtém o número de múons esperados para serem detectados em um dia
233 ##convertendo os segundos para um dia :
234 print ('Fluxo de muons a céu aberto : %f cm-2 sr-1 day-1' %
             ˓→ (Superficie_fluxo*3600))
235 print ('Fluxo de muons transversal : %f cm-2 sr-1 sec-1' %
             ˓→ (Int_fluxo)) # número em um segundo
236 print ('Fluxo de muons transversal : %f cm-2 sr-1 hour-1' %
             ˓→ (Int_fluxo*3600)) # número de segundos em uma hora
237 print ('Fluxo de muons transversal : %f cm-2 sr-1 day-1' %
             ˓→ (Int_fluxo*86400)) # número de segundos em um dia.
238 # print("Int_fluxo e Superficie * 86500 para converter pra dia,
            ˓→ /365 pra converter pra ano *12/365 meses")
239
240 print("Valores de Int_fluxo e Superficie salvos sao para um
             ˓→ segundo. Os impressos, estão multiplicados pelo número de
             ˓→ segundos no dia.")
241242 df_rho["Int_fluxo"] = i_f
243 df_rho["Superficie_fluxo"] = s_f
244
245 return df_rho
246
247 def fluxos(angulo1, angulo2, angulo3, angulo4, E0, Lm, df_are, df_std,
     ightharpoonup df qab):
248
249 theta = np. radians (angulo1)
250 thetal = np. radians (angulo2)
251 theta2=np.radians(angulo3)
```

```
252 theta3=np.radians(angulo4)
253 # Comparation of all fluxes...!
254 plt.figure(figsize=(8,12))
255 plt.subplot(221)
256 plt.plot(E0, Fluxo_RB(theta,E0),'k',label='Reyna/Bugaev',lw=2)
257 plt.plot(E0, Fluxo_RH(theta,E0),'b',label='Reyna/Hebbeker',lw=2)
258 plt.plot(E0, Fluxo_T(theta,E0),'r',label='Tanaka',lw=2)
259 plt.plot(E0, Fluxo_Gaisser(theta, E0),'orangered',label='F
         ˓→ Gaisser',lw=2)
260 plt.plot(E0, Fluxo_GML(theta,E0),'orange',label='Gaisser/GML',lw=2)
261 plt.plot(E0, Fluxo_GM(theta,E0),'hotpink',label='Gaisser/MUSIC',lw=2)
262 plt.plot(E0, Fluxo_Tang(theta, E0),'purple',label=' Gaisser/Tang',lw=2)
263 plt.plot(E0, Fluxo_Tang_Lechmann(theta, E0),'darkgreen',label='
         ˓→ Gaisser/Tang_Lechmann',lw=2)
264
265 plt.axvline(df_are['Energia Mínima (GeV)'].iloc[0], color='orange',
         ˓→ linestyle='dotted', label='Arenito L1')
266 plt.axvline(df_std['Energia Mínima (GeV)'].iloc[0], color='k',
         ˓→ linestyle='dotted', label='Padrão L1')
267 plt.axvline(df_gab['Energia Mínima (GeV)'].iloc[0], color='r',
         ˓→ linestyle='dotted', label='Gabro L1')
268
269 plt.axvline(df_are['Energia Mínima (GeV)'].iloc[1], color='orange',
         ˓→ linestyle='dashed', label='Arenito L2')
270 plt.axvline(df std['Energia Mínima (GeV)'].iloc[1], color='k',
         ˓→ linestyle='dashed', label='Padrão L2')
271 plt.axvline(df_gab['Energia Mínima (GeV)'].iloc[1], color='r',
         ˓→ linestyle='dashed', label='Gabro L2')
272
273 plt.axvline(df_are['Energia Mínima (GeV)'].iloc[2], color='orange',
         ˓→ linestyle='solid', label='Arenito L3')
274 plt.axvline(df_std['Energia Mínima (GeV)'].iloc[2], color='k',
         ˓→ linestyle='solid', label='Padrão L3')
275 plt.axvline(df_gab['Energia Mínima (GeV)'].iloc[2], color='r',
         ˓→ linestyle='solid', label='Gabro L3')
276
277 Emin = round(df_std['Energia Mínima (GeV)'].iloc[0], 2)
278 Emin1 = round(df_std['Energia Mínima (GeV)'].iloc[1], 2)
279 Emin2 = round(df_std['Energia Mínima (GeV)'].iloc[2], 2)
```

```
280
281 cenith_text = f' \u03B8 = \{angular1\} °'
282 Lm_text = f'L1: {Lm[0]} m, Emin: {Emin} GeV'
283 Lm_text2 = f'L2: {Lm[1]} m, Emin: {Emin1} GeV '
284 Lm_text3 = f'L2: {Lm[2]} m, Emin: {Emin2} GeV '
285
286 info_text = f'{cenith_text}\n Rocha Padrão:
         ˓→ \n{Lm_text}\n{Lm_text2}\n{Lm_text3}'
287 plt.text(0.35, 0.15, info_text, fontsize=12,
          ˓→ transform=plt.gca().transAxes, bbox=dict(facecolor='white',
          \leftrightarrow alpha=0.7))
288
289 plt.legend(title=r'Legenda',loc='center right',fontsize=11)
290
291 plt.ylabel(r'Fluxo Diferencial $\Phi$
         \rightarrow (cm$^{-2}$sr$^{-1}$s$^{-1}$GeV$^{-1}$)',fontsize=14)
         ˓→ #Differential Flux
292 plt.xlabel(r'$E_0$ (GeV)',fontsize=14)
293 plt.yscale('log')
294 plt.xscale('log')
295 plt.grid()
296 plt.xlim(1E1,1E4)
297
298 plt.subplot(222)
299 plt.plot(E0, Fluxo_RB(theta1,E0),'k',label='Reyna/Bugaev',lw=2)
300 plt.plot(E0, Fluxo_RH(theta1,E0),'b',label='Reyna/Hebbeker',lw=2)
301 plt.plot(E0, Fluxo_T(theta1,E0),'r',label='Tanaka',lw=2)
302 plt.plot(E0, Fluxo_Gaisser(theta1,
         ˓→ E0),'orangered',label='F_Gaisser',lw=2)
303 plt.plot(E0, Fluxo_GML(theta1,E0),'orange',label='Gaisser/GML',lw=2)
304 plt.plot(E0, Fluxo_GM(theta1,E0),'hotpink',label='Gaisser/MUSIC',lw=2)
305 plt.plot(E0, Fluxo_Tang(theta1, E0),'purple',label='
         ˓→ Gaisser/Tang',lw=2)
306 plt.plot(E0, Fluxo_Tang_Lechmann(theta1, E0),'darkgreen',label='
         ˓→ Gaisser/Tang_Lechmann',lw=2)
307
308 # Certifique-se de usar os índices corretos
309 plt.axvline(df_are['Energia Mínima (GeV)'].iloc[0], color='orange',
         ˓→ linestyle='dotted', label='Arenito L1')
```

```
310 plt.axvline(df std['Energia Mínima (GeV)'].iloc[0], color='k',
          ˓→ linestyle='dotted', label='Padrão L1')
311 plt.axvline(df_gab['Energia Mínima (GeV)'].iloc[0], color='r',
         ˓→ linestyle='dotted', label='Gabro L1')
312
313
314 plt.axvline(df_are['Energia Mínima (GeV)'].iloc[1], color='orange',
          ˓→ linestyle='dashed', label='Arenito L2')
315 plt.axvline(df_std['Energia Mínima (GeV)'].iloc[1], color='k',
          ˓→ linestyle='dashed', label='Padrão L2')
316 plt.axvline(df_gab['Energia Mínima (GeV)'].iloc[1], color='r',
          ˓→ linestyle='dashed', label='Gabro L2')
317
318 plt.axvline(df_are['Energia Mínima (GeV)'].iloc[2], color='orange',
          ˓→ linestyle='solid', label='Arenito L3')
319 plt.axvline(df_std['Energia Mínima (GeV)'].iloc[2], color='k',
          ˓→ linestyle='solid', label='Padrão L3')
320 plt.axvline(df_gab['Energia Mínima (GeV)'].iloc[2], color='r',
         ˓→ linestyle='solid', label='Gabro L3')
321
322 Emin = round(df_std['Energia Mínima (GeV)'].iloc[0], 2)
323 Emin1 = round(df std['Energia Mínima (GeV)'].iloc[1], 2)
324 Emin2 = round(df std['Energia Mínima (GeV)'].iloc[2], 2)
325
326 cenith text = f'\u03B8 = {angulo2} <sup>o'</sup>
327 Lm_text = f'L1: {Lm[0]} m, Emin: {Emin} GeV '
328 # Emin_text = f'Emin = {Emin}'
329 Lm_text2 = f'L2: {Lm[1]} m, Emin: {Emin1} GeV '
330 Lm_text3 = f'L2: {Lm[2]} m, Emin: {Emin2} GeV '
331
332 info_text = f'{cenith_text}\n Rocha Padrão:
          ˓→ \n{Lm_text}\n{Lm_text2}\n{Lm_text3}'
333 plt.text(0.35, 0.15, info_text, fontsize=12,
         ˓→ transform=plt.gca().transAxes, bbox=dict(facecolor='white',
         \leftrightarrow alpha=0.7))
334
335 plt.legend(title=r'Fluxos e Energias',loc='center right',fontsize=10)
336 plt.ylabel(r'Fluxo Diferencial $\Phi$
          \rightarrow (cm$^{-2}$sr$^{-1}$s$^{-1}$GeV$^{-1}$)',fontsize=14)
```

```
˓→ #Differential Flux
337 plt.xlabel(r'$E_0$ (GeV)',fontsize=14)
338 plt.yscale('log')
339 plt.xscale('log')
340 plt.grid()
341 plt.xlim(1E1,1E4)
342
343 plt.subplot(223)
344 plt.plot(E0, Fluxo_RB(theta2,E0),'k',label='Reyna/Bugaev',lw=2)
345 plt.plot(E0, Fluxo_RH(theta2,E0),'b',label='Reyna/Hebbeker',lw=2)
346 plt.plot(E0, Fluxo_T(theta2,E0),'r',label='Tanaka',lw=2)
347 plt.plot(E0, Fluxo Gaisser(theta2,
         ˓→ E0),'orangered',label='F_Gaisser',lw=2)
348 plt.plot(E0, Fluxo_GML(theta2,E0),'orange',label='Gaisser/GML',lw=2)
349 plt.plot(E0, Fluxo_GM(theta2,E0),'hotpink',label='Gaisser/MUSIC',lw=2)
350 plt.plot(E0, Fluxo_Tang(theta2, E0),'purple',label='
         ˓→ Gaisser/Tang',lw=2)
351 plt.plot(E0, Fluxo_Tang_Lechmann(theta2, E0),'darkgreen',label='
         ˓→ Gaisser/Tang_Lechmann',lw=2)
352
353 # Certifique-se de usar os índices corretos ou nomes de colunas dos
         ˓→ seus DataFrames
354 plt.axvline(df_are['Energia Mínima (GeV)'].iloc[0], color='orange',
         ˓→ linestyle='dotted', label='L1')
355 plt.axvline(df_std['Energia Mínima (GeV)'].iloc[0], color='k',
         ˓→ linestyle='dotted', label='Padrão L1')
356 plt.axvline(df_gab['Energia Mínima (GeV)'].iloc[0], color='r',
         ˓→ linestyle='dotted', label='Gabro L1')
357
358
359 plt.axvline(df_are['Energia Mínima (GeV)'].iloc[1], color='orange',
         ˓→ linestyle='dashed', label='Arenito L2')
360 plt.axvline(df_std['Energia Mínima (GeV)'].iloc[1], color='k',
         ˓→ linestyle='dashed', label='Padrão L2')
361 plt.axvline(df qab['Energia Mínima (GeV)'].iloc[1], color='r',
         ˓→ linestyle='dashed', label='Gabro L2')
362
363 plt.axvline(df_are['Energia Mínima (GeV)'].iloc[2], color='orange',
         ˓→ linestyle='solid', label='Arenito L3')
```

```
364 plt.axvline(df std['Energia Mínima (GeV)'].iloc[2], color='k',
         ˓→ linestyle='solid', label='Padrão L3')
365 plt.axvline(df_gab['Energia Mínima (GeV)'].iloc[2], color='r',
         ˓→ linestyle='solid', label='Gabro L3')
366
367 Emin = round(df_std['Energia Mínima (GeV)'].iloc[0], 2)
368 Emin1 = round(df_std['Energia Mínima (GeV)'].iloc[1], 2)
369 Emin2 = round(df_std['Energia Mínima (GeV)'].iloc[2], 2)
370
371 cenith text = f' \u03B8 = {angulo3} °'372 Lm_text = f'L1: {Lm[0]} m, Emin: {Emin} GeV '
373 # Emin text = f'Emin = {Emin}'
374 Lm_text2 = f'L2: {Lm[1]} m, Emin: {Emin1} GeV '
375 Lm_text3 = f'L2: {Lm[2]} m, Emin: {Emin2} GeV '
376
377 info_text = f'{cenith_text}\n Rocha Padrão:
         ˓→ \n{Lm_text}\n{Lm_text2}\n{Lm_text3}'
378 plt.text(0.35, 0.15, info_text, fontsize=12,
         ˓→ transform=plt.gca().transAxes, bbox=dict(facecolor='white',
         \leftrightarrow alpha=0.7))
379
380 plt.legend(title=r'Fluxos e Energias',loc='center right',fontsize=10)
381 plt.ylabel(r'Fluxo Diferencial $\Phi$
         \rightarrow (cm$^{-2}$sr$^{-1}$s$^{-1}$GeV$^{-1}$)',fontsize=14)
         ˓→ #Differential Flux
382 plt.xlabel(r'$E_0$ (GeV)',fontsize=14)
383 plt.yscale('log')
384 plt.xscale('log')
385 plt.grid()
386 plt.xlim(1E1,1E4)
387
388 plt.subplot(224)
389 plt.plot(E0, Fluxo_RB(theta3,E0),'k',label='Reyna/Bugaev',lw=2)
390 plt.plot(E0, Fluxo_RH(theta3,E0),'b',label='Reyna/Hebbeker',lw=2)
391 plt.plot(E0, Fluxo T(theta3,E0),'r',label='Tanaka',lw=2)
392 plt.plot(E0, Fluxo_Gaisser(theta3,
         ˓→ E0),'orangered',label='F_Gaisser',lw=2)
393 plt.plot(E0, Fluxo_GML(theta3,E0),'orange',label='Gaisser/GML',lw=2)
394 plt.plot(E0, Fluxo_GM(theta3,E0),'hotpink',label='Gaisser/MUSIC',lw=2)
```

```
395 plt.plot(E0, Fluxo Tang(theta3, E0),'purple', label='
         ˓→ Gaisser/Tang',lw=2)
396 plt.plot(E0, Fluxo_Tang_Lechmann(theta3, E0),'darkgreen',label='
         ˓→ Gaisser/Tang_Lechmann',lw=2)
397
398 # Certifique-se de usar os índices corretos ou nomes de colunas dos
         ˓→ seus DataFrames
399 plt.axvline(df_are['Energia Mínima (GeV)'].iloc[0], color='orange',
         ˓→ linestyle='dotted', label='Arenito L2')
400 plt.axvline(df_std['Energia Mínima (GeV)'].iloc[0], color='k',
         ˓→ linestyle='dotted', label='Padrão L2')
401 plt.axvline(df qab['Energia Mínima (GeV)'].iloc[0], color='r',
         ˓→ linestyle='dotted', label='Gabro L2')
402
403 plt.axvline(df_are['Energia Mínima (GeV)'].iloc[1], color='orange',
         ˓→ linestyle='dashed', label='Arenito L2')
404 plt.axvline(df std['Energia Mínima (GeV)'].iloc[1], color='k',
         ˓→ linestyle='dashed', label='Padrão L2')
405 plt.axvline(df_gab['Energia Mínima (GeV)'].iloc[1], color='r',
         ˓→ linestyle='dashed', label='Gabro L2')
406
407 plt.axvline(df_are['Energia Mínima (GeV)'].iloc[2], color='orange',
         ˓→ linestyle='solid', label='Arenito L3')
408 plt.axvline(df std['Energia Mínima (GeV)'].iloc[2], color='k',
         ˓→ linestyle='solid', label='Padrão L3')
409 plt.axvline(df_gab['Energia Mínima (GeV)'].iloc[2], color='r',
         ˓→ linestyle='solid', label='Gabro L3')
410
411 Emin = round(df_std['Energia Mínima (GeV)'].iloc[0], 2)
412 Emin1 = round(df_std['Energia Mínima (GeV)'].iloc[1], 2)
413 Emin2 = round(df_std['Energia Mínima (GeV)'].iloc[2], 2)
414
415 cenith_text = f' \u03B8 = \{angular04\} °'
416 Lm_text = f'L1: {Lm[0]} m, Emin: {Emin} GeV '
417 Lm text2 = f' L2: {Lm[1]} m, Emin: {Emin1} GeV '
418 Lm text3 = f' L2: {Lm[2]} m, Emin: {Emin2} GeV '
419
420 info_text = f'{cenith_text}\n Rocha Padrão:
         ˓→ \n{Lm_text}\n{Lm_text2}\n{Lm_text3}'
```

```
421 plt.text(0.35, 0.15, info_text, fontsize=12,
         ˓→ transform=plt.gca().transAxes, bbox=dict(facecolor='white',
         \leftrightarrow alpha=0.7))
422
423 plt.legend(title=r'Fluxos e Energias',loc='center right',fontsize=10)
424 plt.ylabel(r'Fluxo Diferencial $\Phi$
         \leftrightarrow (cm$^{-2}$sr$^{-1}$s$^{-1}$GeV$^{-1}$)',fontsize=14)
         ˓→ #Differential Flux
425 plt.xlabel(r'$E_0$ (GeV)',fontsize=14)
426 plt.yscale('log')
427 plt.xscale('log')
428 plt.grid()
429 plt.xlim(1E1,1E4)
         \rightarrow plt.subplots_adjust(top=0.9,bottom=0,left=0,right=2,hspace=0.25,wspace=0.15
430 plt.show()
431 return
432
433 def plota_fluxo_integrado(cenith, E, Lm, Phi_Gaisser, Fluxo_GM, Fluxo_RB,
     ˓→ Fluxo_RH, df_are,df_shale, df_std, df_lime, df_gab,loc, fluxo):
434 theta = cenith * np.pi / 180.0 # Conversão do ângulo cenital para
         ˓→ radianos
435
436 plt.figure(figsize=(18, 6))
437 plt.subplot(1, 2, 1)
438
439 plt.loglog(E, Phi_Gaisser, 'purple',label='Gaisser') #lesparre
440 plt.loglog(E, Fluxo_GM, 'k',label='Gaisser/Music') #lesparre
441 plt.loglog(E, Fluxo_RB, 'b', label='Bugaev/Reyna') #Lesparre e MUYSC
         ˓→ Phi_Bugaev_Reyna
442 plt.loglog(E, Fluxo_RH,'r',label='Reyna/Hebbeker') #Lesparre
443
444 label_are = r $E_{{\mathrm{{min}}}}$ ${{\mathrm{{arenito}}}}$: {:.2f}
         ˓→ GeV'.format(df_are["Energia Mínima (GeV)"].iloc[loc])
445 label_shale = r' $E_{{\mathrm{{min}}}}$ ${{\mathrm{{arenito}}}}$:
         ˓→ {:.2f} GeV'.format(df_shale["Energia Mínima (GeV)"].iloc[loc])
446 label_std = r' $E_{{\mathrm{{min}}}}$ ${{\mathrm{{padrão}}}}$: {:.2f}
         ˓→ GeV'.format(df_std["Energia Mínima (GeV)"].iloc[loc])
447 label_lime = r'$E_{{\mathrm{{min}}}}$ ${{\mathrm{{arenito}}}}$: {:.2f}
         ˓→ GeV'.format(df_lime["Energia Mínima (GeV)"].iloc[loc])
```
107
```
448 label_gab = r'$E_{{\mathrm{{min}}}}$ ${{\mathrm{{gabro}}}}$: {:.2f}
          ˓→ GeV'.format(df_gab["Energia Mínima (GeV)"].iloc[loc])
449
450 plt.axvline(df_are['Energia Mínima (GeV)'].iloc[loc], color='orange',
          ˓→ linestyle='--', label=label_are)
451 plt.axvline(df_shale['Energia Mínima (GeV)'].iloc[loc], color='b',
          ˓→ linestyle='--', label=label_shale)
452 plt.axvline(df_std['Energia Mínima (GeV)'].iloc[loc], color='k',
          ˓→ linestyle='--', label=label_std)
453 plt.axvline(df_lime['Energia Mínima (GeV)'].iloc[loc], color='g',
          ˓→ linestyle='--', label=label_lime)
454 plt.axvline(df qab['Energia Mínima (GeV)'].iloc[loc], color='r',
          ˓→ linestyle='--', label=label_gab)
455
456
457 plt.fill_between(E, 1e-15, fluxo, where=(E >= df_std['Energia Mínima
          ˓→ (GeV)'].iloc[loc]), color='lightblue', alpha=0.5)
458
459 Emin = round(df_std['Energia Mínima (GeV)'].iloc[loc], 2)
460 cenith text = f' \u03B8 = {centh} °'
461 Lm_text = f' L = {Lm[loc]} m'462
463 info text = f'{cenith text}\n{Lm text}'
464
465 plt.text(0.52, 0.1, info_text, fontsize=10,
          ˓→ transform=plt.gca().transAxes, bbox=dict(facecolor='white',
         \leftrightarrow alpha=0.7))
466
467 plt.xlabel("$E_{0}$ (GeV)", fontsize=15)
468 plt.ylabel("Fluxo $\Phi$ (GeV$^{-1}$cm$^{-2}$sr$^{-1}$s$^{-1}$)",
         \leftrightarrow fontsize=15)
469 plt.axis([1e0,1e4,1e-15,1e0])
470
471 plt.legend(loc='upper right', fontsize=10)#, bbox_to_anchor=(1.5, 1))
472 plt.xticks(fontsize=15)
473 plt.yticks(fontsize=15)
474 plt.grid()
475
476 plt.show()
```

```
477 return
478
479 def plota_fluxo_integrado_zoom(cenith, E, Lm, Phi_Gaisser, Fluxo_GM,
     ˓→ Fluxo_RB, Fluxo_RH, df_are,df_shale, df_std, df_lime, df_gab,loc,
     ˓→ fluxo):
480 theta = cenith * np.pi / 180.0 # Conversão do ângulo cenital para
         ˓→ radianos
481
482 plt.figure(figsize=(18, 6))
483 plt.subplot(1, 2, 1)
484 plt.loglog(E, Phi_Gaisser, 'purple',label='Gaisser') #lesparre
485 plt.loglog(E, Fluxo_GM, 'k',label='Gaisser/Music') #lesparre
486 plt.loglog(E, Fluxo_RB, 'b', label='Bugaev/Reyna') #Lesparre e MUYSC
         ˓→ Phi_Bugaev_Reyna
487 plt.loglog(E, Fluxo_RH,'r',label='Reyna/Hebbeker') #Lesparre
488
489 label_are = r' $E_{{\mathrm{{min}}}}$ ${{\mathrm{{arenito}}}}$: {:.2f}
         ˓→ GeV'.format(df_are["Energia Mínima (GeV)"].iloc[loc])
490 label_shale = r' $E_{{\mathrm{{min}}}}$ ${{\mathrm{{arenito}}}}$:
         ˓→ {:.2f} GeV'.format(df_shale["Energia Mínima (GeV)"].iloc[loc])
491 label_std = r' $E_{{\mathrm{{min}}}}$ ${{\mathrm{{padrão}}}}$: {:.2f}
         ˓→ GeV'.format(df_std["Energia Mínima (GeV)"].iloc[loc])
492 label lime = r'$E {{\mathrm{{min}}}}$ ${{\mathrm{{arenito}}}}$: {:.2f}
         ˓→ GeV'.format(df_lime["Energia Mínima (GeV)"].iloc[loc])
493 label gab = r'$E {\mathbf{min}}}{$ ${{\mathrm{{gabro}}}}$: {:.2f}
         ˓→ GeV'.format(df_gab["Energia Mínima (GeV)"].iloc[loc])
494
495 plt.axvline(df_are['Energia Mínima (GeV)'].iloc[loc], color='orange',
         ˓→ linestyle='--', label=label_are)
496 plt.axvline(df_shale['Energia Mínima (GeV)'].iloc[loc], color='b',
         ˓→ linestyle='--', label=label_shale)
497 plt.axvline(df_std['Energia Mínima (GeV)'].iloc[loc], color='k',
         ˓→ linestyle='--', label=label_std)
498 plt.axvline(df_lime['Energia Mínima (GeV)'].iloc[loc], color='g',
         ˓→ linestyle='--', label=label_lime)
499 plt.axvline(df qab['Energia Mínima (GeV)'].iloc[loc], color='r',
         ˓→ linestyle='--', label=label_gab)
500
501 plt.fill_between(E, 1e-15, fluxo, where=(E >= df_std['Energia Mínima
```

```
˓→ (GeV)'].iloc[loc]), color='lightblue', alpha=0.5)
502
503 Emin = round(df_std['Energia Mínima (GeV)'].iloc[loc], 2)
504 cenith_text = f' \u03B8 = {centh} °'
505 Lm_text = f' L = {Lm[loc]} m'506 info text = f'{cenith text}\n{Lm text}'
507 plt.text(0.52, 0.1, info_text, fontsize=11,
         ˓→ transform=plt.gca().transAxes, bbox=dict(facecolor='white',
         \leftrightarrow alpha=0.7))
508
509 plt.xlabel("$E_{0}$ (GeV)", fontsize=15)
510 plt.ylabel("Fluxo $\Phi$ (GeV$^{-1}$cm$^{-2}$sr$^{-1}$s$^{-1}$)",
         \leftrightarrow fontsize=15)
511 plt.axis([1e0,1e4,1e-15,1e0])
512 plt.grid()
513 plt.legend(loc='upper right', fontsize=10)#, bbox_to_anchor=(1.5, 1))
514
515 ax_zoom = plt.axes([0.15, 0.17, 0.13, 0.3]) # [left, bottom, width,
         ˓→ height]
516 ax_zoom.loglog(E, Phi_Gaisser, 'purple', label='Gaisser')
517 ax_zoom.loglog(E, Fluxo_GM, 'k', label='Gaisser/Music')
518 ax_zoom.loglog(E, Fluxo_RB, 'b', label='Bugaev/Reyna') #Lesparre e
         ˓→ MUYSC Phi_Bugaev_Reyna
519 ax zoom.loglog(E, Fluxo RH,'r',label='Reyna/Hebbeker') #Lesparre
520 ax zoom.axvline(df are['Energia Mínima (GeV)'].iloc[loc],
         ˓→ color='orange', linestyle='--', label=label_are)
521 ax_zoom.axvline(df_shale['Energia Mínima (GeV)'].iloc[loc], color='b',
         ˓→ linestyle='--', label=label_shale)
522 ax_zoom.axvline(df_std['Energia Mínima (GeV)'].iloc[loc], color='k',
         ˓→ linestyle='--', label=label_std)
523 ax_zoom.axvline(df_lime['Energia Mínima (GeV)'].iloc[loc], color='g',
          ˓→ linestyle='--', label=label_lime)
524 ax_zoom.axvline(df_gab['Energia Mínima (GeV)'].iloc[loc], color='r',
         ˓→ linestyle='--', label=label_gab)
525
526 ax_zoom.set_xlim([1e2, 7e2]) # Limites do eixo x na área de zoom
527 ax_zoom.set_ylim([1e2, 1e3]) # Limites do eixo y na área de zoom
528 ax_zoom.tick_params(axis='y', labelsize=8) # Escolha o tamanho de
         ˓→ fonte desejado
```

```
529 ax zoom.tick params(axis='x', labelsize=6) # Escolha o tamanho de
         ˓→ fonte desejado
530
531 ax_zoom.grid(which='both', axis='both')
532 plt.grid(which='both', axis='both')
533 plt.axis([5500, 1e4, 1e-14, 1e-12]) # xmin, xmax, ymin, ymax
534 plt.grid(which='both', axis='both')
535 plt.show()
536 return
537
538 def plota_fluxo_integrado_profundidades(E, cenith,Phi_Bugaev_Reyna,
     ˓→ Phi_Gaisser, Phi_Tang, Phi_Tang_Lechmann, df_are, df_std, df_gab):
539 plt.figure(figsize=(18, 6))
540 plt.subplot(1, 2, 1)
541 plt.loglog(E, Phi Bugaev Reyna, 'cyan', label='Bugaev/Reyna')
542 plt.loglog(E,Phi_Gaisser, 'purple',label='Gaisser')
543 plt.loglog(E,Phi_Tang, 'darkgreen', label='Gaisser/Tang')
544 plt.loglog(E,Phi_Tang_Lechmann, 'b', label='Gaisser/Tang2')
545
546 plt.axvline(df_are['Energia Mínima (GeV)'].iloc[0], color='orange',
         ˓→ linestyle='solid', label='Arenito 100m')
547 plt.axvline(df std['Energia Mínima (GeV)'].iloc[0], color='k',
         ˓→ linestyle='solid', label='Padrão 100m')
548 plt.axvline(df qab['Energia Mínima (GeV)'].iloc[0], color='r',
         ˓→ linestyle='solid', label='Gabro 100m')
549
550 plt.axvline(df_are['Energia Mínima (GeV)'].iloc[1], color='orange',
         ˓→ linestyle='dashed', label='Arenito 200m')
551 plt.axvline(df_std['Energia Mínima (GeV)'].iloc[1], color='k',
         ˓→ linestyle='dashed', label='Padrão 200m')
552 plt.axvline(df_gab['Energia Mínima (GeV)'].iloc[1], color='r',
         ˓→ linestyle='dashed', label='Gabro 200m')
553
554 plt.axvline(df_are['Energia Mínima (GeV)'].iloc[2], color='orange',
         ˓→ linestyle='dotted', label='Arenito 300m')
555 plt.axvline(df std['Energia Mínima (GeV)'].iloc[2], color='k',
         ˓→ linestyle='dotted', label='Padrão 300m')
556 plt.axvline(df_gab['Energia Mínima (GeV)'].iloc[2], color='r',
         ˓→ linestyle='dotted', label='Gabro 300m')
```

```
557
558 Emin = round(df_std['Energia Mínima (GeV)'].iloc[0], 2)
559 cenith_text = f' \u03B8 = {centh} °'560 Lm_text = f' L = {Lm[0]} m'561 Emin_text = f'Emin = {Emin}'
562 info_text = f'{cenith_text}\n{Lm_text}\n{Emin_text}'
563 plt.text(0.7, 0.1, info_text, fontsize=12,
         ˓→ transform=plt.gca().transAxes, bbox=dict(facecolor='white',
         \leftrightarrow alpha=0.7))
564
565 plt.xlabel("$E_0$ (GeV)", fontsize=15)
566 plt.ylabel("Fluxo $\Phi$ (GeV$^{-1}$cm$^{-2}$sr$^{-1}$s$^{-1}$)",
         \leftrightarrow fontsize=15)
567 plt.axis([10,1e4,1e-15,1e0])
568
569 plt.legend(loc='upper right', fontsize=15, bbox_to_anchor=(1.5, 1))
570 plt.xticks(fontsize=15)
571 plt.yticks(fontsize=15)
572 plt.grid()
573
574 plt.show()
575 return
576
577 def plota_fluxo_integrado_angulos(E,fluxo1, fluxo2, fluxo3, df_are,
     ˓→ df_std, df_gab):
578
579 plt.figure(figsize=(18, 6))
580 plt.subplot(1, 2, 1)
581 plt.loglog(E, fluxo1, 'b', label='fluxo1')
582 plt.loglog(E, fluxo2, 'purple', label='fluxo2')
583 plt.loglog(E, fluxo3, 'green', label='fluxo3')
584
585 plt.axvline(df_are['Energia Mínima (GeV)'].iloc[0], color='orange',
         ˓→ linestyle='solid', label='Arenito 100m')
586 plt.axvline(df std['Energia Mínima (GeV)'].iloc[0], color='k',
         ˓→ linestyle='solid', label='Padrão 100m')
587 plt.axvline(df_gab['Energia Mínima (GeV)'].iloc[0], color='r',
         ˓→ linestyle='solid', label='Gabro 100m')
588
```

```
589 plt.axvline(df are['Energia Mínima (GeV)'].iloc[1], color='orange',
          ˓→ linestyle='dashed', label='Arenito 200m')
590 plt.axvline(df_std['Energia Mínima (GeV)'].iloc[1], color='k',
         ˓→ linestyle='dashed', label='Padrão 200m')
591 plt.axvline(df_gab['Energia Mínima (GeV)'].iloc[1], color='r',
         ˓→ linestyle='dashed', label='Gabro 200m')
592
593 plt.axvline(df_are['Energia Mínima (GeV)'].iloc[2], color='orange',
         ˓→ linestyle='dotted', label='Arenito 300m')
594 plt.axvline(df std['Energia Mínima (GeV)'].iloc[2], color='k',
         ˓→ linestyle='dotted', label='Padrão 300m')
595 plt.axvline(df qab['Energia Mínima (GeV)'].iloc[2], color='r',
         ˓→ linestyle='dotted', label='Gabro 300m')
596
597 Emin = round(df_std['Energia Mínima (GeV)'].iloc[0], 2)
598
599 cenith text = f' \u03B8 = {centh} °'
600 Lm_text = f' L = {Lm[0]} m'601 Emin_text = f'Emin = {Emin}'
602 info_text = f' {cenith_text}\n{Lm_text}\n{Emin_text}'
603 plt.text(0.7, 0.1, info_text, fontsize=12,
         ˓→ transform=plt.gca().transAxes, bbox=dict(facecolor='white',
         \leftrightarrow alpha=0.7))
604
605 plt.xlabel("$E_0$ (GeV)", fontsize=15)
606 plt.ylabel("Fluxo $\Phi$ (GeV$^{-1}$cm$^{-2}$sr$^{-1}$s$^{-1}$)",
         ˓→ fontsize=15)
607 plt.axis([10,1e4,1e-15,1e0])
608 #jjustar o y, verificar os artigos qual o range que usam
609 plt.legend(loc='upper right', fontsize=15, bbox_to_anchor=(1.5, 1))
610 plt.xticks(fontsize=15)
611 plt.yticks(fontsize=15)
612 plt.grid()
613
614 plt.show()
615 return
616
617 #TEMPO
618
```

```
619 def tempo(df):
620 #numero_muons_sem_detector = tempo * Int_fluxo
621 #tempo:
622 \# segundo = 1
623 minuto = 60 #* segundo
624 hora = 60 \times minuto
625 dia = 24 \star hora
626 semana = 7 * dia
627 #'Energia Mínima (GeV)', 'Opacidade (p)'
628 df["Int_fluxo_hora"] = df['Int_fluxo']*hora
629 df["Int_fluxo_dia"] = df['Int_fluxo']*dia
         ˓→ #df_std["Int_fluxo_hora"]*24
630 df["Int_fluxo_semana"] = df['Int_fluxo']*semana
         ˓→ #df_std["Int_fluxo_dia"]*7
631 df["Int fluxo mes"] = df['Int fluxo']*4*semana
         ˓→ #df_std["Int_fluxo_semana"] *4
632 df["Int_fluxo_bimestre"] = df['Int_fluxo']*2*4*semana
         ˓→ #df_std["Int_fluxo_mes"] *4*2
633 df["Int_fluxo_trimestre"] = df['Int_fluxo']*3*4*semana
         ˓→ #df_std["Int_fluxo_mes"] *4*3
634 df["Int_fluxo_semestre"] = df['Int_fluxo']*6*4*semana
         ˓→ #df_std["Int_fluxo_mes"] *4*6
635 df["Int fluxo ano"] = df['Int fluxo']*12*4*semana
         ˓→ #df_std["Int_fluxo_mes"] *4*12
636 return df
637
638 #tratamento dos dados
639 def normaliza_dado(df_rho,df_padrao,coluna, nova_coluna0,nova_coluna1):
640
641 # (medido - padrão) / padrão Z-score
642 df_rho[nova_coluna0] = df_rho[[coluna]] / df_padrao[[coluna]]
643 df_rho[nova_colunal] = (df_rho[[coluna]] - df_padrao[[coluna]])/˓→ df_padrao[[coluna]]
644 return df_rho
645
646 def normaliza int flux df(df rho,df padrao):
647 #todos de Int_flux
648
649 coluna = 'Int_fluxo_hora'
```

```
650 nova_coluna0 = 'Hora Normalizado'
651 nova_coluna1 = 'Hora Normalizado Z'
652 df_rho = normaliza_dado(df_rho, df_padrao,coluna,
         ˓→ nova_coluna0,nova_coluna1)
653
654 coluna = 'Int fluxo dia'
655 nova_coluna0 = 'Dia Normalizado'
656 nova_coluna1 = 'Dia Normalizado Z'
657 df_rho = normaliza_dado(df_rho, df_padrao, coluna,
         ˓→ nova_coluna0,nova_coluna1)
658
659 coluna = 'Int_fluxo_semana'
660 nova_coluna0 = 'Semana Normalizado'
661 nova_coluna1 = 'Semana Normalizado Z'
662 df_rho = normaliza_dado(df_rho, df_padrao,coluna,
         ˓→ nova_coluna0,nova_coluna1)
663
664 coluna = 'Int_fluxo_mes'
665 nova_coluna0 = 'Mês Normalizado'
666 nova_coluna1 = 'Mês Normalizado Z'
667 df_rho = normaliza_dado(df_rho, df_padrao, coluna,
         → nova coluna0, nova coluna1)
668 coluna = 'Int_fluxo_bimestre'
669 nova_coluna0 = 'Bimestre Normalizado'
670 nova colunal = 'Bimestre Normalizado Z'
671 df_rho = normaliza_dado(df_rho, df_padrao,coluna,
         ˓→ nova_coluna0,nova_coluna1)
672 coluna = 'Int_fluxo_trimestre'
673 nova_coluna0 = 'Trimestre Normalizado'
674 nova_coluna1 = 'Trimestre Normalizado Z'
675 df_rho = normaliza_dado(df_rho, df_padrao, coluna,
         ˓→ nova_coluna0,nova_coluna1)
676 coluna = 'Int_fluxo_semestre'
677 nova_coluna0 = 'Semestre Normalizado'
678 nova_coluna1 = 'Semestre Normalizado Z'
679 df_rho = normaliza_dado(df_rho, df_padrao, coluna,
         ˓→ nova_coluna0,nova_coluna1)
680 coluna = 'Int_fluxo_ano'
681 nova_coluna0 = 'Ano Normalizado'
```

```
682 nova_coluna1 = 'Ano Normalizado Z'
683 df_rho = normaliza_dado(df_rho, df_padrao, coluna,
         ˓→ nova_coluna0,nova_coluna1)
684 return df_rho
685
686 def normaliza_dado2(df_rho,df_padrao,coluna0, coluna1,
     ˓→ nova_coluna0,nova_coluna1):
687
688 # (medido - padrão) / padrão Z-score
689 df rho[nova coluna0] = df rho[[coluna1]].values /
         ˓→ df_padrao[[coluna0]].values
690 df rho[nova\ colunal] = (df\ rho[[colunal]].values -˓→ df_padrao[[coluna0]].values)/ df_padrao[[coluna0]].values
691 return df_rho
692
693 def normaliza_int_flux_df2(df_rho,df_padrao):
694 #todos de Int_flux
695 #n_muons por n_int_flux
696 coluna0 = 'n_Int_fluxo'697
698 coluna1 = 'n_Int_fluxo_hora'
699 nova_coluna0 = 'Hora Normalizado'
700 nova_coluna1 = 'Hora Normalizado Z'
701 df_rho = normaliza_dado2(df_rho, df_padrao, coluna0, coluna1,
         ˓→ nova_coluna0, nova_coluna1)
702
703 coluna1 = 'n_Int_fluxo_dia'
704 nova_coluna0 = 'Dia Normalizado'
705 nova_coluna1 = 'Dia Normalizado Z'
706 df_rho = normaliza_dado2(df_rho, df_padrao, coluna0, coluna1,
         ˓→ nova_coluna0,nova_coluna1)
707
708 coluna1 = 'n_Int_fluxo_semana'
709 nova_coluna0 = 'Semana Normalizado'
710 nova_coluna1 = 'Semana Normalizado Z'
711 df_rho = normaliza_dado2(df_rho, df_padrao,coluna0, coluna1,
         ˓→ nova_coluna0,nova_coluna1)
712
713 coluna1 = 'n_Int_fluxo_mes'
```

```
714 nova_coluna0 = 'Mês Normalizado'
715 nova_coluna1 = 'Mês Normalizado Z'
716 df_rho = normaliza_dado2(df_rho, df_padrao, coluna0, coluna1,
         ˓→ nova_coluna0, nova_coluna1)
717
718 coluna1 = 'n_Int_fluxo_bimestre'
719 nova_coluna0 = 'Bimestre Normalizado'
720 nova_coluna1 = 'Bimestre Normalizado Z'
721 df_rho = normaliza_dado2(df_rho, df_padrao, coluna0, coluna1,
         ˓→ nova_coluna0, nova_coluna1)
722
723 coluna1 = 'n_Int_fluxo_trimestre'
724 nova_coluna0 = 'Trimestre Normalizado'
725 nova_coluna1 = 'Trimestre Normalizado Z'
726 df_rho = normaliza_dado2(df_rho, df_padrao, coluna0, coluna1,
         ˓→ nova_coluna0,nova_coluna1)
727
728 coluna1 = 'n_Int_fluxo_semestre'
729 nova_coluna0 = 'Semestre Normalizado'
730 nova_coluna1 = 'Semestre Normalizado Z'
731 df_rho = normaliza_dado2(df_rho, df_padrao, coluna0, coluna1,
         ˓→ nova_coluna0,nova_coluna1)
732
733 coluna1 = 'n_Int_fluxo_ano'
734 nova_coluna0 = 'Ano Normalizado'
735 nova_coluna1 = 'Ano Normalizado Z'
736 df_rho = normaliza_dado2(df_rho, df_padrao, coluna0, coluna1,
         ˓→ nova_coluna0,nova_coluna1)
737 return df_rho
738
739 #contagem dos muons
740 def calc_n_muons(df, coluna_int_flux, acceptance):
741 df['n_' + coluna_int_flux] = df[coluna_int_flux]*acceptance
742
743 return df
744
745 def mesh dado(coluna, df are, df shale, df std, df lime, df qab):
746 dados = np.array([
747 df_are[coluna],
```

```
748 df_shale[coluna],
749 df_std[coluna],
750 df_lime[coluna],
751 df_gab[coluna]
752 ])
753 dados = dados. T
754 plt.figure(figsize=(12, 6))
755
756 plt.imshow(dados, cmap='Wistia', aspect='auto',
         ˓→ interpolation='nearest')
757
758 for y in range(dados.shape[0]):
759 for x in range(dados.shape[1]):
760 plt.text(x, y, f'{dados[y, x]:3.2}',
761 ha='center', va='center', color='black', fontsize=8)
762
763 plt.xticks(np.arange(0, 5), ['Arenito', 'Folhelho', 'Rocha Padrão',
         ˓→ 'Calcário', 'Gabro'])
764 plt.yticks(np.arange(0, 14), df_std['Profundidade (m)'])
765
766 plt.ylim(-0.5, dados.shape[0] - 0.5)
767 plt.gca().invert_yaxis()
768
769 plt.title(coluna, fontweight="bold")
770 plt.ylabel('Comprimento (m)')
771 plt.xlabel('Materiais')
772 plt.colorbar(label='Dias')
773
774 plt.show()
775 return
776
777 def viabilidade_lesparre(df, var,df_std, cenith, acceptance):
778 tempo_ = []
779
780 for posicao in range(len(df)):
781 \begin{array}{lll} \mathbb{L} & = \mathrm{df} \, [ \, ' \, \mathrm{Profundidade} \, \, (m) \, ' \, ] \, [posicao] & \# \, m \end{array}782 \text{rho} = df['Densidade (q/cm^3)'][posicao] # qcm-3783 bopacidade = df['Opacidade (g/cm<sup>2</sup>)'][posicao] # m s.r.e
784 _I_por_dia_variacao = df[var][posicao] # cm-2sr-1dia-1
```

```
785 _I_por_dia_referencia = df_std[var][posicao] # cm-2sr-1dia-1
786 theta = cenith # graus
787 _aceitacao = acceptance # cm2sr
788
789 c = 2 #o proprio raiz de N c = 2* np.sqrt(Numero_muons), se
             \leftrightarrow np.sqrt(N) = 1, então c = 2.
790
791 tempo = c * _I_por_dia_referencia / _aceitacao /
             \rightarrow ( I por dia referencia - I por dia variacao)**2
792
793 tempo_formatado = "{\cdot}.3f}".format(tempo)
794 opacidade_formatado = "{:.0f}".format(_opacidade)
795
796 _I_por_dia_variacao_formatado =
             ˓→ "{:.3f}".format(_I_por_dia_variacao)
797 I_por_dia_referencia_formatado =
             ˓→ "{:.3f}".format(_I_por_dia_referencia)
798 # tempo
799 print(
800 f"Rho: \{\text{rho}\} g/cm<sup>3</sup>, L: \{\_\text{L}\} m, Tempo: \{\text{tempo\_formatado}\},
                 ˓→ Tempo mínimo: {np.round(tempo)}, "
801 f"Op: {opacidade formatado}, I Delta dia:
                 ˓→ {_I_por_dia_variacao_formatado}, "
802 f"I Referencia Dia: {_I_por_dia_referencia_formatado}"
803 )
804 tempo_.append(tempo_formatado) #para um segundo NAO ESTÁ
             ˓→ ARREDONDADO
805
806 df["Tempo"] = tempo_
807
808 return df
```
O arquivo do código de compilação. Está adaptado para apresentação contínua, pois foi desenvolvido no formado caderno jupyter notebook, esse, que pode ser também encontrado no repositório no github.

```
2 # Universidade Federal Fluminense
```

```
3 # Trabalho de Conclusão de Curso
```

```
4 # Curso de Graduação em Geofísica
```

```
5 # Stephanie Tavares Venancio dos Santos
6 # Matrícula ### 050 014
7 # Código que realiza a estimativa a energia mínima necessária ao muon para
     ˓→ atingir determinado comprimento ao atravessar material geológico com
     ˓→ densidade de rocha padrão e outras (arenito, folhelho, gabro e xisto
     ˓→ definidos em Lesparre). Para isso, é preciso de um modelo de perda
     ˓→ de energia que proporcionará modlarmos o modelo de opacidade do meio.
8 # O código é feito sobre o código disponível no repositório do MUYSC
     → (https://github.com/JesusPenha/MUYSC_Module/blob/7a3853655538ff9502e616af82ed32
 9
10 # Após a estimativa da energia mínima - trabalhando apenas com os
     ˓→ processos de ionização-, são simulados fluxos de muons utilizando
     ˓→ funçoes analíticas semi empíricas que representam a propagação do
     ˓→ muon durante seu desenvolvimento no chuveiro de partículas.
11 # A energia mínima, antes calculada, então é utilizada como intervalo da
     ˓→ integral aplicada à função de fluxo de muons com energias
     ˓→ superficiais, para que possamos estimar a intensidade do muon em
     ˓→ subsuperfície. Esse resultado sai em função do cone de detecção e do
     ˓→ tempo em segundos.
12 # Em seguida, manipulamos os dados para estimar: hora, dia, mês, ano e
     ˓→ fazemos as comparações temporais entre os dados de diferentes meios
     ˓→ de densidade.
13
14
15 #Bibliotecas do código
16 # import re
17
18 import numpy as np
19 import pandas as pd
2021 import matplotlib.pyplot as plt
22 from matplotlib import cm
23 from matplotlib.ticker import MaxNLocator, LinearLocator,
     ˓→ FormatStrFormatter
24 from mpl_toolkits.mplot3d import Axes3D
25
26 import seaborn as sns
27
28 import scipy
```

```
29 from scipy import stats
30 from scipy.optimize import minimize
31 import scipy.ndimage as ndimage
32 import scipy.constants as sc
33
34 %matplotlib inline
35
36 from scipy.optimize import minimize
37
38 #Definição do intervalo de energias do muon [Eloss]
39 #Intervalo de confiança com erro <2% Ref.:PDG 2020 página 532
40 #Lesparre definiu seu intervalo com E E1000 GeV
41 #Pena, MUYSC, definiu seu intervalo no código com 0.01,1e4 GeV
42 #Pena usa a divisão em 10000000.
43 E_Lesparre = np.linspace(0.01, 1e3, 10000000) # GeV
44 E_MUYSC = np.linspace(0.01,1e4,10000000) # GeV
45 E = E Lesparre
46
47 #Um gigaelétron-volt é igual a 1e9 elétron-volts: 1 GeV = 1e9 eV
48 #A energia (E) em gigaelétron-volts (GeV) é igual
49 #à energia (E) em elétron-volts (eV) dividida por 1e9 :
50 #Portando, E (GeV) = E (eV) / 10 9 = E (eV) / 1 000 000 000
51 #A unidade convencional é MeV/1e3, ou eV/1e9.
52 #Eu = 105.658 # muon mass [MeV/c2] /1e3 = : 0.105658 ~> 0.10566 GeV
53 Eu = 0.10566 #[GeV]
54 E_tot = E + Eu # [GeV]
55
56 #Perda de Energia do Muon
57 #Polinomio de quarto grau de Lesparre sobre a perda de energia do muon em
     ˓→ rocha padrão
58 # dEdp [MeV q-1cm2] ou [MeV cm<sup>2</sup>/q], dá no mesmo. A convenção é usar dEdp
     ˓→ [MeV g-1cm2].
59
60 y = np.log10(E) #Energia que entra, está em GeV.
61 #coeficientes de ajuste do polinômio
62, 10 = 0.254963 11 = 0.0801
64 12 = 0.0368
65 \, 13 = -0.0461
```

```
66 14 = 0.0154
67 #o polinômio:
68 dEdp = -10** ((14*y**4) + (13*y**3) + (12*y**2) + (11*y) + (10))
69
70 #A tabela do PDG está disponível em um espectro de Energia maior do que o
     ˓→ nosso definido.
71 #Por esse motivo, fazemos o filtro da tabela, para coincidir com os nossos
     ˓→ limites.
72 PDG_muE_2020 = PDG_muE_2020 [(PDG_muE_2020 ['T']/1e3 >= E.min()) &
     \leftrightarrow (PDG muE 2020)'T']/1e3 <= E.max())]
73 PDG_muE_2021 = PDG_muE_2021[(PDG_muE_2021['T']/1e3 >= E.min()) &
     \leftrightarrow (PDG muE 2021['T']/1e3 <= E.max())]
74 PDG_muE_2022 = PDG_muE_2022[(PDG_muE_2022['T']/1e3 >= E.min()) &
     \leftrightarrow (PDG_muE_2022['T']/1e3 <= E.max())]
75 PDG_muE_2023 = PDG_muE_2023[(PDG_muE_2023['T']/1e3 >= E.min()) &
     \leftrightarrow (PDG_muE_2023['T']/1e3 <= E.max())]
76
77 PDG_muE_2020 = PDG_muE_2020.reset_index()
78 PDG_muE_2021 = PDG_muE_2021.reset_index()
79 PDG_muE_2022 = PDG_muE_2022.reset_index()
80 PDG_muE_2023 = PDG_muE_2023.reset_index()
81
82 PDG_E = PDG_muE_2023['T'] \qquad \qquad \# Energia em [MeV]
83 PDG_dEdx = PDG_muE_2023['dE/dx'] # Taxa de perda de energia[MeV cm^2/g]
84
85 #Conferindo os dados e respectivas unidades
86 print("Energia PDG: mínima",PDG_E.min(),"MeV e máxima", PDG_E.max(),
     ˓→ "MeV") #em MeV - padrão PDG
87 print("Energia PDG: mínima",PDG_E.min()/1e3,"GeV e máxima",
     ˓→ PDG_E.max()/1e3, "GeV") #em GeV - convertido desde MeV
88 print("Espectro definido:", E.min(),"GeV a", E.max(), "GeV") #GeV definido
     ˓→ por usuário
89 # PDG_E_GeV = PDG_muE_2023['T']/1e3 #ESTÁ EM MeV, é preciso '/1e3' para
     ˓→ convertar pra GeV
90 # PDG E GeV.min(), PDG E GeV.max()
91
92 # Figura 1
93 plt.figure(figsize=(11, 7)) #11,7
94 plt.loglog(PDG_muE_2020['T']/1e3, PDG_muE_2020['dE/dx'], 'o', color='b',
```

```
˓→ alpha=0.5, label='PDG 2020', markersize=9)
95 plt.loglog(PDG_muE_2021['T']/1e3, PDG_muE_2021['dE/dx'], 'o',
      ˓→ color='yellow', alpha=0.4, label='PDG 2021', markersize=7)
96 plt.loglog(PDG_muE_2022['T']/1e3, PDG_muE_2022['dE/dx'], 'o', color='r',
      ˓→ alpha=0.3, label='PDG 2022', markersize=5)
97 plt.loglog(PDG_muE_2023['T']/1e3, PDG_muE_2023['dE/dx'], 'o', color='k',
      ˓→ alpha=0.9, label='PDG 2023', markersize=3)
98 plt.loglog(E, -dEdp, '-k', linewidth = 2, label = 'Lesparre')
99
100 plt.ylabel(r"$-dE/d\varrho$ (MeV cm$^2$/g)", fontsize=20)
101 plt.title("Poder de Parada de Massa", fontsize=22)
102
103 plt.legend(loc='best', fontsize=15)
104 #plt.gca().invert_yaxis()
105 plt.grid(which='both', axis='both')
106 plt.show()
107
108 # Função para calcular o erro
109 def get_error(PDG_muE):
110 N = len(PDG_muE['T'])111 error = np{\text{.}zeros(N)}112 10 = 0.2549113 11 = 0.0801
114 12 = 0.0368115 13 = -0.0461116   14 = 0.0154117 for i in range(N):
118 y = np.log10(PDG_muE['T'][i]/1e3) #E em PDG está em MeV e é
              ˓→ preciso converter
119 119 Accord 12 Accord 12 Accord 12 Accord 12 Accord 12 Accord 12 Accord 12 Accord 12 Accord 12 Accord 12 Accord 12 Accord 12 Accord 12 Accord 12 Accord 12 Accord 12 Accord 12 Accord 12 Accord 12 Accord 12 Accord 12 Acc
                                                      ˓→ em GeV)
120 Model = -10** ((14*y**4) + (13*y**3) + (12*y**2) + 11*y + 10)
121 error[i] = np.abs(100*(PDG_muE['dE/dx'][i] +
              ˓→ Model)/PDG_muE['dE/dx'][i])
122 return error
123
124 #Dataframes a serem utilizados para avaliar o erro relativo
125 #Vamos avaliar os dados de quatro anos: 2020, 2021, 2022, 2023.
126 dataframes = [PDG_muE_2020, PDG_muE_2021, PDG_muE_2022, PDG_muE_2023]
```

```
127 labels = ['PDG data 2020', 'PDG data 2021', 'PDG data 2022', 'PDG data
      ˓→ 2023']
128
129 # Cálculo dos erros
130 errors = [qet_error(df) for df in dataframes]131 print("Erro relativo calculado.")
132
133 fig = plt.figure(figsize=(10, 2))134 plt.semilogx(PDG_muE_2020['T']/1e3, errors[0], marker='o', color='b',
      ˓→ alpha=0.5,markersize=9, label=labels[0])
135 plt.semilogx(PDG_muE_2021['T']/1e3, errors[1], marker='o', color='yellow',
      ˓→ alpha=0.4, markersize=7, label=labels[1])
136 plt.semilogx(PDG_muE_2022['T']/1e3, errors[2], marker='o', color='r',
     ˓→ alpha=0.3, markersize=5, label=labels[2])
137 plt.semilogx(PDG_muE_2023['T']/1e3, errors[3], marker='o', color='k',
      ˓→ alpha=0.9,markersize=3, label=labels[3])
138
139 plt.xlabel("Energia [GeV]", fontsize=20)
140 plt.ylabel("Erro Relativo (%)", fontsize=15)
141 plt.grid(which='both', axis='both')
142 plt.axis([1e-2, 1e3, 0, 10])
143 #plt.gca().invert_yaxis()
144
145 # Zoom no eixo x entre 10^1 e 10^2146 plt.xlim(1e-1, 1e3)
147 plt.ylim(0, 2)
148 #plt.savefig(path+'plot4.png')
149
150 plt.show()
151
152 fig = plt.figure(figsize=(10, 2))153 plt.semilogx(PDG_muE_2020['T']/1e3, errors[0], marker='o', color='b',
      ˓→ alpha=0.5,markersize=9, label=labels[0])
154 plt.semilogx(PDG_muE_2021['T']/1e3, errors[1], marker='o', color='yellow',
      ˓→ alpha=0.4, markersize=7, label=labels[1])
155 plt.semilogx(PDG_muE_2022['T']/1e3, errors[2], marker='o', color='r',
      ˓→ alpha=0.3, markersize=5, label=labels[2])
156 plt.semilogx(PDG_muE_2023['T']/1e3, errors[3], marker='o', color='k',
     ˓→ alpha=0.9,markersize=3, label=labels[3])
```

```
157
158 plt.xlabel("Energia [GeV]", fontsize=20)
159 plt.ylabel("Erro Relativo (%)", fontsize=15)
160 plt.grid(which='both', axis='both')
161 plt.axis([1e-2, 1e3, 0, 10])
162 plt.xlim(1e-2, 1e3)
163
164 plt.show()
165
166 #Opacidade - em função do espectro de energia e do modelo de perda de
      ˓→ energia
167 \text{ } ^{\#} \text{Op} [g/cm^{-2}] = -E [MeV] / dEdp [MeV cm^2/g]168
169 Op = -E*1e3/dEdp170 #conferindo unidades:
171 \text{ # } g/cm^2 = -[Gev] * 1e3 / [Mev cm^{-2}/g]172 \# g/cm<sup>2</sup> = -[MeV] / [Mev cm-<sup>2</sup>/g]
173 \# \text{ g/cm}^2 = -1 / [\text{cm}^{-2}/\text{g}]174
175 #Opacidade = - Energia em MeV dividido pela Mass stopping power em [MeV
      ightharpoonup cm<sup>2</sup>/g]
176 #A Energia do PDG já está em MeV, por esse motivo não há necessidade de
      ightharpoonup conversão.
177 # Opacidade \lceil q/cm^2 \rceil = -E [MeV] / dEdx [MeV cm<sup>2</sup>/g]
178 #PDG_op = (PDG_E) / PDG_muE_2023['dE/dx'] #cm^2/g = [MeV] / [MeV/cm^{-2}g-1]179 PDG_op0 = (PDG_E) / PDG_m uE_2020['dE/dx'] #cm^2/g = [MeV] / [MeV/cm^{-2}g-1]180 PDG_op1 = (PDG_E) / PDG_m uE_2021['dE/dx'] #cm^2/g = [MeV] / [MeV/cm^{-2}g-1]181 PDG_op2 = (PDG_E)/ PDG_muE_2022['dE/dx'] \text{#cm}^2/\text{g} = [\text{MeV}] / [\text{MeV/cm}^{-2}\text{g}-1]182 PDG_op = (PDG_E)/ PDG_muE_2023['dE/dx'] \# \text{cm}^2/\text{g} = [\text{MeV}] / [\text{MeV}/\text{cm}^{-2}\text{g}-1]183
184 #Figura 5:
185 plt.figure(figsize=(9, 7))
186 plt.loglog(E, Op, 'k', linewidth=3, label='Modelo')#: \sqrt{varrho} =˓→ \frac{-E*1e3}{dEdp}') Gev, Gev pra Mev
187 plt.loglog(PDG_E/1e3 , PDG_op0, marker='o', color='b',
       ˓→ alpha=0.5,markersize=9,label=labels[0], linestyle='None')
188 plt.loglog(PDG_E/1e3, PDG_op1, marker='o', color='yellow', alpha=0.4,
       ˓→ markersize=7, label=labels[1], linestyle='None')
189 plt.loglog(PDG_E/1e3 , PDG_op2, marker='o', color='r', alpha=0.3,
```

```
˓→ markersize=5, label=labels[2], linestyle='None')
190 plt.loglog(PDG_E/1e3 , PDG_op, marker='o', color='k',
      ˓→ alpha=0.9,markersize=3, label=labels[3], linestyle='None')
191
192 plt.ylabel(r" $ \varrho $ [g/cm$^2$]", fontsize=20) #p
193 plt.xlabel("Energia [GeV]", fontsize = 20)
194
195 plt.title(r"Opacidade ($ \varrho $) em função da Energia", fontsize=22)
196 plt.xlim(1e-2, 1e3)
197 #plt.ylim(1e1)# 1e1)
198 plt.legend(loc=2, fontsize=15)
199 plt.grid(which='both', axis='both')
200 plt.show()
201
202 #Na prática, $\varrho$ é frequentemente expresso em $hg~cm^{-2}$, uma
      ˓→ unidade física que corresponde a 1 m equivalente de água (m w.e.).
      \rightarrow Outra unidade útil é $2,65~hg~cm^{-2}$, que corresponde a metros
      ˓→ equivalentes de rocha padrão ($m~s.r.e.$), conforme definido pelo
      ˓→ Particle Data Group (por exemplo, Kudryavtsev 2009) e usado na Fig.
      ˓→ 6 nesse caderno.
203
204 #Ref. : https://insu.hal.science/insu-00814387/document
205206 rho std = df['Densidade'][0] \#2.650 g/cm<sup>3</sup>
207208 #ígneas
209 rho_{grav}yo = df['Densidade'][1]
210 rho_andesito_diorite = df['Densidade'][2]
211 rho_qab = df['Densidade'][3] #3.156 q/cm<sup>3</sup>
212 rho_peridotito = df['Densidade'][4]
213 rho_{arkose} = df['Densidade'][5]
214
215 #sedimentares
216 #rho = 2.65 # q/cm3
217 rho are = df['Densidade'][6] \#2.357 g/cm<sup>3</sup>
218 rho_shale = df['Densidade'][7] #2.512 g/cm<sup>3</sup> limiar inferior de diferença
      → de densidade p detecção? 5% 0.05*2.65 = 0.1325
219 rho_lime = df['Densidade'] [8] #2.711 g/cm<sup>3</sup> limiar superior de diferença
     ˓→ de densidade p detecção? 5% 0.05*2.65 = 0.1325
```

```
220 rho dolomite = df['Densidade'][9]
221 rho_2aragonite = df['Densidade'][10]
222223 rho= rock_density
224225 \# [cm] = [g/cm<sup>2</sup>] / [g/cm<sup>3</sup>]
226 L_std = Op / rho_std
227 L_are = Op / rho_are
228 \text{ L}_\text{gab} = \text{Op} / \text{rho}_\text{gab}229 L_shale= Op / rho_shale
230 L lime = Op / rho lime
231
232 \# [cm] = [g/cm<sup>2</sup>] / [g/cm<sup>3</sup>]
233 L_qran_ryo = Op / rho_qran_ryo234 L_andesito_diorite = Op / rho_andesito_diorite
235 L_peridotito = Op / rho_peridotito
236 L_arkose = Op / rho_arkose
237 L_dolomite = Op / rho_dolomite
238 L_aragonite = Op / rho_aragonite
239
240 rho= [rho_are, rho_shale, rho_std, rho_lime, rho_gab] # = [2.357, 2.512,\leftrightarrow 2.65, 2.711, 3.156]
241 tipos_rochas = ['Arenito','Folhelho', 'Rocha padrão', 'Calcário',
      ˓→ 'Gabro/Basalto']
242 #comprimentos = [L_std, L_are, L_qab, L_shale, L_lime, L_qran_ryo,
      ˓→ L_andesito_diorite,L_peridotito, L_arkose, L_dolomite,L_aragonite ]
      ˓→ #arenito, xisto, padrão, folhelho, gabro
243 comprimentos = [L_area, L_shape, L_std, L_line, L_angle] #arenito, xisto,
      ˓→ padrão, folhelho, gabro
244
245246 inicio_comprimento = [dados[0] for dados in comprimentos]
247 final_comprimento = [dados[-1] for dados in comprimentos]
248
249 menor valor = [\min(dados) for dados in comprimentos]
250 maior valor = [\text{max}(dados) for dados in comprimentos]
251
252 std_valor = [np.std(dados) for dados in comprimentos]
253 media_valor = [np.mean(dados) for dados in comprimentos]
```

```
254255
256 # Convertendo de cm para metros (dividindo por 100) e imprimindo com duas
      ˓→ casas decimais
257
258 inicio_comprimento_metros = [valor / 100 for valor in inicio_comprimento]
259 final_comprimento_metros = [valor / 100 for valor in final_comprimento]
260 menor_valor_metros = [valor / 100 for valor in menor_valor]
261 maior valor metros = [valor / 100 for valor in maior valor]262 std valor metros = [valor / 100 for valor in std valor]
263 media_valor_metros = [valor / 100 for valor in media_valor]
264 print (tipos rochas)
265 print("Início Comprimento:", ["{:.2f}".format(valor) for valor in
     ˓→ inicio_comprimento_metros], "metros.")
266 print("Final Comprimento:", ["{:.2f}".format(valor) for valor in
      ˓→ final_comprimento_metros], "metros.")
267 print("\nMenor Valor:", ["{:.2f}".format(valor) for valor in
      ˓→ menor_valor_metros], "metros.")
268 print("Maior Valor:", ["{:.2f}".format(valor) for valor in
      ˓→ maior_valor_metros], "metros.")
269 print("\nDesvio Padrão:", ["{:.2f}".format(valor) for valor in
      ˓→ std_valor_metros], "metros.")
270 print ("Média:", ["(:.2f)".format (valor) for valor in media valor metros],
     ˓→ "metros.")
271
272 #Comprimento de percurso convertido para metro ao dividir L em cm/100
273 fig = plt.figure(figsize=(9, 7))274 plt.loglog(L_std/100.0, E_tot, linewidth=2, c='k', label='Rocha Padrão')
275 plt.legend(fontsize=16, loc='lower right')
276 plt.xlabel("Comprimento [m]", fontsize = 20) #Lenght
277 plt.ylabel("Energia [GeV]", fontsize = 20)
278 plt.grid(which='both', axis='both')
279 plt.axis([1,1e3,1,1e3])
280 #plt.axis([1e-2, 1e3,1,1e1])
281
282 plt.show()
283
284 fig = plt.figure(figsize= (9, 7))285 plt.loglog(L_are/100.0, E_tot, linewidth=2, c='orange', label='Arenito')
```

```
286 plt.loglog(L_shale/100.0, E_tot, linewidth = 2, label='Folhelho')
287 plt.loglog(L_std/100.0, E_tot, linewidth=2, c='k', label='Rocha Padrão')
288 plt.loglog(L_lime/100.0, E_tot,'g', linewidth = 2, label='Calcário')
289 plt.loglog(L_gab/100.0, E_tot, linewidth=2, c='r', label='Gabro/Basalto')
290 plt.xlabel("Comprimento [m]", fontsize = 20) #Lenght
291 plt.ylabel('Energia (GeV)', fontsize=20)
292 plt.legend(fontsize=16, loc='lower right')
293 plt.grid(which='both', axis='both')
294 plt.axis([1, 1e3, 1, 1e3]) #xmin xmax ymin ymax) lesparre
295
296 plt.axes([0.2, 0.5, 0.3, 0.3])
297 plt.loglog(L_are/100.0, E_tot, c='orange', linewidth=2)
298 plt.loglog(L_shale/100.0, E_tot, linewidth=2)
299 plt.loglog(L_std/100.0, E_tot, c='k', linewidth=2)
300 plt.loglog(L lime/100.0, E tot, c='g', linewidth=2)
301 plt.loglog(L_gab/100.0, E_tot, c='r', linewidth=2)
302 plt.xlim([1e2, 7e2]) #200,1000
303 plt.ylim([1e2, 1e3])
304 plt.grid(which='both', axis='both')
305 plt.show()
306
307 #Comprimento de percurso convertido para metro ao dividir L em cm/100
308 fig = plt.figure(figsize=(9, 7))
309 plt.loglog(L std/100.0, E tot, linewidth=2, c='k', label='Rocha Padrão')
310 plt.loglog(L gran ryo/100.0, E tot, linewidth = 2, label='Granito/Riolito')
311 plt.loglog(L_andesito_diorite/100.0, E_tot, linewidth = 2,
      ˓→ label='Andesito/Diorito')
312 plt.loglog(L_gab/100.0, E_tot, linewidth=2, label='Gabro/Basalto')
313 plt.loglog(L_peridotito/100.0, E_tot, linewidth = 2, label='Peridotito')
314 plt.loglog(L_arkose/100.0, E_tot, linewidth = 2, label='Arkósia')
315
316 plt.loglog(L_are/100.0, E_tot, linewidth=2, c='orange', label='Arenito')
317 plt.loglog(L_shale/100.0, E_tot, linewidth = 2, label='Folhelho')
318 plt.loglog(L_lime/100.0, E_tot, linewidth = 2,label='Calcário')
319 plt.loglog(L dolomite/100.0, E tot,linewidth = 2,label='Dolomita')
320 plt.loglog(L aragonite/100.0, E tot, linewidth = 2, label='Aragonita')
321 plt.legend(fontsize=16, loc='lower right')
322 plt.xlabel("Comprimento [m]", fontsize = 20) #Lenght
323 plt.ylabel("Energia [GeV]", fontsize = 20)
```

```
324 plt.grid(which='both', axis='both')
325 plt.axis([1,1e3,1,1e3])
326 #plt.axis([1e-2, 1e3,1,1e1])
327
328 plt.show()
329
330 Lm=[50,100,150,200,250,300,350,400,450,500,550,600,650,700] #L em metros
331
332 from importlib import reload
333 import modulo_funcoes
334
335 reload(modulo_funcoes)
336 from modulo_funcoes import calcula_Emin_pontual
337 #from modulo_funcoes import calcula_Emin_continuo
338
339 \text{# L} = \text{Lm} \star \text{1e2} \text{ # Length to cm}340 \text{ } \# \text{ } p = \text{L*rho } \text{ } \# \text{ Opacity } q/cm2341
342 \text{ #} Eminp = E[np.argmin((Op - p) **2)] - Eu/1e3 # Optimum value
343
344 res_1 = pd.DataFrame(column = ['Profundidade (m)", "Densidade (g/cm<sup>3</sup>)",\leftrightarrow "Energia Mínima (GeV)", "Opacidade (g/cm<sup>2</sup>)"])
345 print("Comprimento, Densidade, Opacidade, Energia Mínima" )
346 for l in Lm:
347 for i in rho:
348 Eminp, p = calcula_Emin_pontual(E, Eu, Op, i, 1)
349 data = {^{\text{IP}}}rofundidade (m)": 1, "Densidade (q/cm<sup>3</sup>)": i, "Energia
                \rightarrow Mínima (GeV)": Eminp, "Opacidade (g/cm<sup>2</sup>)": p}
350 res_1 = pd.concat([res_1, pd.DataFrame([data])], ignore_index=True)
351 #res_2 = pd.DataFrame(columns=["Profundidade (m)", "Densidade (g/cm<sup>3</sup>)",
      ˓→ "Energia Mínima (GeV)", "Opacidade (p)"])
352
353
354 #Subdataframes agrupados por densidade:
355 from modulo funcoes import separa resultados
356
357 df are = separa resultados (res 1, rho are)
358 df_lime = separa_resultados(res_1, rho_lime)
359 df_std = separa_resultados(res_1, rho_std)
```

```
360 df_shale = separa_resultados(res_1, rho_shale)
361 df_gab = separa_resultados(res_1, rho_gab)
362
363 dataframes = [df_are, df_shale, df_std, df_lime, df_qab]364
365 # Integral do Fluxo
366 from modulo_funcoes import Fluxo_RB, Fluxo_RH, Fluxo_T
367 from modulo_funcoes import Fluxo_Gaisser, Fluxo_GML, Fluxo_GM
368 from modulo_funcoes import Fluxo_Tang, Fluxo_Tang_Lechmann
369 from modulo_funcoes import int_flux, gera_coluna_int
370
371 #Definiçao do ângulo theta em graus
372 cenith = 30 #angulo theta
373
374 #Definição do Espectro de Energia do Fluxo de Muons Incidentes
375 #E0=np.linspace(1E1, 1E4, 1E3) #energia do muon na superfície {10,10000}
     ˓→ GeV
376 E0=np.linspace(1E0, 1E4, 1E4) #GeV #corsika E RANGE MUYSC
377
378 #Tratamento do ângulo em graus para radianos
379 angulo1 = cenith
380 theta = np.radians(angulo1) # Conversão do ângulo zênite para radianos
381
382 #Estimativa dos fluxos Phi de muons incidentes
383 Fluxo RB = Fluxo RB(theta, E0)
384 Fluxo_RH = Fluxo_RH(theta, E0)
385 Fluxo_T = Fluxo_T(theta, E0)
386 Fluxo_Gaisser = Fluxo_Gaisser(theta, E0)
387 Fluxo_GML = Fluxo_GML(theta, E0)
388 Fluxo_GM = Fluxo_GM(theta, E0)
389 Fluxo_Tang = Fluxo_Tang(theta, E0)
390 Fluxo_Tang_Lechmann = Fluxo_Tang_Lechmann(theta, E0)
391
392 reload(modulo_funcoes)
393
394 from modulo_funcoes import plota_fluxo_integrado
395 from modulo_funcoes import plota_fluxo_integrado_profundidades
396 from modulo_funcoes import plota_fluxo_integrado_angulos
397 from modulo_funcoes import fluxos
```

```
398
399 reload(modulo_funcoes)
400
401 from modulo_funcoes import plota_fluxo_integrado_zoom
402
403 for loc in range(len(df_std['Profundidade (m)'])):
404 plota_fluxo_integrado_zoom(cenith, E0, Lm, Fluxo_Gaisser, Fluxo_GM,
          ˓→ Fluxo_RB, Fluxo_RH, df_are,df_shale, df_std, df_lime,
          → df qab,loc, Fluxo RB)
405
406
407 fluxos = [Fluxo_RB, Fluxo_Gaisser, Fluxo_Tang, Fluxo_Tang_Lechmann]
408 phi = fluxos[1] #Definido o Fluxo de Gaisser Phi_Bugaev_Reyna_45
     ˓→ #Phi_Gaisser_30 Phi_Tang_Lechmann Phi_Gaisser
409
410 df_rho = [df_are, df_shale, df_std, df_lime, df_gab]
411 M = 10000 #10000 # Número de pontos
412 dE = (1e4 - 1e0) / M # Intervalo de energia entre os pontos
413
414 df_{arc} = ger_{coluna\_int(df_{rho[0]}, E0, dE, phi)415 df_shale = gera_coluna_int(df_rho[1], E0, dE, phi)
416 df_std = gera_coluna_int(df_rho[2], E0, dE, phi)
417 df lime = gera coluna int(df rho[3], E0, dE, phi)
418 df_gab = gera_coluna_int(df_rho[4], E0, dE, phi)419
420 # Agora, df_rho foi atualizado com os valores de Int_fluxo e
      ˓→ Superficie_fluxo
421
422 #Integral [$\varrho$, $\theta$] sai em segundos. Aqui é feito a conversão
      ˓→ para outras escalas temporais
123424 from modulo_funcoes import tempo
425 #criação de colunas com integrais de fluxos referentes à intervalos de
      ˓→ tempos definidos
426
427428 df are=tempo(df are)
429 df_shale=tempo(df_shale)
430 df_rho=tempo(df_std)
```

```
431 df_lime=tempo(df_lime)
432 df_gab=tempo(df_gab)
433
434 #Aceitação (Ângulo sólido x Área de Detecção) da detecção
435
436 #A aceitação quantifica a capacidade do telescópio de capturar um fluxo
      ˓→ proveniente de um determinado ângulo sólido centrado em uma
      ˓→ determinada direção.
437 #A aceitação depende das características geométricas do telescópio
438 #aceitação
439 acceptance = 100 #cm^-2sr^-1 Lesparre
440
441 #passa função em lista de df
442 def viabilidade(df, var):
443 tempo_ = []
444
445 for posicao in range(len(df['Profundidade (m)'])):
446 \begin{bmatrix} L & = \text{df} \end{bmatrix} \begin{bmatrix} P \text{rofundidade} & \text{m} \end{bmatrix} \begin{bmatrix} \text{posica} \end{bmatrix} \begin{bmatrix} \text{m} \\ \text{m} \end{bmatrix}447 \text{rho} = df['Densidade (g/cm^3)'] [posicao] # gcm-3448 \qquad \qquad \text{opacidade} = df['Opacidade (g/cm^2)'] [posicao] \qquad \text{\# m s.r.e.}449 _I_por_dia_variacao = df[var][posicao] # cm-2sr-1dia-1
450 _I_por_dia_referencia = df_std[var][posicao] # cm-2sr-1dia-1
451 theta = cenith # graus
452 _aceitacao = acceptance # cm2sr
453
454 c = 2 #o proprio raiz de N c = 2* np.sqrt(Numero_muons), se
               \leftrightarrow np.sqrt(N) = 1, então c = 2.
455
456 tempo = c * _I_por_dia_referencia / _aceitacao /
               ˓→ (_I_por_dia_referencia - _I_por_dia_variacao)**2
457
458 tempo_formatado = "{:.3f}".format(tempo)
459 opacidade_formatado = "{:.0f}".format(_opacidade)
460
461 I por dia variacao formatado =
               ˓→ "{:.3f}".format(_I_por_dia_variacao)
462 I por dia referencia formatado =
               ˓→ "{:.3f}".format(_I_por_dia_referencia)
463 # tempo
```

```
464 print("Rho:", _rho,"g/cm<sup>3</sup>","L", _L,"m", "Tempo", tempo_formatado,
              ˓→ "Tempo mínimo:",np.round(tempo),"Op", opacidade_formatado,
              ˓→ "I Delta dia", _I_por_dia_variacao_formatado, "I Referencia
              ˓→ Dia",_I_por_dia_referencia_formatado)
465
466
467 tempo_.append(tempo_formatado) #para um segundo NAO ESTÁ
              ˓→ ARREDONDADO
468
469 df['Tempo"] = tempo470
471 return df
472
473 dataframes = [df_are, df_shale, df_std, df_lime, df_qab]474 var = ' Int fluxo dia'
475
476 for df in dataframes:
477 print (" :", _theta,"\circ","Acc",_aceitacao,"cm-^2Sr- ")
478 viabilidade(df,var)
479 print("")
480
481 reload (modulo funcoes)
482 from modulo funcoes import mesh dado
483
484 for df in (df are, df shale, df std, df lime, df gab):
485 df['Tempo'] = df['Tempo'].replace('inf', 'INDISTINGUÍVEL')
486 df['Profundidade (m)'] = pd.to_numeric(df['Profundidade (m)'],
          ˓→ errors='coerce')
487 df['Tempo'] = pd.to_numeric(df['Tempo'], errors='coerce')
488
489 \text{ columns} = \text{['Tempo']}490
491 for coluna in colunas:
492 mesh_dado(coluna, df_are, df_shale, df_std, df_lime, df_gab)
493
494 def recupera densidade(df):
495 print (df['Densidade (q/cm<sup>3</sup>)'][0], "g/cm<sup>3</sup>")
496 df['Densidade Estimada'] = np.nan
497 df['Média Densidade'] = np.nan
```

```
498 df['Desvio Padrão Densidade'] = np.nan
499
500 for loc in range(len(df)):
501
502 N = len(Lm)503 Opacidade = np \text{.} zeros((N, N))504 Densidade = np{\text{.}zeros((N,N))}505 R = np \cdot zeros((N, N))506
507 rho = df["Densidade (q/cm^3)"][loc] # q/cm^3508 Superficie_fluxo = df["Superficie_fluxo"]
509 Int_fluxo = df["Int_fluxo"]
510 z = \text{Lm}511
512 for i in range(N):
513 for j in range(N):
514
515 if z[i] > 0.1:
516
517 R[i] = Int_fluxo[i]/Superficie_fluxo[i]
518 mu = np.log(1/R[i])/(z[i]*1e5) #coeficiente
                      ˓→ linear de atenuação
519 kappa = mu/rho #segunda
                      ˓→ equação
520 Opacidade[i] = (-1/kappa)*np.log(R[i]) #equação
                      ˓→ opacidade eq1
521 Densidade[i] = Opacidade[i]/(z[i]*1e5) # rho = op
                      \leftrightarrow / l desde: op = rho * ll
522
523 mean = np.mean(Densidade[Densidade != 0])
524 std = np.std(Densidade[Densidade != 0])
525 df.at[loc, 'Densidade Estimada'] = mean
526 df.at[loc, 'Média Densidade'] = mean
527 df.at[loc, 'Desvio Padrão Densidade'] = std
528
529 print ("Densidade estimada : f + - \frac{1}{2} fe-15 g/cm<sup>3</sup> \% (mean,
           \leftrightarrow std*1e15))
530 return
531
```

```
532 for df in (df_are, df_shale, df_std, df_lime, df_gab):
533 recupera_densidade(df)
534 df
535
536 import matplotlib.pyplot as plt
537
538 # Supondo que as colunas 'Densidade (g/cm<sup>3</sup>)', 'Densidade Estimada', 'Média
     ˓→ Densidade' e 'Desvio Padrão Densidade' estejam preenchidas nos
     ˓→ DataFrames
539
540 dataframes = [df_are, df_shale, df_std, df_lime, df_qab]541 dataframes_names = ['Arenito', 'Folhelho', 'Rocha Padrão', 'Calcário',
     ˓→ 'Gabro']
542
543 cores = ['orange', 'blue', 'black', 'green', 'red']
544
545 plt.figure(figsize=(10, 6))
546
547 for i, df in enumerate(dataframes):
548 mean_density = df['Média Densidade'].mean()
549 std_density = df['Desvio Padrão Densidade'].mean()
550
551 # Densidades originais
552 plt.scatter([i]*len(df), df['Densidade (g/cm<sup>3</sup>)'], color=cores[i],
          ˓→ marker='^', s=80, label=f'{dataframes_names[i]} - Densidade
          ˓→ Original', alpha=0.2)
553
554 # Densidades estimadas
555 plt.scatter([i]*len(df), df['Densidade Estimada'], color=cores[i],
          ˓→ marker='s', s=40, label=f'{dataframes_names[i]} - Densidade
          ˓→ Estimada', alpha=0.4)
556
557 # Barras de erro verticais para o desvio padrão
558 plt.errorbar([i]*len(df), df['Densidade Estimada'], yerr=std_density,
          ˓→ fmt=' ', color=cores[i], alpha=0.5, elinewidth=2, capsize=5)
559
560 # Linha de média
561 plt.plot([i - 0.2, i + 0.2], [mean\_density] \times 2, color='black',562 linestyle='-', linewidth=2, label=f'{dataframes_names[i]} - Média')
```

```
563 # Adicionando valor numérico na legenda
564 plt.text(i + 0.05, mean_density + 0.01, f'{mean_density:.2f} g/cm<sup>3</sup>',
          ˓→ color='black', fontsize=8)
565
566 plt.xlabel('Litologias')
567 plt.ylabel('Densidade (g/cm<sup>3</sup>)')
568 plt.title('Densidades Originais e Estimadas')
569 plt.xticks(range(len(dataframes)), ['Arenito', 'Folhelho', 'Rocha Padrão',
      ˓→ 'Calcário', 'Gabro'])
570 plt.legend()
571 plt.tight_layout()
572
573 plt.show()
```